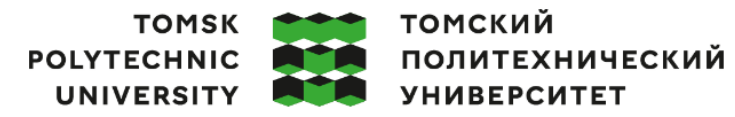

Министерство науки и высшего образования Российской Федерации федеральное государственное автономное образовательное учреждение высшего образования «Национальный исследовательский Томский политехнический университет» (ТПУ)

Школа – Инженерная школа информационной технологии и робототехники Направление подготовки – 15.03.06 «Мехатроника и робототехника» ООП/ОПОП Интеллектуальные робототехнические и мехатронные системы Отделение школы (НОЦ) – Отделение автоматизации и робототехники

#### **ВЫПУСКНАЯ КВАЛИФИКАЦИОННАЯ РАБОТА БАКАЛАВРА**

**Тема работы**

Разработка автоматизированной системы выращивания земляники

УДК 681.51:631.544:634.75

Обучающийся

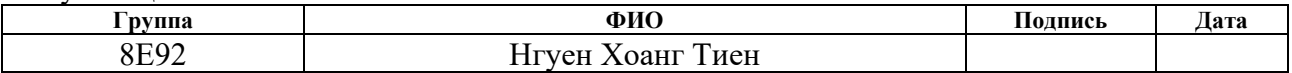

Руководитель ВКР

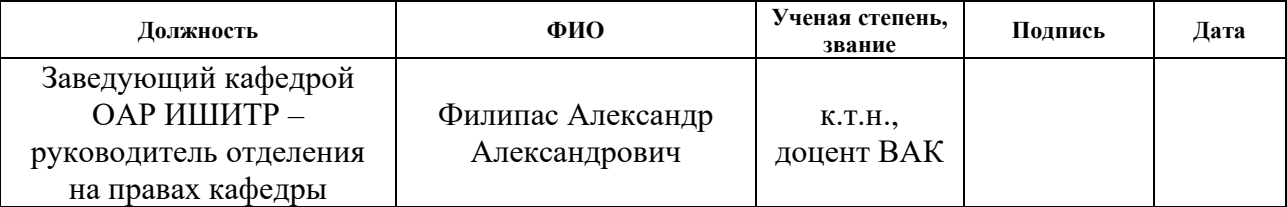

## **КОНСУЛЬТАНТЫ ПО РАЗДЕЛАМ:**

По разделу «Финансовый менеджмент, ресурсоэффективность и ресурсосбережение»

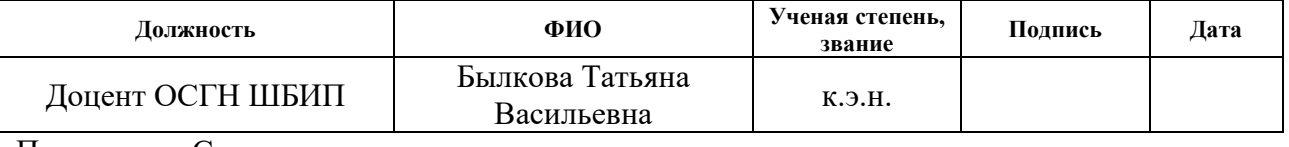

По разделу «Социальная ответственность»

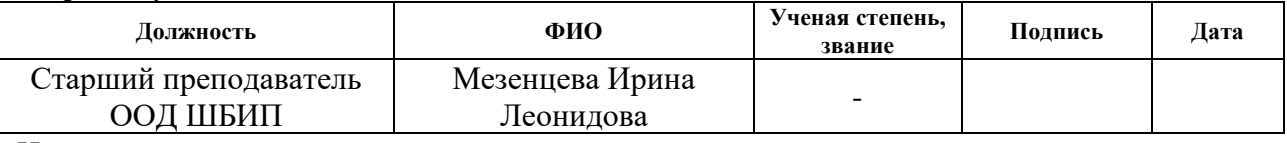

Нормоконтроль

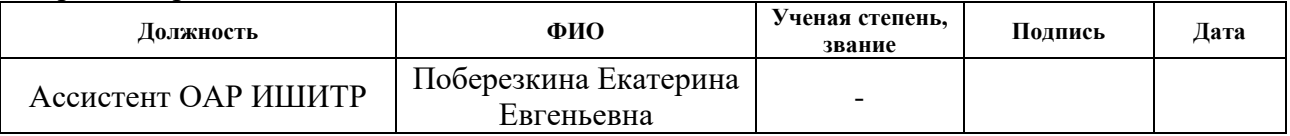

#### **ДОПУСТИТЬ К ЗАЩИТЕ:**

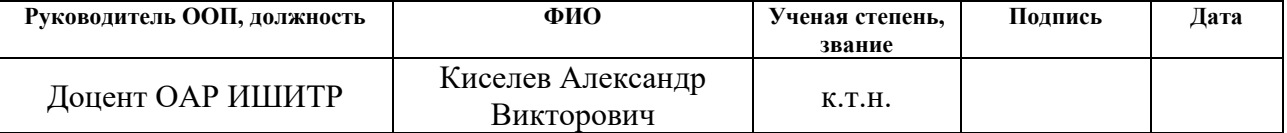

## **ПЛАНИРУЕМЫЕ РЕЗУЛЬТАТЫ ОСВОЕНИЯ ООП**

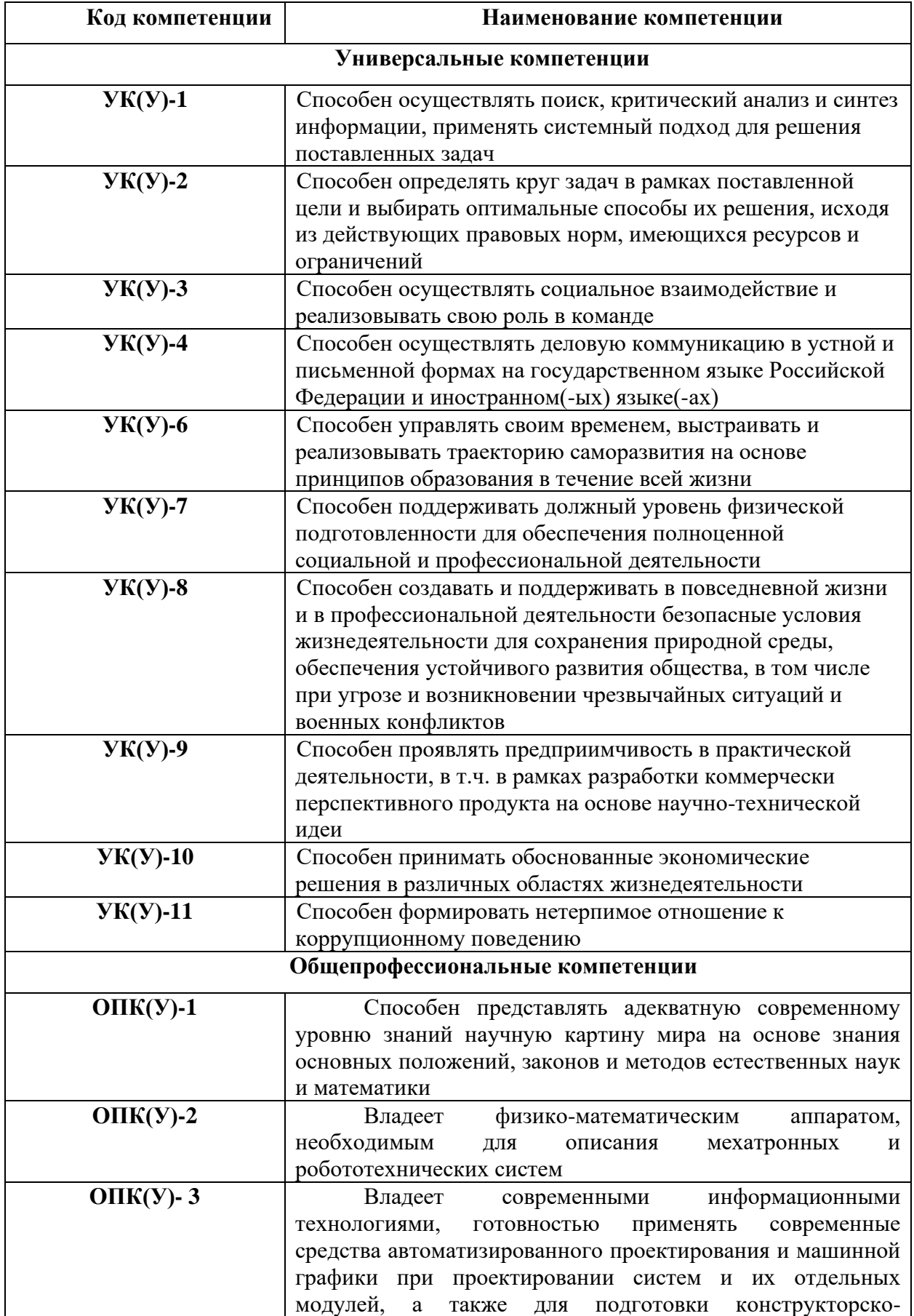

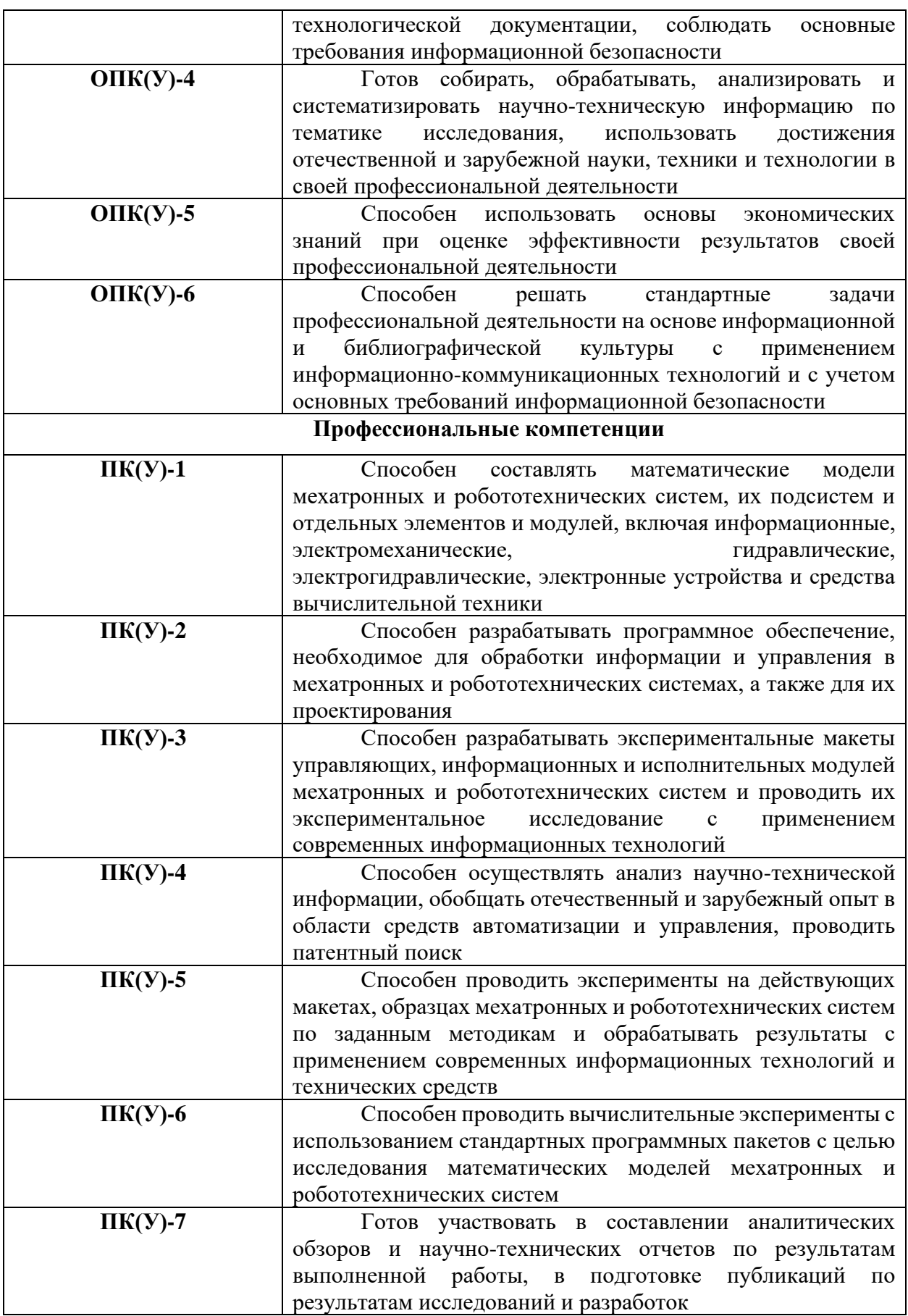

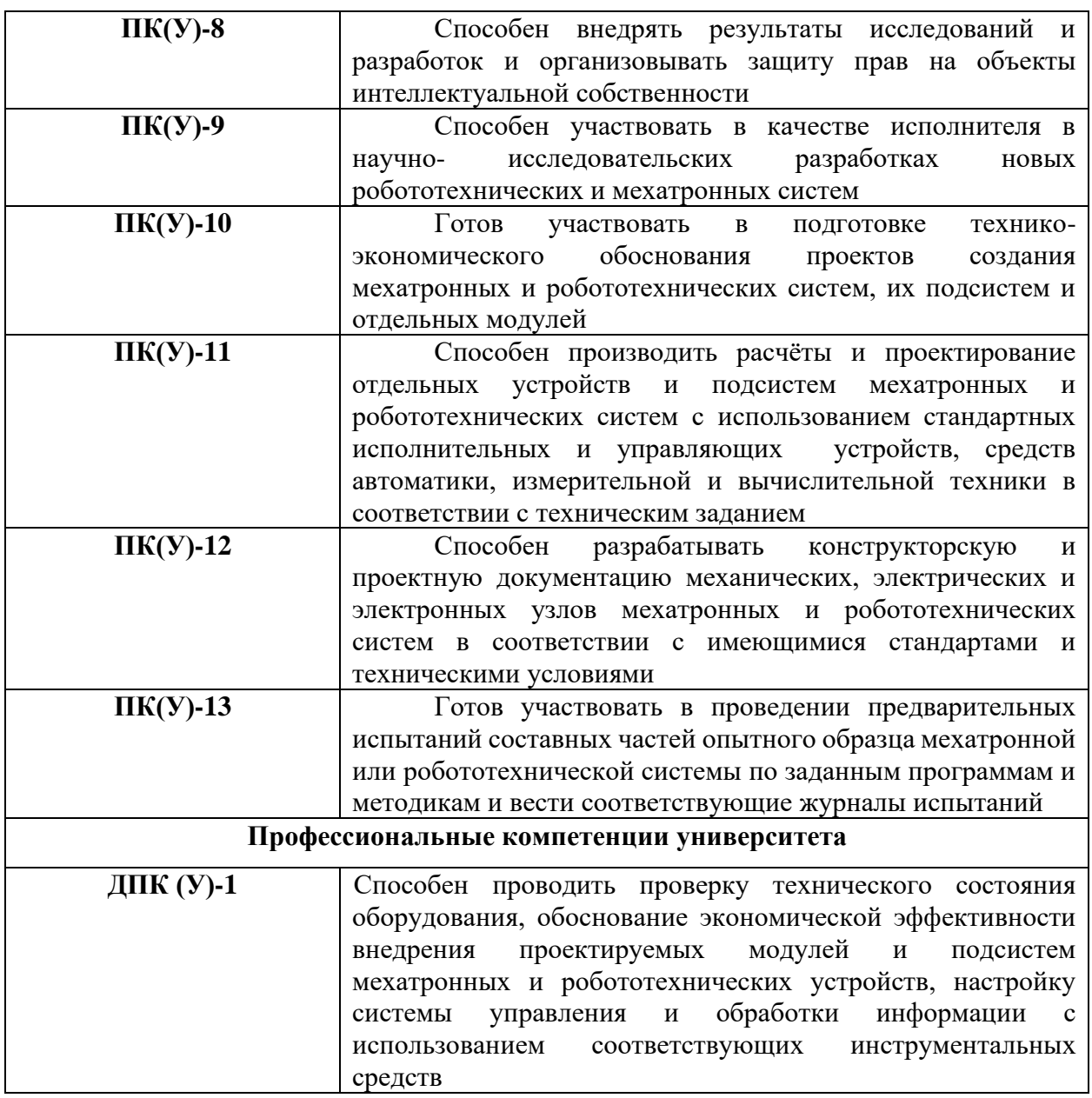

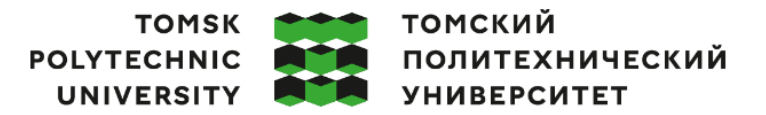

Министерство науки и высшего образования Российской Федерации федеральное государственное автономное образовательное учреждение высшего образования «Национальный исследовательский Томский политехнический университет» (ТПУ)

Школа – Инженерная школа информационных технологий и робототехники Направление подготовки – 15.03.06 Мехатроника и робототехника Отделение школы (НОЦ) – Отделение автоматизации и робототехники

#### УТВЕРЖДАЮ:

Руководитель ООП

 $\frac{\text{Kace, A. B.}}{\text{(Jara)}}$  (ФИО)

(Подпись)

#### **ЗАДАНИЕ**

#### **на выполнение выпускной квалификационной работы**

Обучающийся:

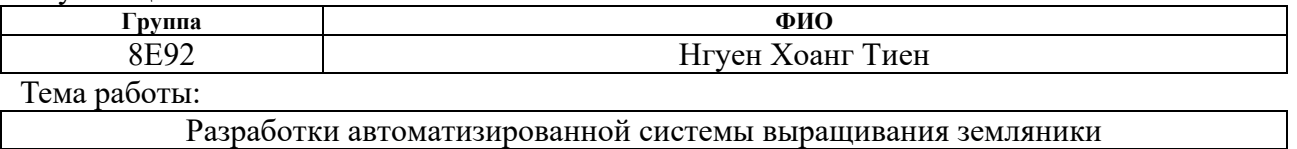

Утверждена приказом директора (дата, номер) 03.02.2023 №34–87/с

Срок сдачи обучающимся выполненной работы: 04.06.2023

#### **ТЕХНИЧЕСКОЕ ЗАДАНИЕ:**

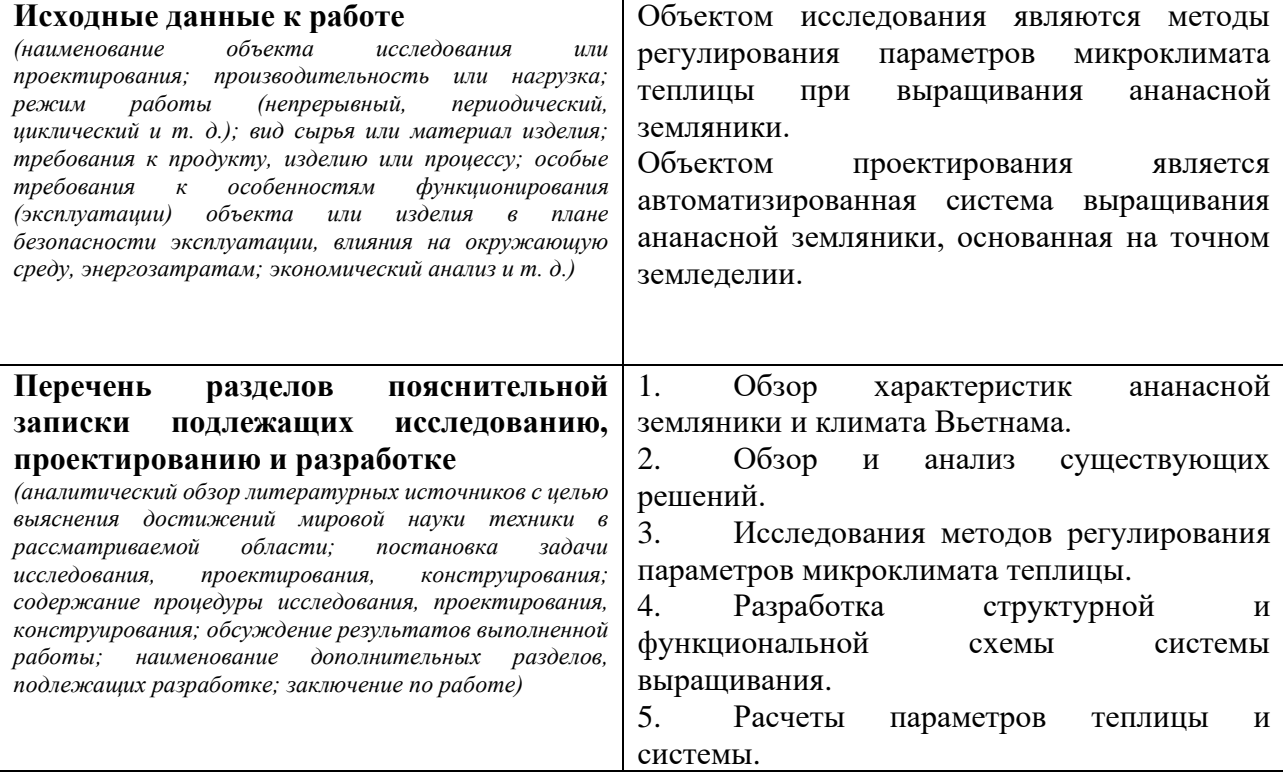

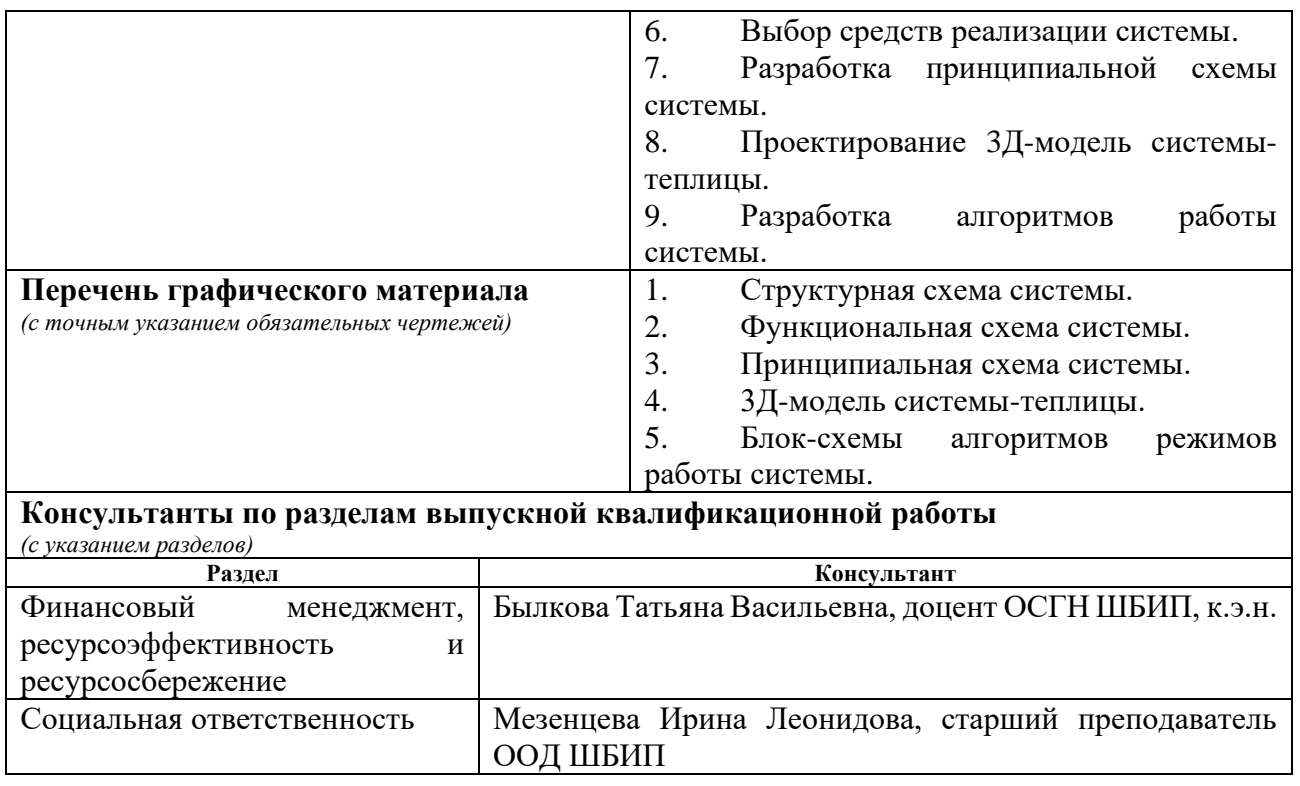

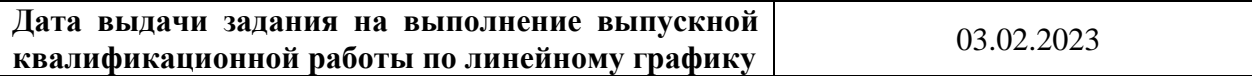

### **Задание выдал руководитель:**

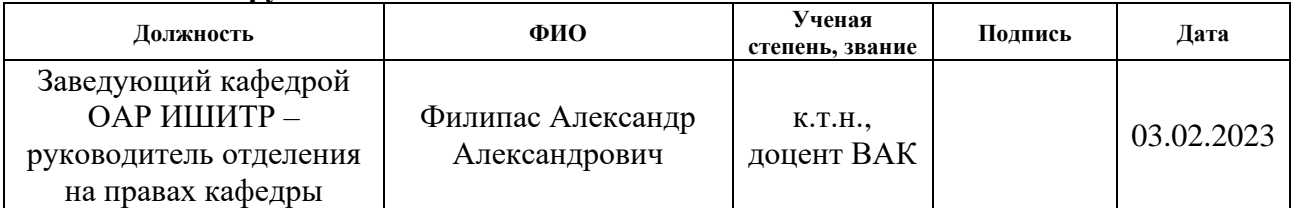

## **Задание принял к исполнению обучающийся:**

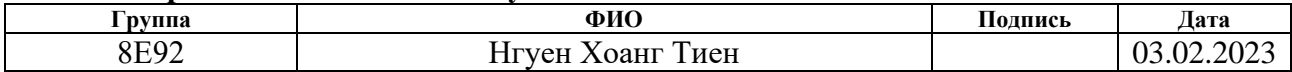

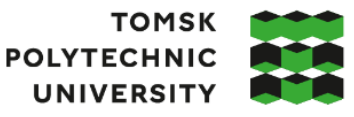

томский **ПОЛИТЕХНИЧЕСКИЙ УНИВЕРСИТЕТ** 

Министерство науки и высшего образования Российской Федерации федеральное государственное автономное образовательное учреждение высшего образования «Национальный исследовательский Томский политехнический университет» (ТПУ)

Школа – Инженерная школа информационных технологий и робототехники Направление подготовки – 15.03.06 Мехатроника и робототехника Уровень образования – бакалавриат Отделение школы (НОЦ) – Отделение автоматизации и робототехники Период выполнения – осенний/весенний семестр 2022/2023 учебного года

## **КАЛЕНДАРНЫЙ РЕЙТИНГ-ПЛАН**

#### **выполнения выпускной квалификационной работы**

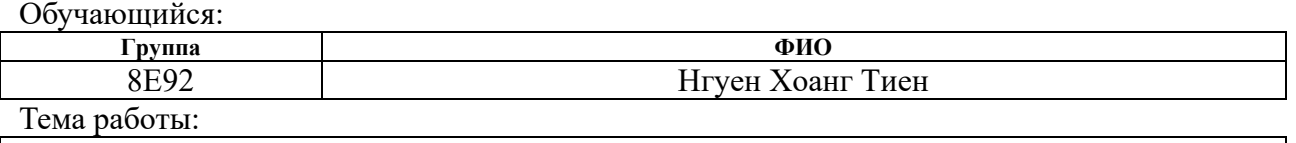

Разработки автоматизированной системы выращивания земляники

Срок сдачи обучающимся выполненной работы: 04.06.2023

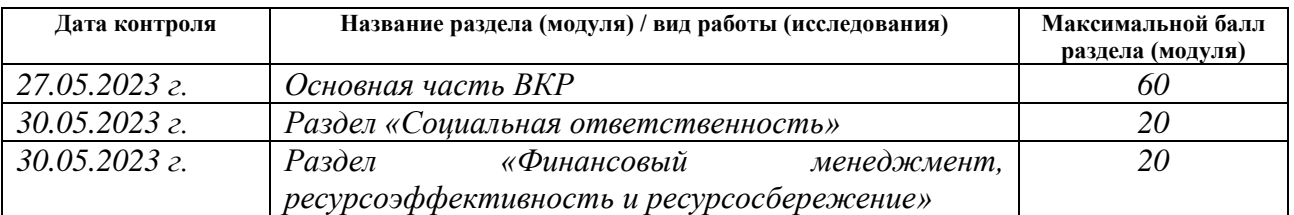

#### **СОСТАВИЛ: Руководитель ВКР:**

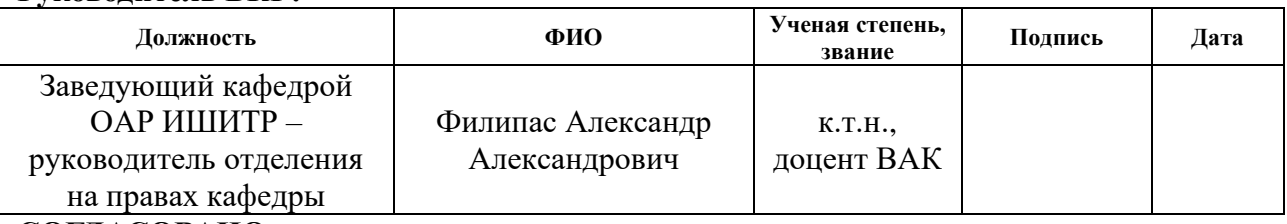

#### **СОГЛАСОВАНО: Руководитель ООП**

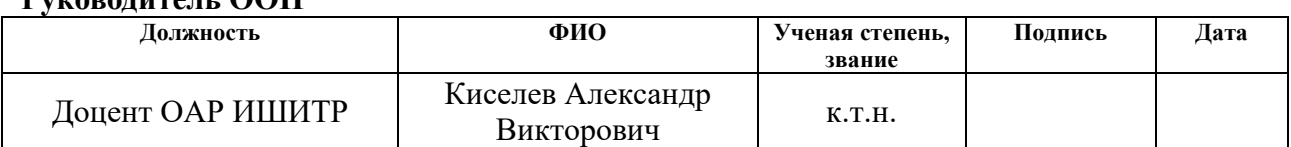

## **Обучающийся:**

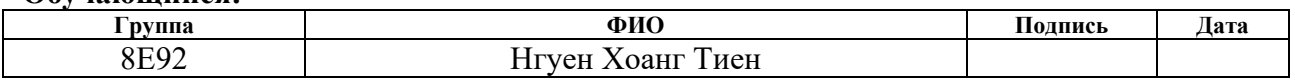

#### **РЕФЕРАТ**

Выпускная квалификационная работа содержит 137 страниц, 18 рисунков, 7 таблиц, 103 источника литературы, 11 приложений.

Ключевые слова: земляника, выращивание, автоматизированная система, микроклимат, регулирование температуры, регулирование влажности.

Объектом исследования являются методы регулирования параметров микроклимата теплицы при выращивания ананасной земляники.

Объектом проектирования является автоматизированная система выращивания ананасной земляники, основанная на точном земледелии.

Цель работы – разработки автоматизированной системы выращивания земляники с возможностью регулирования параметров микроклимата под условия выращивания для применении в климате Вьетнама.

В результате работы были рассмотрены существующие методы регулирования параметров микроклимата и предложена новая конструкция теплицы для применения вместе с разработанной системой. Были проведены необходимые расчеты мощности для системы и выбор компоненты для реализации системы. Также были разработаны структурная, функциональная схемы, схемы соединения и алгоритмы работы двух главных компонентов. Были проведены моделирование процесса регулирования температуры и влажности воздуха в среде MATLAB Simulink. Была создана 3Д-модель, для общего представления о концепции комплекса системы-теплицы.

В будущем планируется продолжение работы по данной тематике.

Для выполнения выпускной квалификационной работы использовались программные продукты Microsoft Office, draw.io, Mathcad, MATLAB, MATLAB Simulink, KiCad, Autodesk Inventor.

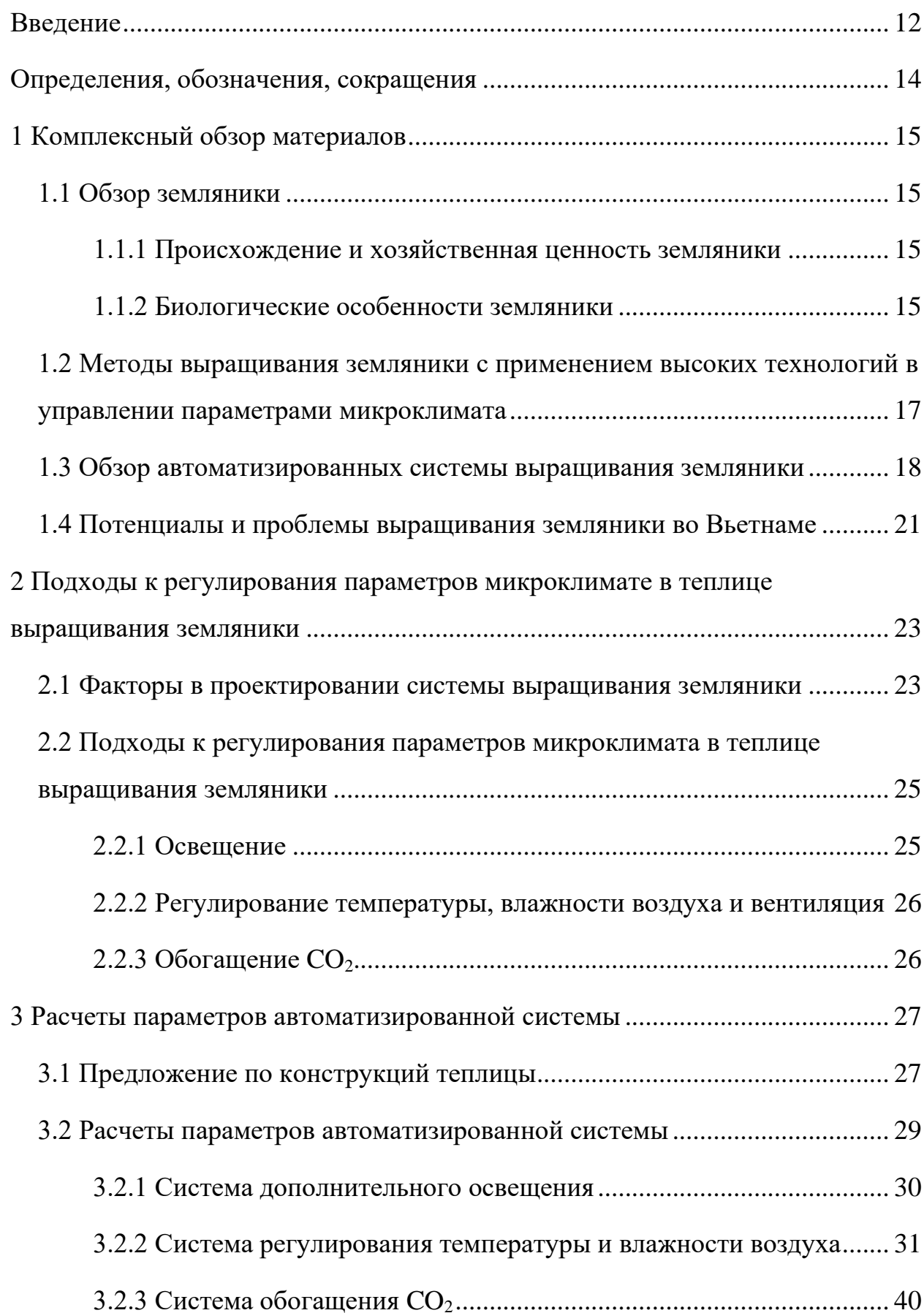

# **Содержание**

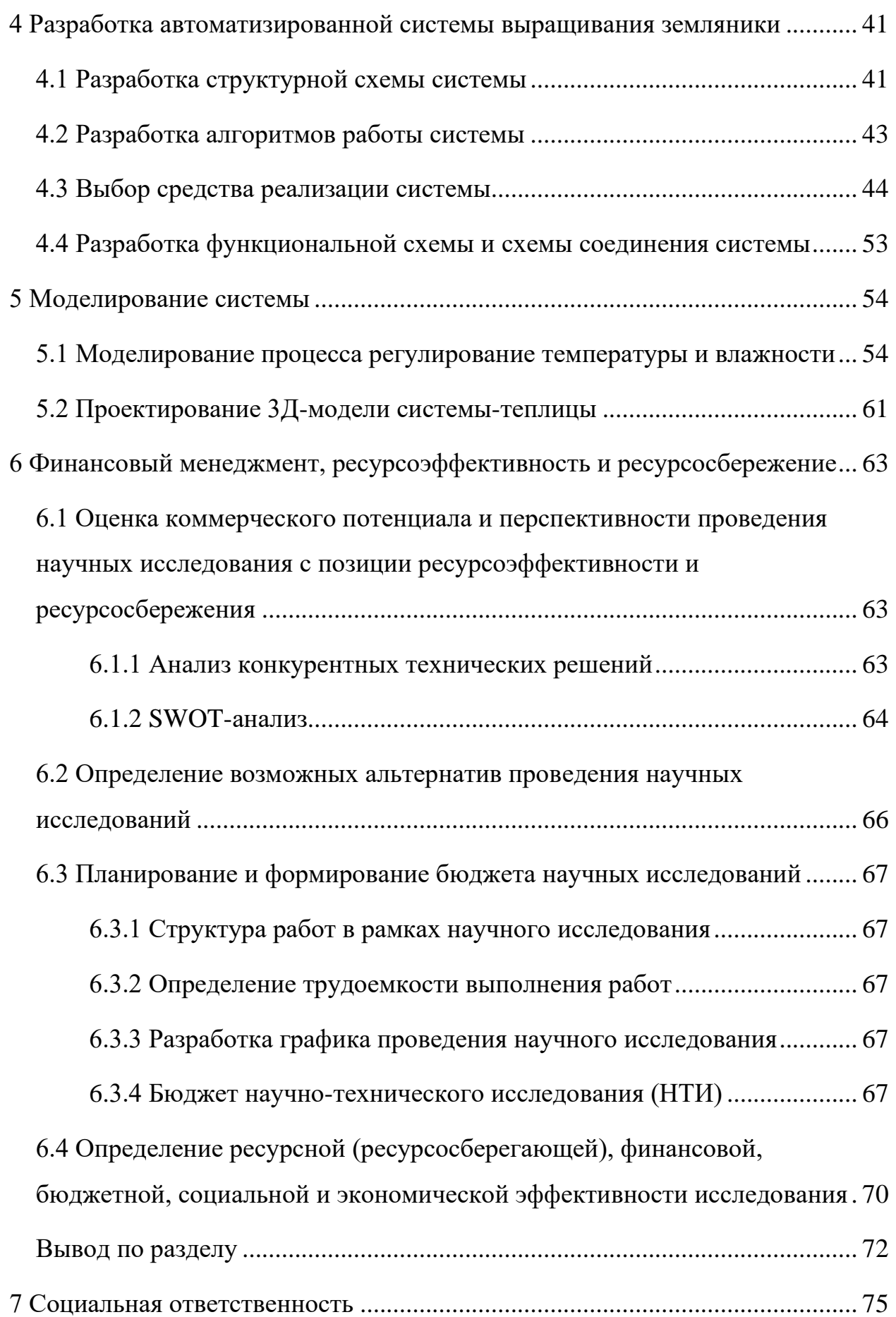

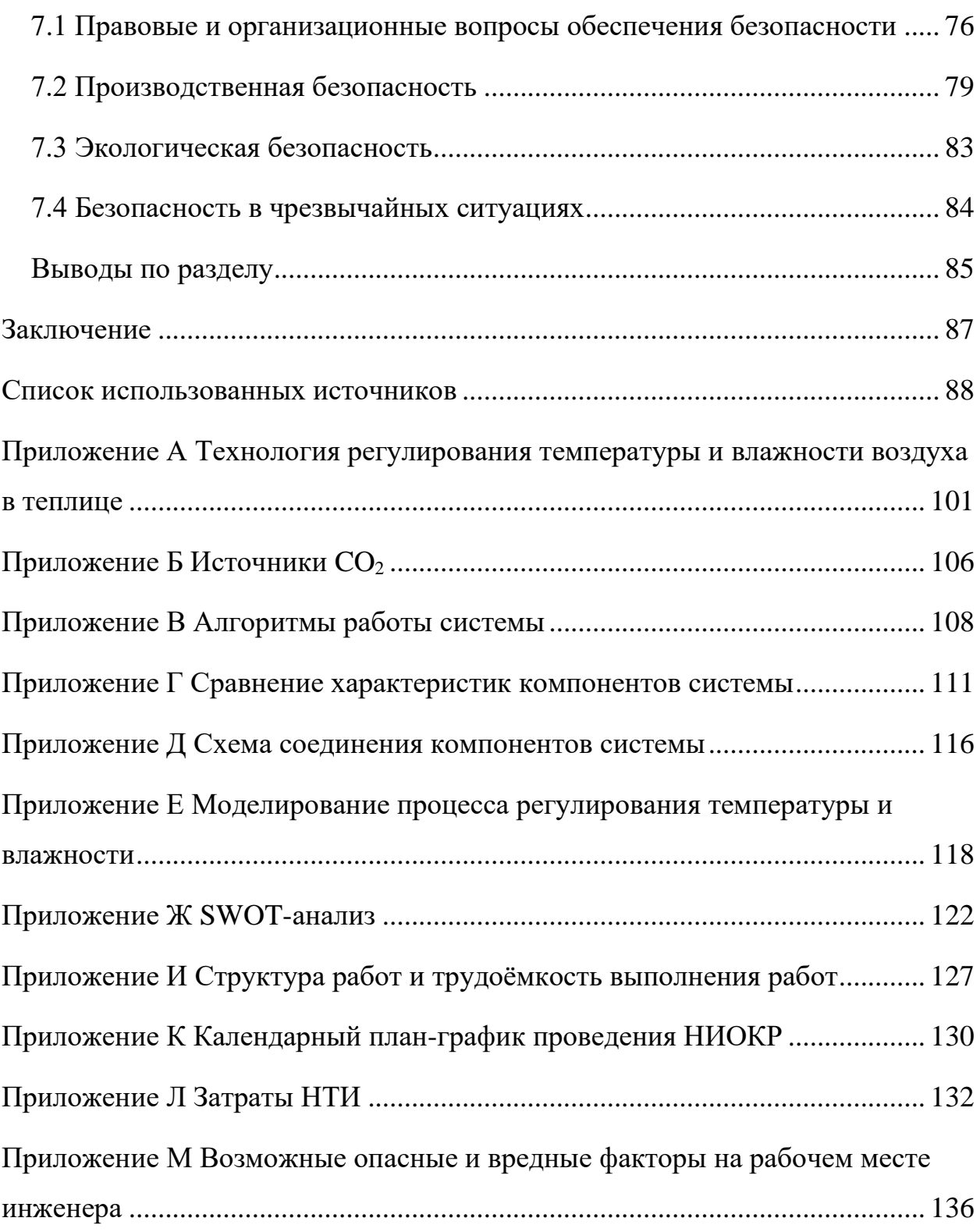

#### **Введение**

<span id="page-11-0"></span>В условиях того, что мировая экономика находится в фазе восстановления после пандемии Covid-19 и находится под сильным влиянием нестабильности текущей мировой ситуации, экономика Вьетнама добилась определенных успехов, когда ее ВВП за первые три месяца 2023 года увеличился более чем на чем на 3 % по сравнению с аналогичным периодом прошлого года [1]. Сельскохозяйственный сектор всегда был прочной основой и внес значительный вклад в этот успех. Однако в настоящее время сельскохозяйственный сектор Вьетнама во все большей степени страдает от неблагоприятных последствий изменения климата. Повышение средних температур, засухи, наводнения, вредители и болезни, вызванные изменением экологической обстановки, препятствуют развитию сельского хозяйства Вьетнама.

Ананасная земляника (далее - земляника) — одна из культур с высокой экономической ценностью, выращиваемая в некоторых горных районах Вьетнама, таких как Далат, Сапа и Мокчау, благодаря благоприятным погодным условиям. В частности, в Далате землянику выращивают с 40-х годов 20 века, принося людям стабильный доход и став символом города в глазах вьетнамских потребителей [2]. Однако, поскольку на выращивание земляники сильно влияет погода из-за чувствительности растений к температуре и влажности окружающей среды, изменение климата угрожает устойчивому развитию выращивания земляники в этих местах. В то время как качество земляники в стране не гарантируется из-за проблем с климатом, земляника хорошего качества, выращенная с использованием высоких технологий, импортируется из-за рубежа, появляется все больше и постепенно доминирует на рынке [3].

Таким образом, в рамках выпускной квалификационной работы бакалавра ставится цель разработки автоматизированной системы

выращивания земляники с возможностью регулирования параметров микроклимата под условия выращивания для применении в климате Вьетнама.

Для реализации поставленной цели необходимо выполнить следующие задачи:

- ˗ сделать обзор характеристики земляники;
- ˗ сделать обзор и проанализировать существующие решения;
- изучить потенциалы и проблемы выращивании земляники во Вьетнаме;
- исследовать методы регулирования параметров микроклимата теплицы;
- ˗ выполнить расчёты параметров теплицы и системы;
- ˗ разработать структурную схему системы;
- ˗ разработать алгоритмы работы системы;
- ˗ выбрать средства реализации системы;
- ˗ разработать функциональную схему и схему соединения системы;
- ˗ спроектировать 3Д-модель системы-теплицы;
- ˗ смоделировать работу разработанной системы.

#### **Определения, обозначения, сокращения**

<span id="page-13-0"></span>В данной работе применены следующие термины с соответствующими определениями:

**compound annual growth rate (CAGR):** Совокупный среднегодовой темп роста, который показывает, на сколько процентов за год прирастает изучаемый параметр;

**nutrient film technique (NFT):** Один из разных методов гидропоника, при котором происходит постоянной циркуляции тонкого слоя питательного раствора в системе гидропоники;

**photosynthetic photon flux density (PPFD):** Поток фотосинтетических фотонов (PPF) микромолей на квадратный метр в секунду;

**coefficient of performance (COP):** Отношение полезного обогрева или охлаждения к требуемой работе (энергии).

В данной работе применены следующие сокращения и советующие им расшифровки:

ПЭНП – полиэтилен нижней плотности;

ШИМ – широтно-импульсная модуляция;

ЦАП - цифро-аналоговый преобразователь

CFM – кубические футы в минуту;

ПЭВМ – персональная электронно-вычислительная машина;

ПК – персональный компьютер;

ppm – parts-per-million (миллионная доля).

#### <span id="page-14-0"></span>**1 Комплексный обзор материалов**

#### <span id="page-14-1"></span>**1.1 Обзор земляники**

#### **1.1.1 Происхождение и хозяйственная ценность земляники**

<span id="page-14-2"></span>Широко выращиваемая в настоящее время земляника ананасная (Fragaria x ananassa) является аллооктоплоидом (2n=56) и является селекционным шедевром, возникшим в Европе примерно в первой половине 18 века. Она является результатом естественного скрещивания растений F. chiloensis, привезенных из Чили, и близлежащих растений F. Virginiana, привезенных с атлантического побережья Америки. Гибриды, полученные в результате этого скрещивания, легли в основу всех современных сортов земляники [4].

В настоящее время земляника широко выращивается во многих странах мира и является культурой с высокой экономической ценностью. Согласно результатам исследований в работах [5,6], объём мирового рынка свежей земляники к 2019 году составил проксимально 17,7 миллиард долларов США и достиг почти 19 миллиард долларов США к 2021 году. Прогнозируют, что этот рынка продолжит расти и достигнет 24 миллиард долларов США к 2028 году с CAGR примерно равна 3,4 %.

Помимо свежей земляники, земляничный джем и другие продукты из земляники также имеют чрезвычайно высокую экономическую ценность. Кроме того, согласно источникам [7,8,9], после пандемии Covid-19 потребительские тенденции покупок претерпели изменения. Все больше внимания уделяется свежим фруктам и овощам, включая землянику, которые полезны для здоровья. В [7,8] показано, что во Вьетнаме интерес потребителей к отечественной продукции имеет тенденцию к увеличению после пандемии. Продукция местного производства с умеренными ценами и высоким качеством постепенно улучшает свои позиции в глазах потребителей, особенно в экономический период, понесший убытки из-за эпидемии.

#### <span id="page-14-3"></span>**1.1.2 Биологические особенности земляники**

Биологические особенности земляники представляются в источнике [4].

Земляника – многолетнее травянистое растение, занимающее промежуточное положение между многолетними травяными и полукустарниковыми формами. Земляника представляет собой светолюбивое растение. Высота растения может достигать 40 см. Однако при выращивании высота растений обычно поддерживается на уровне 20–25 см.

В зависимости от сорта молодая укоренившаяся розетка обычно имеет 1 или 2–3 рожок в первый год, а с годами может развиться от 2–3 до 8–16 рожков. Чем больше сильные рожки образуется на растений, тем выше урожай. Корни образуются у основания рожков и формируют корневую систему в верхних слоях почвы. Основная масса корней находится на глубине 25–30 см. Это свидетельствует о высокой потребности во влаге и питательных веществах земляники. Более тщательный уход требуется за стареющими растениями.

Развитие растений, то есть рост корней, образование новых и отмирание старых листьев, происходит в течение всего вегетационного периода. Однако потребности в питательных веществах и влаге в этом периоде неодинаковы. Однако потребности в питательных веществах и влаге в этом процессе неодинаковы. В жаркую и сухую погоду цветение быстрое, а в прохладную погоду цветение замедляется. Когда цветки опылились и образовали плоды, время созревания также зависит от погоды: в жаркую сухую погоду, плоды созревают быстро, а в холодную дождливую погоду, процесс созревания может занять до 30 дней и более.

У земляники существуют ремонтантные сорта. Ремонтантность означает способность растений из-за короткого периода покоя к повторному или многократному цветению и плодоношению в течение одной вегетации. Ремонтантные сорта в связи с длительным периодом плодоношения очень требовательны к почве и влаге. Их следует выращивать при высокой агротехнике.

# <span id="page-16-0"></span>**1.2 Методы выращивания земляники с применением высоких технологий в управлении параметрами микроклимата**

В зависимости от точки зрения, современные методы выращивания земляники можно разделить на разные виды: гидропоника, аэропоника, вертикальное земледелие, органическое земледелие, земледелие с использованием новых методов сбора урожая и др. [10]. Земляника выращивает в теплицах или в закрытых помещениях с высокотехнологичными устройствами, способными регулировать параметры внутренней среды.

Основным преимуществом этого метода является возможность контролировать влияние факторов внешней среды на растения земляники, тем самым оптимизируя урожайность и качество полученной продукции.

Основным недостатком этого метода являются чрезвычайно высокие инвестиционные затраты: первоначальные затраты на инфраструктуру, затраты на эксплуатацию оборудования, затраты на техническое обслуживание, затраты на высококвалифицированных рабочих, и т. д. Вышеуказанные также приводят к проблеме масштабируемости производства.

Принципиальная технологическая схема современных систем управления микроклиматом теплицы обычно имеет вид, показанный на рисунке 1. В зависимости от масштаба и конкретных желаемых целей каждая система может иметь свои корректировки.

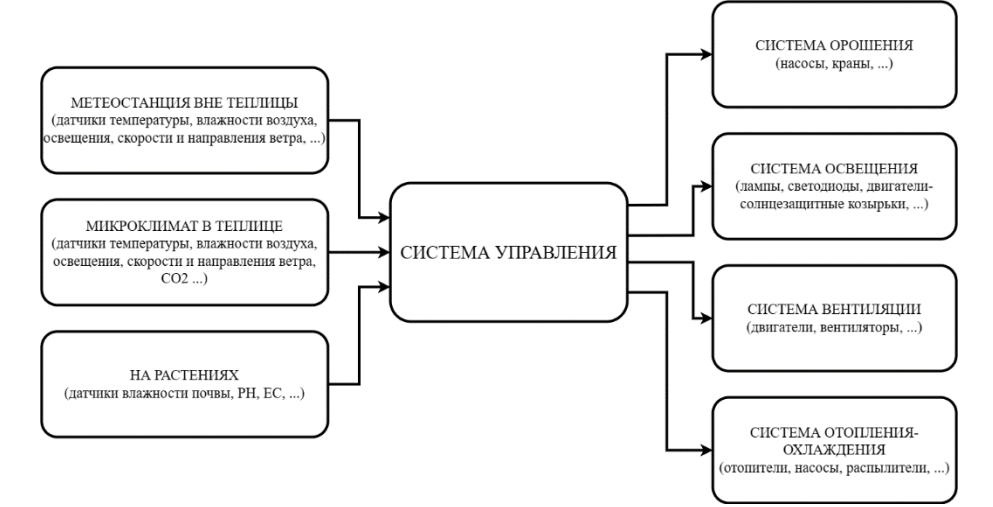

Рисунок 1 – Принципиальная технологическая схема системы управлением параметров микроклимата теплицы

#### **1.3 Обзор автоматизированных системы выращивания земляники**

<span id="page-17-0"></span>В настоящее время в развитых странах инвестируются и разрабатываются с большими затратами автоматизированные системы выращивания земляники в самых различных климатических условиях. Разницы между этими системами зависят от уровня инвестиций и желаемой инвестором функциональности.

В качестве примера можно привести автоматизированную систему выращивания iFarm Berries, которая была построена в Новосибирске, России. [11].

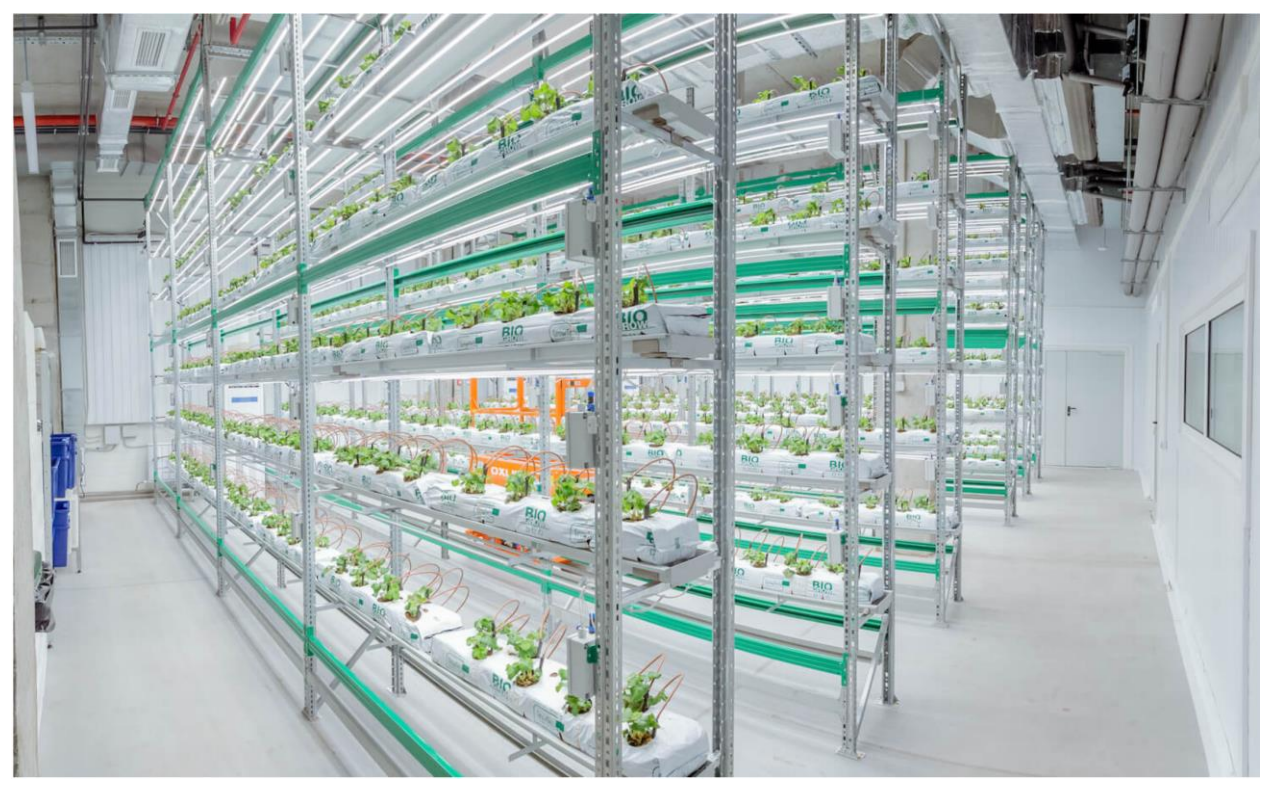

Рисунок 2 – Автоматизированная система выращивания земляники iFarm Berries в Новосибирске, России

Система включает в себя 550 м<sup>2</sup> посадочной площади, содержащей многоэтажные стеллажи. Земляники выращивают на штабелированных этаж, что увеличивает урожайность на единицу площади. Метод гидропоники капельной итерации используется в сочетании с большим количеством датчиков и устройств для контроля параметров окружающей среды, влияющих на рост земляники, таких как температура, влажность воздуха, свет, содержание питательных веществ, и т. д. Тем самым реализуя цель производства высококачественной земляники в снежном климате Сибири.

Эта система также имеет некоторые недостатки, такие как очень высокие первоначальные инвестиционные затраты, сложность масштабирования, искусственный свет используется для полной замены естественного света, что приводит к высоким эксплуатационным расходам. При этом стоимость контроля и обслуживания системы также высока.

В качестве второго примера можно привести автоматизированную систему выращивания компании Wilkin & Sons Ltd. в Колчестере, Великобритания [12].

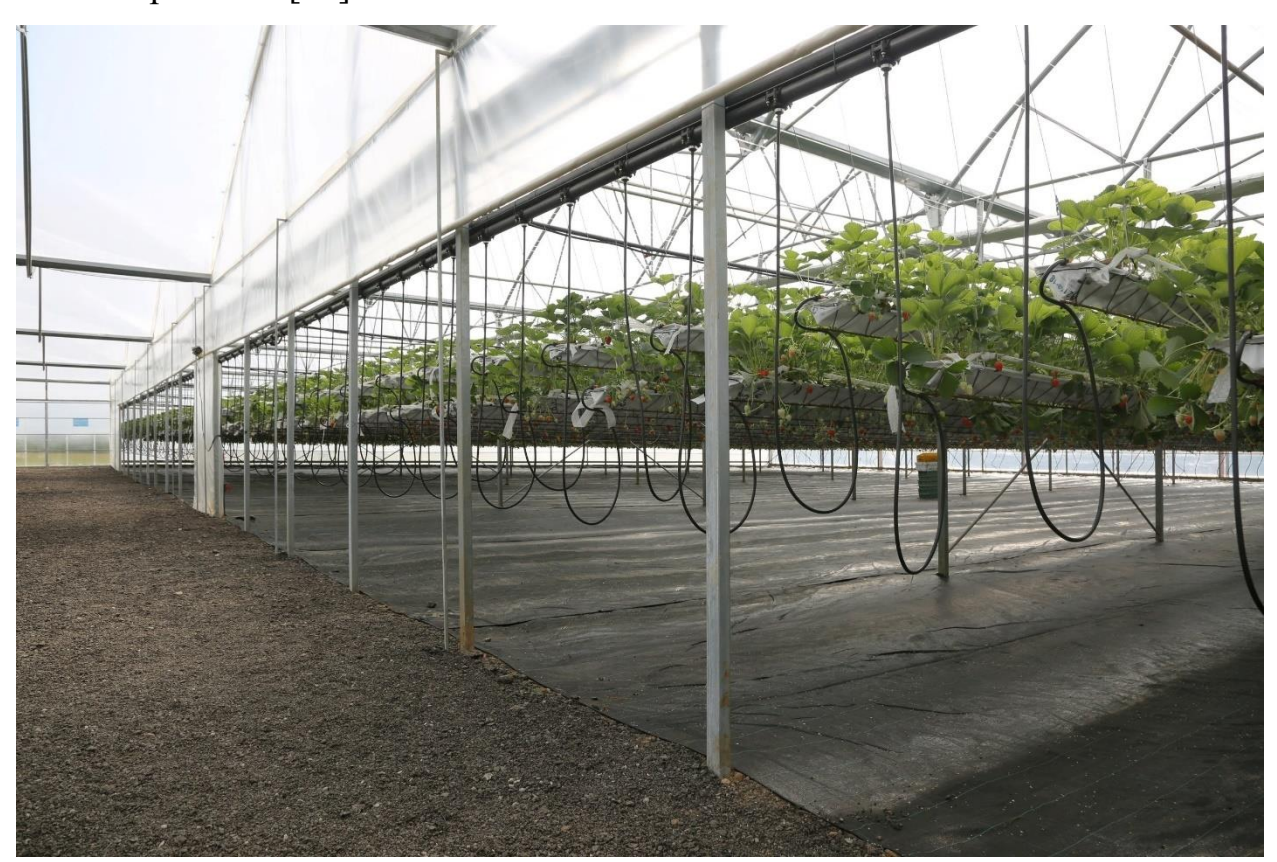

Рисунок 3 – Автоматизированная система выращивания земляники компании Wilkin & Sons Ltd. в Колчестере, Великобритания

Земляники выращивают на длинных желобах, подвешенных в теплице. Питательные вещества предоставляются растениям с помощью гидропоники NFT. Температура в теплице регулируется с помощью солнцезащитных козырьков и естественной циркуляции воздуха. Особенность системы заключается в том, что желоба, в которых выращивают земляники, могут подниматься и опускаться благодаря системе двигателей и шкивов для оптимизации площади посадки.

Использование подвижной системы для длинных желобов в теплице требуют двигателя большой мощности. Это напрямую приводит к резкому увеличению первоначальных инвестиционных затрат, а также затрат на техническое обслуживание двигателя. Кроме того, использование подвески длинных желобов в воздухе с движением также несет в себе риск выхода из строя с большими повреждениями.

В целом, большинство стран, инвестирующих в развитие автоматических систем выращивания земляники, расположены в регионах с умеренным климатом (США, Япония, Корея, страны Европы, ...), поэтому их системы более ориентированы на решение проблемы о отрицательных температурах и снега зимой, а также проблемы неравномерного освещения в течение года.

Однако для такой тропической страны, как Вьетнам, этих проблем не возникает. Таким образом, чтобы иметь возможность применять разумно автоматизированную систему выращивания земляники во Вьетнаме, необходимы исследования в их конструкции и функциях.

#### **1.4 Потенциалы и проблемы выращивания земляники во Вьетнаме**

<span id="page-20-0"></span>В отличие от стран, расположенных в регионах с умеренным климатом, среднее время солнечного сияния и продолжительность дня во Вьетнаме не слишком сильно меняются в течение года [13]. В дополнение, как показаны в источнике [14], общее количество часов солнечного сияния в году в некоторых районах Вьетнама выше среднего и составляет около 2000–2650 часов в год. Эти климатические особенности Вьетнама очень подходят для круглогодичного выращивания такого светолюбивого растения, как земляника.

На стороне потребительского рынка цена продажи свежей земляники во Вьетнаме даже выше, чем в других странах: 10–20 долларов США за килограмм отечественной земляники и 30–50 долларов США за килограмм импортной земляники. Кроме того, потребление земляники всегда высокое [15].

Однако проблема для Вьетнама заключается в том, что не так много областей с подходящей температурой для земляники. Тропический климат приносит много неудобств выращиванию клубники во Вьетнаме из-за высокой температуры и влажности. Преимущество высокой продолжительности солнечного сияния также сопряжено с недостатком, поскольку количество получаемой теплоты очень велико. Оптимальная температура для выращивания земляники – 25 °С днем и 12 °С ночью [16]. Чтобы преодолеть температурный предел, требуются инвестиции в системы контроля температуры с высокими инвестициями в теплицу. Эти две проблемы идут рука об руку и ограничивают потенциалы выращивания земляники во Вьетнаме.

В настоящее время выращивание земляники во Вьетнаме все еще ограничено по сравнению с миром. Большая часть площади выращивания клубники во Вьетнаме сосредоточена в городе Далат провинции Ламдонг, городе Сапа провинции Лаокай, районе Мокчау провинции Сонла. Общая площадь выращивания земляники во Вьетнаме составляет только около 250 га,

а большая часть которой используется для традиционного выращивания в открытом грунте [17,18]. На качество продукции и производительность большое влияние оказывают природные погодные условия. Поэтому отечественная земляника недооценена и урезана в цене по сравнению с импортной земляникой.

Упомянутые выше места расположены на высокогорье Вьетнама и имеют прохладный климат круглый год, что подходит для условий выращивания растений земляники. Однако в настоящее время эти преимущества уменьшаются из-за последствий изменения климата. Их соседние горные местности с климатическими условиями, не имеющими особых отличий кроме немного более высоких температур, обладают полным потенциалом для выращивания земляники. И тем не менее это ограничено возможностью контролировать температуру, подходящую для крупномасштабного земледелия.

Таким образом, можно сказать, что с инвестициями и применением соответствующих технологий выращивание клубники во Вьетнаме может полностью расширить масштабы и улучшить качество, чтобы конкурировать с импортными источниками.

# <span id="page-22-0"></span>**2 Подходы к регулирования параметров микроклимате в теплице выращивания земляники**

# <span id="page-22-1"></span>**2.1 Факторы в проектировании системы выращивания земляники Свет**

Земляника – светолюбивое растение. Оптимальное время освещения для растений земляники составляет около 12–13 часов в сутки [19]. Согласно исследованию в источнике [20], скорость фотосинтеза растений клубники достигает насыщения при PPFD 400–600 мкмоль/(м<sup>2</sup>·с). Кроме того, для растений земляники утро до 11 часов утра является важным временем для стимуляции фотосинтеза [21].

Как тропическая страна, Вьетнам имеет среднюю продолжительность дня около 11–12 часов в году с небольшой разницей со средним количеством часов солнечного сияния в некоторых регионах до 2000–2650 часов в год [13,14]. Продолжительность естественного освещения во Вьетнаме достаточна для хорошего роста растений земляники. Однако вместе с количеством солнечного света возникает огромный источник тепла, который необходимо устранить. Так как эта проблема сопровождается высокой средней температурой воздуха во Вьетнаме, необходимо рассмотреть вариант затенения солнечного света для уменьшения количества получаемого тепла и компенсации за счет искусственного освещения.

#### **Температура и влажности воздуха**

В отличие от других стран умеренного пояса, выращивающих землянику, во Вьетнаме нет проблем с заморозками и минусовыми температурами, но существуют проблемы с более высокими среднегодовыми температурами. Согласно статистике из источника [22], с 2017 г. по 2021 г. среднемесячная температура большинства провинций Вьетнама находится в пределах 20–30 °С В некоторых местах средняя температура превышает 30 °С в летних месяцев.

Согласно работам [23, 24], температура оказывает существенное влияние как на качество, так и на урожайность земляники. Повышение

температуры может снизить урожай на несколько-десятки процентов. При разработке системы стоит способность поддержания температуры на уровне 22–25 °С днем и 10–12 °С ночью.

Согласно результатам исследований в [25], для земляники низкая относительная влажность (45–55 %) снижает массу плодов и урожайность. В условиях высокой относительной влажности (90 %) растений земляники дают более крупные плоды, но их количество уменьшается из-за нарушения опыления. Относительная влажность 65–75 % считается оптимальной для растений земляники. Согласно статистике [22], средняя влажность воздуха в провинциях Вьетнама по годам варьируется в пределах 75–85 %.

#### **Ветер**

Для микроклимата теплиц ветер является важным фактором, влияющим на регулирование других факторов, таких как температура и влажность. Кроме того, для земляники ветер является основным фактором, помогающим растению опыляться. Поэтому система вентиляции необходима для системы выращивания земляники.

#### **Насекомые, помогающие опылению**

Хотя в культуре растения земляники могут полностью опыляться только ветром, работа [26] показала, что пчелоопыляемые плоды земляники тяжелее, краснее, имеют более длительный срок хранения, более длительный срок хранения и более желательное соотношение сахара и кислоты, чем самоопыляемые или ветроопыляемые плоды. Поэтому стоит подумать о проектировании системы таким образом, чтобы опылители, такие как пчелы, имели доступ к растениям.

#### **Концентрация углекислого газа** (далее –  $CO_2$ )

Концентрация углекислого газа является одним из наиболее важных факторов в сельском хозяйстве. Применение метода обогащения  $CO<sub>2</sub>$ повышает урожайность земляники с  $16\%$  до  $40\%$  [27]. Концентрация  $CO<sub>2</sub>$  при обогащении должна поддерживаться на уровне 800 ppm [28].

# <span id="page-24-0"></span>**2.2 Подходы к регулирования параметров микроклимата в теплице выращивания земляники**

Исходя из факторов, упомянутых в предыдущем разделе, разрабатываемая система должна включать следующие компоненты: освещение, регулирование температуры, регулирование влажности, вентиляция, подача  $CO<sub>2</sub>$  и т. д.

#### **2.2.1 Освещение**

<span id="page-24-1"></span>Дополнительное освещение уже давно используется для повышения урожайности тепличных культур. Раньше в освещении применялось множество различных типов лампочек, таких как люминесцентные лампы, лампы накаливания, галогенные лампы и т. д. Однако в последние годы, благодаря своим большим преимуществам, светодиодные лампы стали популярными и применяются в большинстве высокотехнологичных систем выращивания. Можно отметить преимущества светодиодных светильников в сельскохозяйственном освещении [29]:

- имеет возможность управления спектральным выходом системы освещения;

- излучает мало тепла и может быть настроен на интенсивное освещение вплотную к дереву;

- имеет длительный срок эксплуатации;

- имеет возможность включения и выключения сразу без времени прогрева;

- имеет потенциальную экономию затрат в долгосрочной перспективе;

- не содержит ртути.

Наряду с недавними технологическими разработками, самый большой недостаток светодиодных светильников, заключающийся в высокой начальной стоимости, также постепенно устраняется.

При применении светодиодов для освещения в выращивании земляники исследование в работе [30] показало, что использование только синих

светодиодов для освещения дает высокую продуктивность и незначительную разницу по сравнению со смешанным использованием синих и красных светодиодов. Поэтому при проектировании системы освещения, в случае необходимости экономии средств и использования только одного цветного светодиода, оптимальным выбором является синий светодиод.

#### **2.2.2 Регулирование температуры, влажности воздуха и вентиляция**

<span id="page-25-0"></span>Для микроклимата внутри теплиц такие функции, как регулирование температуры, влажности воздуха и вентиляции, обычно выполняет одна или несколько систем в комплексе. Эти параметры микроклимата взаимосвязаны между собой.

На сегодняшний день для охлаждения теплиц применяются следующие технологии: механические системы охлаждения с использованием вентиляторов, тепловых насосов и теплообменных машин; естественная вентиляция; охлаждение испарением; смешанная система охлаждения; солнечное охлаждение; система подземных тепловых насосов [31]. На основании результатов исследований в источниках [32,33,34,35,36,37,38,39] можно дать обзор некоторых технологий, представленный в приложении А.

Из обзора видно, что охлаждение испарением является наиболее популярным и очень эффективно. Однако, жаркий и влажный климат Вьетнама является препятствием для применение этого метода. Предлагается использовать метод прямого охлаждения поступающего воздуха до точки росы для регулирования температуры и влажности. Конкретное устройства охлаждения выбивается в главе 3.

#### **2.2.3 Обогащение CO<sup>2</sup>**

<span id="page-25-1"></span>Для обогащения концентрации  $CO<sub>2</sub>$  внутри теплицы можно использовать источники СО<sub>2</sub>, представлены в приложении Б [40].

В целом, среди упомянутых выше методов использование сухого льда для обогащения СО2 кажется наиболее доступным и недорогим методом для применения к разрабатываемой системе.

#### <span id="page-26-0"></span>**3 Расчеты параметров автоматизированной системы**

#### **3.1 Предложение по конструкций теплицы**

<span id="page-26-1"></span>Теплицы уже давно используются в целях климат-контроля для круглогодичного выращивания. Для стран с умеренным климатом теплицы очень эффективны для снижения вредного воздействия холода на сельскохозяйственные культуры из-за их способности удерживать тепло. Однако для такой страны с тропическим климатом, как Вьетнам, основным преимуществом теплицы является ее способность снижать вредное воздействие на окружающую среду ультрафиолетовых лучей, дождя, ветра, бури, града, смога и эрозии почвы. Способность теплицы удерживать тепло в этом случае оказывает негативное влияние, поскольку средняя температура воздуха во Вьетнаме почти всегда выше предпочтительного для растений уровня.

Способность теплицы удерживать тепло не связана с «парниковым эффектом» [41]. Наиболее часто используемым материалом для покрытия теплиц является пластик, наиболее распространенным из которых является полиэтилен, который считается прозрачным для инфракрасного излучения. Принцип работы теплицы заключается в ограничении конвекции воздуха. В течение дня солнечная радиация нагревает все, как внутри, так и снаружи теплицы. Земля за пределами теплицы нагревает воздух внизу, затем благодаря конвекции этот слой воздуха поднимается и диффундирует в более холодный воздух наверху. Внутри теплицы воздух также нагревается, но поскольку конвекционная способность ограничена конструкцией теплицы, температура воздуха внутри теплицы выше, чем снаружи [42].

Земля в большинстве случаев является основным агентом, поглощающим большую часть солнечного излучения и преобразующим его в тепло. Затем тепло передается воздуху путем теплопередачи. Поэтому с целью ограничения повышения температуры внутри теплицы предлагается новая конструкция теплицы. Эта теплица предназначена для использования

совместно с гидропонной системой, расположенной на высоте 1–1,2 м над уровнем земли. Теплица состоит из купола, который охватывает растения вдоль водопроводных труб гидропонной системы. Принятие такой конструкции помогает ограничить повышение температуры из-за поглощения излучения землей. Кроме того, тот факт, что купол теплицы окружает лишь небольшую площадь прямо под растениями, делает применение системы контроля температуры, влажности воздуха очень эффективным за счет минимизации температурной стратификации, которая долгое время была проблемой для традиционных теплиц и влияет на рост растений [43]. При применении обогащения  $CO<sub>2</sub>$  локальная система также более эффективна и имеет меньше отходов [44].

В дополнение, использование множество теплиц небольшого размера позволяет размещать их в разных масштабах и на разных участках без необходимости иметь много плоской земли. Это подходит для использования в гористой местности во Вьетнаме.

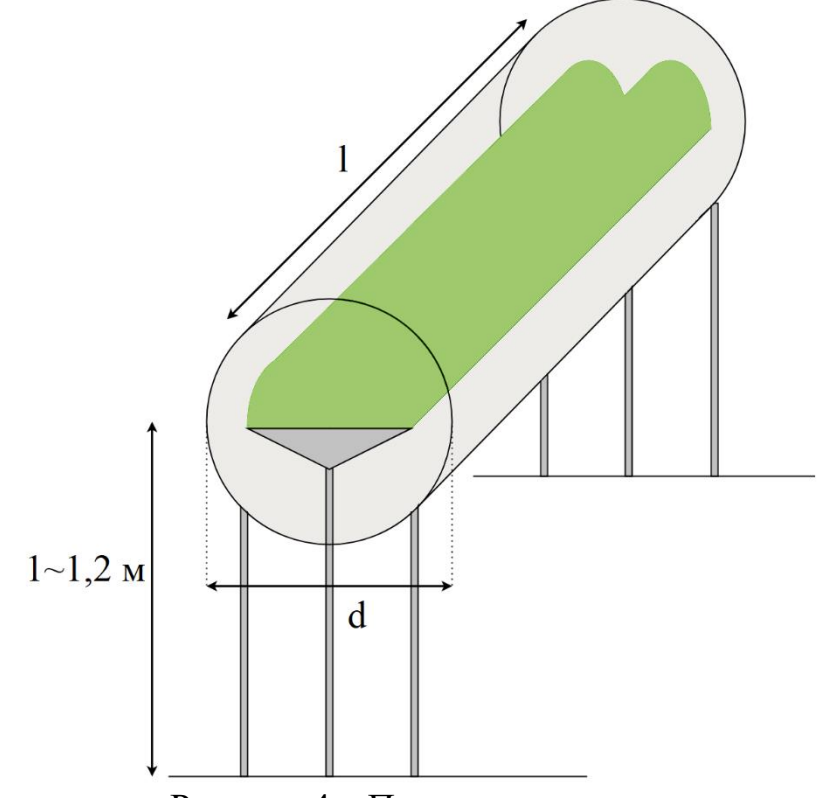

Рисунок 4 – Простая иллюстрация теплицы

#### **3.2 Расчеты параметров автоматизированной системы**

<span id="page-28-0"></span>Автоматизированная система выращивания с теплицей, которая окружает посевы, предназначена для использования в различных масштабах. Поэтому нижеследующие расчеты производятся для базового тепличного блока стандартных размеров. Полученные результаты можно использовать для различных масштабов фермерского хозяйства с помощью нескольких простых расчетов.

#### **Исходные данные:**

Теплица окружает 2 ряда клубники на гидропонных водопроводных трубах. Площадь листовой дуги растения земляники при эмпирическом сборе составляет около 30см в диаметре. Высота куста клубники около 25 см. Чтобы размер теплицы был небольшим, а конструкция фермы простой, поперечное сечение теплицы, перпендикулярное ряду растений клубники, было использовано в виде круга, т. е. теплица имеет форму цилиндра.

Размеры теплицы:

- диаметр цилиндра/ширина плоскости пола:  $d=0,8$  м;
- длина теплицы:  $l = 1$  м;
- площадь поля: А<sub>f</sub> = d⋅l = 0,8 м<sup>2</sup>;
- общая площадь теплицы: А $_{\rm c}$  =  $\pi$ ·d·l + 2· $\pi$ ·d<sup>2</sup>/4 ≈ 3,5 м<sup>2</sup>;
- объем теплицы: V = π⋅d<sup>2</sup>/4⋅l ≈ 0,5 м<sup>2</sup>;
- ˗ материал покрытия: ПЭНП;
- толщина материала:  $x = 150$  мкм = 1,5⋅10<sup>-4</sup> м.

Погодные условия вне теплицы:

- температура воздуха:  $T_{\text{BHE}} = 35 \text{ °C} = 308 \text{ K}$ ;
- относительная влажности воздуха:  $RH_{<sub>BHe</sub>} = 50\%$ ;
- обычная концентрация СО2:  $n_{\text{obny}} = 400 \text{ ppm}$ ;
- ллотность энергии солнечного излучения: I = 1000 Вт/м<sup>2</sup>.

Желаемые погодные условия внутри теплицы:

- температура воздуха:  $T_{\text{BHYT}} = 23 \text{ °C} = 296 \text{ K}$ ;

- относительная влажности воздуха:  $RH_{\text{BHYT}} = 70 \%$ ;
- обогащенная концентрация  $CO2$ :  $n_{\text{o6or}} = 800$  ppm;
- − плотность потока фотосинтетических фотонов: 500 мкмоль/(м<sup>2</sup>∙с).

#### **3.2.1 Система дополнительного освещения**

<span id="page-29-0"></span>Чтобы оптимизировать интенсивность фотосинтеза растения, дополнительное освещение можно начинать в 5 часов утра. В это время солнечный свет крайне слаб, поэтому система освещения должна обеспечивать все требуемые PPFD.

Для монохроматического синего светодиода с длиной волны 450 нм требуется 4500 люкс для достижения уровня PPFD 500 мкмоль/(м<sup>2.</sup>с) [45].

Предлагается использовать для каждого ряда земляники ряд светодиодных светильников, подвешенных на расстоянии 35 см от основания растения, т. е. примерно в 10 см от листьев. Точка, где листья могут быть дальше всего от света, находится в расстоянии  $r_{\text{max}} = 18$  см. Предположим, что светодиод имеет угол проекции 2π ср.

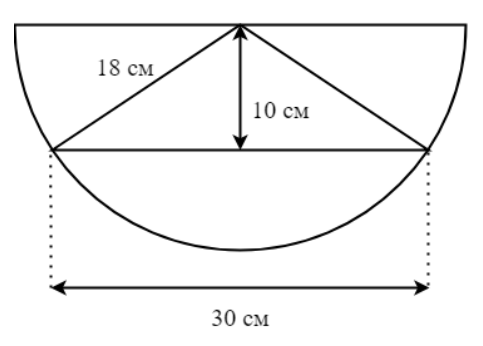

Рисунок 5 – Угол освещения светильника

Уровень PPFD 500 мкмоль/(м<sup>2</sup>⋅с) должен быть достигнут в самой удаленной от источника света листе. Площадь освещаемой поверхности, м $^2\mathpunct{:}$ 

$$
S_{\text{ocB}} = 2 \cdot \pi \cdot r_{\text{max}}^2 + \pi \cdot r_{\text{max}} \cdot l = 2 \cdot \pi \cdot 0.18^2 + \pi \cdot 0.18 \cdot 1 \approx 0.77 \tag{1}
$$

Требуемая яркость используемого источника света, лм:

$$
L_{\text{HCT}} = 4500 \cdot S_{\text{ocB}} = 4500 \cdot 0.77 \approx 3465 \tag{2}
$$

Для светодиодов световая отдача обычно составляет:  $\eta_{LED}$ =90 лм/Вт [46].

Требуемая мощность системы дополнительного освещения для теплицы, включая 2 ряда клубники, Вт:

$$
P_{\text{oCB}} = \frac{L_{\text{ucT}}}{\eta_{LED}} \cdot 2 = \frac{3465}{90} \cdot 2 \approx 77 \tag{3}
$$

# <span id="page-30-0"></span>**3.2.2 Система регулирования температуры и влажности воздуха**

## **3.2.2.1 Первоначальные расчеты мощности**

Модель стационарного энергетического баланса теплицы:

$$
Q'_{SR} + Q'_C + Q'_{TR} - Q'_{ET} - Q'_V = 0, \tag{4}
$$

где  $Q_{SR}$  – количество теплоты, полученной от солнечного излучения за секунду, Вт;

 $Q'_{C}$  – количество теплоты, полученной от теплопередачи за секунду, Вт;

Q'TR – количество теплоты, полученной от теплового излучения за секунду, Вт;

Q'ET – количество теплоты, отведённой из-за эвапотранспирации за секунду, Вт;

 $Q'_{V}$  – количество теплоты, отведённой вентиляцией системы регулирования температуры и влажности воздуха, Вт.

В следующих расчетах количества теплоты, полученной от излучения, инфракрасное излучение солнца, а также тепловое излучение, основным компонентом которого является инфракрасное излучение, не учитываются для покрытия. Причина этого в том, что используемый в качестве тепличного покрытия материал ПЭНП практически прозрачен для инфракрасного излучения, так как поглощение происходит только при определенных длинах волн, не в диапазоне солнечного излучения [47,48,49]. А листья растений мало поглощают в ближнем инфракрасном диапазоне с помощью содержания воды. Большая часть излучения в этой области отражается или пропускается [50,51,52].

Солнечное излучение при достижении земли состоит из 42 % видимого света, 50 % инфракрасного излучения и 8 % ультрафиолетового излучения [53]. Коэффициент поглощения ПЭНП ультрафиолетовой составляющей солнечного излучения составляет примерно 100 см<sup>-1</sup> [54]. Коэффициент поглощения ПЭНП для видимого света составляет всего около 1/5

коэффициента поглощения ультрафиолетового излучения [55], т. е. 20 см<sup>-1</sup>. Поглощение листьями падающего света, включая только ультрафиолетовый и видимый свет, составляет около 90 % [50]. Для излучения ближнего инфракрасного диапазона около 10 % поглощается листьями [56], 50 % отражается и 40 % пропускаются [51,52,57].

$$
Q'_{SR} = R_{\text{Kphiwa}} + R_{\text{pacr}} = 137 + 277 = 414\tag{5}
$$

где  $R_{\text{KDEIII1a}}$  – количество теплоты, которую крыша получает от солнечного излучения за секунду, Вт;

 $R_{\text{pacr}}$  – количество теплоты, которую растения получают от солнечного излучения за секунду, Вт.

$$
R_{\text{Kpshula}} = A_f \cdot I \cdot (\beta_{UV} + \beta_{VIS}) \cdot a_{PE}
$$
  
= 0.8 \cdot 1000 \cdot (0.08 + 0.42) \cdot 0.342 \approx 137

где  $\alpha_{PE}$  – поглощение покрытием излучения ультрафиолетового и видимого света.

$$
a_{PE} = \frac{\beta_{UV}}{\beta_{UV} + \beta_{VIS}} \cdot (1 - e^{-\alpha_{UV} \cdot x}) + \frac{\beta_{VIS}}{\beta_{UV} + \beta_{VIS}} \cdot (1 - e^{-\alpha_{VIS} \cdot x}) \tag{7}
$$
\n
$$
= \frac{8\%}{8\% + 42\%} \cdot (1 - e^{-10000 \cdot 1.5 \cdot 10^{-4}}) + \frac{42\%}{8\% + 42\%} \cdot (1 - e^{-2000 \cdot 1.5 \cdot 10^{-4}}) \approx 0.342
$$

где  $\beta_{UV}$  – ультрафиолетовая составляющая в солнечном излучении.  $\beta_{UV}$  = 8 %;

 $\alpha_{\text{UV}}$  – коэффициент поглощения ПЭНП ультрафиолетовой составляющей солнечного излучения.  $\alpha_{\rm UV}$  = 100 см<sup>-1</sup> = 10000 м<sup>-1</sup>;

 $\beta_{\text{VIS}} - \text{cocrash}$ яющая видимого света в солнечном излучения.  $\beta_{\text{VIS}} = 42\%$ ;  $\alpha_{\text{VIS}} - \text{Kos}\phi$ фициент поглощения ПЭНП для видимого света.  $\alpha_{\text{VIS}} = 20 \text{ cm}^{-1}$  $1 = 2000$   $M^{-1}$ .

$$
R_{\text{pacr}} = (A_f \cdot I \cdot (\beta_{UV} + \beta_{VIS}) - R_{\text{Kphilla}}) \cdot a_{ps} + A_f \cdot I \cdot \beta_{IR} \cdot a_{wc} \quad (8)
$$
  
= (0.8 \cdot 1000 \cdot (0.08 + 0.42) - 137) \cdot 0.9 + 0.8 \cdot 1000 \cdot 0.5 \cdot 0.1 \approx 277

где  $\alpha_{ps}$  – поглощение листьями ультрафиолетового и видимого света.  $\alpha_{ps}$  $= 0.9;$ 

 $\beta_{IR}$  – инфракрасная составляющая в солнечном излучении.  $\beta_{IR} = 0.5$ ;

 $\alpha_{wc}$  – поглощение листьями излучения ближней инфракрасного диапазона.  $\alpha_{wc} = 10 \% = 0.1$ .

$$
Q'_C = A_c \cdot U \cdot (T_{\text{BHe}} - T_{\text{BHYT}}) = 3.5 \cdot 9.955 \cdot (308 - 296) \approx 420 \tag{9}
$$

где  $U$  – коэффициент теплопередачи, Bт/(м $^2$ ·K).

$$
U = \frac{1}{\frac{1}{h_0} + \frac{x}{k_{\text{II}}^3} + \frac{1}{h_i}} = \frac{1}{\frac{1}{20} + \frac{1.5 \cdot 10^{-4}}{0.33} + \frac{1}{20}} \approx 9.995
$$
 (10)

где  $h_0$ ,  $h_i$  – коэффициент конвекции воздуха вне и внутри теплицы,  $Br/(M^2·K)$ .  $h_o = h_i = 20$  [58];

 $k_{\text{II}}$  – коэффициент теплопроводимости полиэтилена,  $Br/(m·K)$ .  $k_{\text{II}} = 0.33$ [58].

Для расчета количества теплоты, полученной от теплового излучения, предположим, что верхняя половина теплицы получает излучения от неба, а нижняя половина теплицы получает излучения от земли. Температура земли в солнечных днях считается на 10 градусов выше температуры воздуха, температура неба рассчитывается по следующей формуле [59]:

$$
T_{\text{He60}} = \sqrt[4]{\epsilon_{\text{He60}}} \cdot T_{\text{BHe}} = \sqrt[4]{0.85} \cdot 308 \approx 296 \tag{11}
$$

где  $\epsilon_{\text{Hefo}}$  – излучательная способность неба, о. е.  $\epsilon_{\text{Hefo}} \approx 0.85$  [59].

$$
Q'_{TR} = \left(A_f \cdot \epsilon_{\text{JHCT}} + \frac{A_c}{2} \cdot \epsilon_{\text{II3}}\right) \cdot \sigma \cdot \left(T_{3\text{eMJA}}^4 + T_{\text{He60}}^4 - 2 \cdot T_{\text{BHYTPM}}^4\right) \tag{12}
$$

$$
= \left(0.8 \cdot 0.95 + \frac{3.5}{2} \cdot 0.1\right) \cdot 5.67 \cdot 10^{-8} \cdot (318^4 + 296^4 - 2 \cdot 296^4) \approx 135
$$

где  $\epsilon_{\text{inter}}$ ,  $\epsilon_{\text{II}}$  – излучательная способность листья и полиэтилена, о. е.  $\epsilon_{\text{inter}}$  $\approx 0.95$  [60];  $\epsilon_{\text{II}} = 0.1$  [61];

 $\sigma$  – постоянная Стефана-Больцмана, Вт/(м<sup>2.</sup>К<sup>4</sup> ).  $\sigma$  = 5,67·10<sup>-8</sup>;

 $T_{3eMJA}$  – температура поверхности земли, К.  $T_{3eMJA} = T_{BHe} + 10 = 318$ .

$$
Q'_{ET} = A_f \cdot ET \cdot \Lambda_{H2O} = 0.8 \cdot 3.52 \cdot 10^{-5} \cdot 2450 \cdot 10^3 \approx 69 \tag{13}
$$

где ET – скорость эвапотранспирации растения, кг/(м<sup>2.</sup>с). Для земляники  $ET = 3,52.10^{-5}$  [62];

 $\Lambda_{\text{H2O}}$  – скрытая теплота парообразовании/конденсации воды, Дж/кг.  $\Lambda_{\text{H2O}}$  $= 2450 \cdot 10^3$  [58].

Из (4), (5), (9), (12), (13) получим:

$$
Q_V' = Q_{SR}' + Q_C' - Q_{ET}' - Q_{TR}' = 414 + 420 + 135 - 69 = 900
$$
 (14)

Значение  $Q'$ <sub>V</sub> является только теплотой, которую необходимо устранить для подержания температуры внутри теплицы в желаемом значении  $T_{\text{BHYT}} = 23$ °С с помощью вентиляции. Для подержания относительной влажности воздуха в желаемом уровне  $RH_{\text{BHYT}} = 70\%$  необходимо удалять водяной пар из воздуха, поступающего в теплицу при вентиляции. Водяной пар удаляют конденсацией, снижая температуру воздуха, поступающего в теплицу, до соответствующей точки росы.

Точка росы, соответствующая состоянию воздуха внутри теплицы:

$$
T_{\rm TP} \approx T_{\rm bHYT} - \frac{100\% - RH_{\rm bHYT}}{5\%} = 296 - \frac{100 - 70}{5} = 290\tag{15}
$$

Мощность охлаждения вентиляции можно переписать в виде:

$$
Q_V' = \frac{\psi}{3600} \cdot V \cdot \rho \cdot c_p \cdot (T_{\text{bHYTPM}} - T_{\text{TP}})
$$
 (16)

где  $\psi$  – скорость обновления воздуха, час $^{\text{-}1};$ 

 $\rho$  – плотность воздуха, кг/м $^3$ .  $\rho$  = 1,192 [58];

 $c_p$  – удельная изобарная теплоемкость воздуха, Дж/(кг∙К).  $c_p = 1000$  [58].

$$
\psi = \frac{Q_V' \cdot 3600}{V \cdot \rho \cdot c_p \cdot (T_{\text{BHYT}} - T_{\text{TP}})} = \frac{900 \cdot 3600}{0.5 \cdot 1.192 \cdot 1000 \cdot (296 - 290)} \approx 906 \tag{17}
$$

Поток воздуха, м $3$ /с:

$$
F = \psi \cdot V = 906 \cdot 0.5 = 453 \frac{\text{m}^3}{\text{vac}} \approx 0.126 \tag{18}
$$

Требуемая энергия за секунду для удаления водяного пара от поступающего воздуха, Вт:

$$
Q'_{\text{ocym}} = F \cdot \Lambda_{H2O} \cdot \left( AH_{\text{BHe}} - AH_{\text{BHYT}} \right) \tag{19}
$$
  
= 0,126 \cdot 2450 \cdot 10<sup>3</sup> \cdot (19,8 - 14,4) \cdot 10<sup>-3</sup> \approx 1667

где AHвне, AHвнут – абсолютная влажности воздуха вне и внутри теплицы, кг/м<sup>3</sup>.

Абсолютная влажности воздуха при температуре  $T$  вычисляется по формуле [63]:

$$
AH(T) = \frac{RH \cdot P_s(T)}{461.5 \cdot T}
$$
 (20)

где  $P_s(T)$  – давление насыщенного пара воды при температура Т, Па.

P<sub>s</sub>(T) можно вычисляться с помощью уравнения Тетенса [64]:

$$
P_s(T) = 0.61078 \cdot e^{\frac{17,27 \cdot T}{T + 237,3}} \cdot 1000 \tag{21}
$$

Применив две высшие функции для температур  $T_{\text{bHe}}$  и  $T_{\text{bHVT}}$ , получили  $\rm AH_{bHe}=19,8.10^{-3},\,AH_{bHYT}=14,4.10^{-3}.$ 

Требуемая энергия за секунду для охлаждения поступающего воздуха до точки росы, Вт:

$$
Q'_{\text{ox},\text{max}} = F \cdot \rho \cdot c_p \cdot (T_{\text{BHe}} - T_{\text{TP}})
$$
\n
$$
= 0.126 \cdot 1.192 \cdot 1000 \cdot (308 - 290) \approx 2703
$$
\n(22)

Полная требуемая мощность для охлаждения и осушения поступающего воздуха, Вт:

$$
Q'_{\text{no}} = Q'_{\text{ocym}} + Q'_{\text{ox},\text{max}} = 1667 + 2703 = 4370 \tag{23}
$$

От полученного результат полной требуемой мощности можно установить, что затрат энергии для подержания температуры и влажности слишком большой.

Просматривая на проанализированные выше факторы, можно увидеть, что количество получаемой теплоты слишком велико, как от теплопередачи, так и от излучения, включая солнечного и теплового. Ограничивая это количество теплоты, можно значительно снизить мощность, необходимую для поддержания температуры и влажности в теплице.

Чтобы ограничить это количество получаемой теплоты, необходимо тщательно утеплить окружающую среду внутри теплицы и снаружи.

# **3.2.2.2 Расчеты мощности системы при применении изоляции для теплицы**

Чтобы сделать теплицу простой в установке и дешевой, одним из самых простых и эффективных способов изоляции является использование двух слоев покрытия теплицы. Воздух имеет очень низкий коэффициент теплопроводности. При использовании двух слоев полиэтилена, разделенных воздушным пространством между ними, способность теплопередачи между внутренней и внешней частью теплицы будет значительно снижена. Эффективность метода двух слойного покрытия для теплицы изучалась в работах [65,66,67].

Помимо теплоизоляции, очень важно блокировать проникновение излучения извне в теплицу. Самый простой и экономичный метод – использовать алюминиевую фольгу для покрытия поверхности теплицы. В работе [68] указывают что, алюминиевая фольга имеет коэффициент отражения 95 % для диапазона длин волн 250–2500 нм, что эквивалентно спектру солнечного излучения. В работе [69] был сделан вывод, что отражательная способность алюминиевой фольги увеличивается с увеличением длины волны падающего излучения. Таким образом, можно считать, что алюминиевая фольга полностью отражает тепловое излучение внешней среды с большими длинами волн.

Модель стационарного энергетического баланса теплицы при применении полностью изоляции:

$$
Q'_{\text{OCB.}} + Q'_{SR,H} + Q'_{C,H} - Q'_{ET,H} + Q'_{TR,H} - Q'_{V,H} = 0 \tag{24}
$$

где Q'осв – количество теплоты от системы освещения за секунду, Вт.  $Q'_{ocp} = P_{ocp} \cdot 0.65 \approx 50$  [70].

Количество теплоты, полученной от солнечного излучения за секунду:

$$
Q'_{SR,H} = (A_f \cdot I - R_{\text{BHEIII.}} - R_{\text{BHYT.}}) \cdot (1 - k_{\text{orp.}})
$$
\n
$$
= (800 - 137 - 90) \cdot (1 - 0.95) \approx 29
$$
\n(25)

где  $R_{\text{BHEIII}}$  – количество теплоты, которую внешний слой покрытия получают от солнечного излучения за секунду, Вт;

Rвнут – количество теплоты, которую внутренний слой покрытия получает от солнечного излучения за секунду, Вт.

 $k_{\text{opp}}$  – коэффициент отражения алюминиевой фольги, о. е.  $k_{\text{opp}} = 0.95$  [68].

$$
R_{\text{BHEIII}} = A_f \cdot I \cdot (\beta_{UV} + \beta_{VIS}) \cdot a_{PE} \tag{26}
$$
$$
= 0.8 \cdot 1000 \cdot (0.08 + 0.42) \cdot 0.342 \approx 137
$$
  
\n
$$
R_{\text{BHYT}} = (A_f \cdot I \cdot (\beta_{UV} + \beta_{VIS}) - R_{\text{BHeIII.}}) \cdot a_{PE}
$$
 (27)  
\n
$$
= (0.8 \cdot 1000 \cdot (0.08 + 0.42) - 137) \cdot 0.342 \approx 90
$$
  
\n
$$
R_{\text{BACT.H}} = (A_f \cdot I - R_{\text{BHEIII.}} - R_{\text{BHYTD.}}) \cdot (\beta_{UV} + \beta_{VIS}) \cdot a
$$
 (28)

$$
K_{\text{pacT}.H} = (A_f \cdot I - K_{\text{bHeIII.}} - K_{\text{bHyrp.}}) \cdot (p_{UV} + p_{VIS}) \cdot a \tag{28}
$$
  
= (0,8 \cdot 1000 - 137 - 114) \cdot (0,08 + 0,42) \cdot 0,9 \approx 247

Предположим, что внутри теплицы находится среда с однородной температурой и что теплица обменивается тепловым излучением с окружающей средой только через слой алюминиевой фольги.

Количество теплоты, отведённой из-за теплового излучения:

$$
Q'_{TR,u} = \frac{A_c}{2} \cdot \epsilon_{Al} \cdot \sigma \cdot (T_{3e_{MJA}}^4 + T_{He60}^4 - 2 \cdot T_{BHyr}^4)
$$
\n
$$
= \frac{3.5}{2} \cdot 0.03 \cdot 5.67 \cdot 10^{-8} \cdot (318^4 + 296^4 - 2 \cdot 296^4) \approx 8
$$
\n(29)

где  $\epsilon_{Al}$  – излучательная способность алюминиевой фольги, о.е.  $\epsilon_{Al} = 0.03$  $[71]$ .

Количество теплоты, полученной от конвекции за секунду:

$$
Q'_{C} = A_{c,u} \cdot U_{u} \cdot (T_{\text{BHE}} - T_{\text{BHYT}}) = 3.94 \cdot 0.476 \cdot (308 - 296) \approx 23 \quad (30)
$$

где  $U_n$  – коэффициент теплопередачи при изоляции,  $Br/(M^2·K)$ ;

 $A_{c,u}$  – общая площадь покрытие теплицы при изоляции, м<sup>2</sup>.

$$
U_{H} = \frac{1}{\frac{1}{h_{o} + \frac{x}{k_{\text{II}3}} + \frac{x_{\text{II}30}}{k_{\text{BO34}yx}} + \frac{x}{k_{\text{II}3}} + \frac{x_{Al}}{k_{Al} + \frac{1}{h_{l}}}}
$$
(31)  
= 
$$
\frac{1}{\frac{1}{20} + \frac{1.5 \cdot 10^{-4}}{0.33} + \frac{0.01}{0.025} + \frac{1.5 \cdot 10^{-4}}{0.33} + \frac{0.0002}{237} + \frac{1}{20}} \approx 0.476
$$

где  $k_{\text{Bo34VX}}$  – коэффициент теплопроводимости воздуха,  $Br/(M·K)$ .  $k_{\text{II}}$  =  $0,025$  [58];

 $x_{H30}$  – толщина слоя воздуха для изоляции, м. Принят  $x_{H30} = 0.05$ ;

 $k_{Al}$  – коэффициент теплопроводимости алюминия,  $Br/(M·K)$ .  $k_{Al} = 237$  $[72]$ ;

 $x_{Al}$  – типичная толщина алюминиевой фольги, м.  $x_{Al} = 0,0002$ .

$$
A_{c \mu} = (l + x_{\mu 30}) \cdot \pi \cdot (d + x_{\mu 30}) + 2 \cdot \pi \cdot \frac{(d + x_{\mu 30})^2}{4} \tag{32}
$$

$$
= 1,01 \cdot \pi \cdot 0,81 + 2 \cdot \pi \cdot \frac{0,81^2}{4} \approx 3,94
$$

Количество теплоты, отведённой из-за эвапотранспирации:

$$
Q'_{ET,u} = Q'_{ET} = 69\tag{33}
$$

Из (24), (25), (29), (30), (33) получим:

$$
Q'_{V,\text{H}} = Q'_{OCB} + Q'_{SR,\text{H}} + Q'_{TR,\text{H}} + Q'_{C,\text{H}} - Q'_{ET,\text{H}}
$$
  
= 50 + 29 + 8 + 23 - 69 = 41 (34)

Требуемый поток воздуха, м<sup>3</sup>/с:

$$
F_{\rm H} = \frac{Q'_{V\rm H}}{\rho \cdot c_p \cdot (T_{\rm BHYT} - T_{\rm TP})} = \frac{41}{1.192 \cdot 1000 \cdot (296 - 290)} \approx 5.7 \cdot 10^{-3} \tag{35}
$$

Требуемая энергия за секунду для удаления водяного пара от поступающего воздуха, Вт:

$$
Q'_{\text{ocym.u}} = F_{\text{H}} \cdot \Lambda_{H2O} \cdot \left( AH_{\text{BHe}} - AH_{\text{BHYT}} \right)
$$
  
= 5,7 \cdot 10^{-3} \cdot 2450 \cdot 10^{3} \cdot (19,8 - 14,4) \cdot 10^{-3} \approx 75

Требуемая энергия за секунду для охлаждения воздуха до точки росы, B<sub>T</sub>:

$$
Q'_{\text{ox,nax},H} = F_{H} \cdot \rho \cdot c_{p} \cdot (T_{\text{BHe}} - T_{\text{TP}})
$$
  
= 5,7 \cdot 10^{-3} \cdot 1,192 \cdot 1000 \cdot (308 - 290) \approx 122

Полная требуемая мощность для охлаждения, осушения и нагрева поступающего воздуха, Вт:

$$
Q'_{\text{per} \cdot \text{H}} = Q'_{\text{ocym} \cdot \text{H}} + Q'_{\text{ox} \cdot \text{A} \cdot \text{H}} = 75 + 122 = 197 \tag{38}
$$

Полное покрытие теплицы алюминиевой фольгой привело к тому, что светодиоды стали единственным источником света и должны были работать непрерывно в течение дня. Тогда полная требуемая мощность, Вт:

$$
Q'_{\text{no}} = Q'_{\text{per}} + P_{\text{oc}} = 197 + 77 = 274 \tag{39}
$$

Полная требуемая мощность снижена в 15,9 раз по сравнению с системой без изоляции.

Сравнение полных требуемых мощностей для системы регулирования температуры и влажности в двух случаях при интервале температуры воздуха вне теплицы от 25 °С до 35 °С и неизменяемой абсолютной влажности показано в рисунке 6.

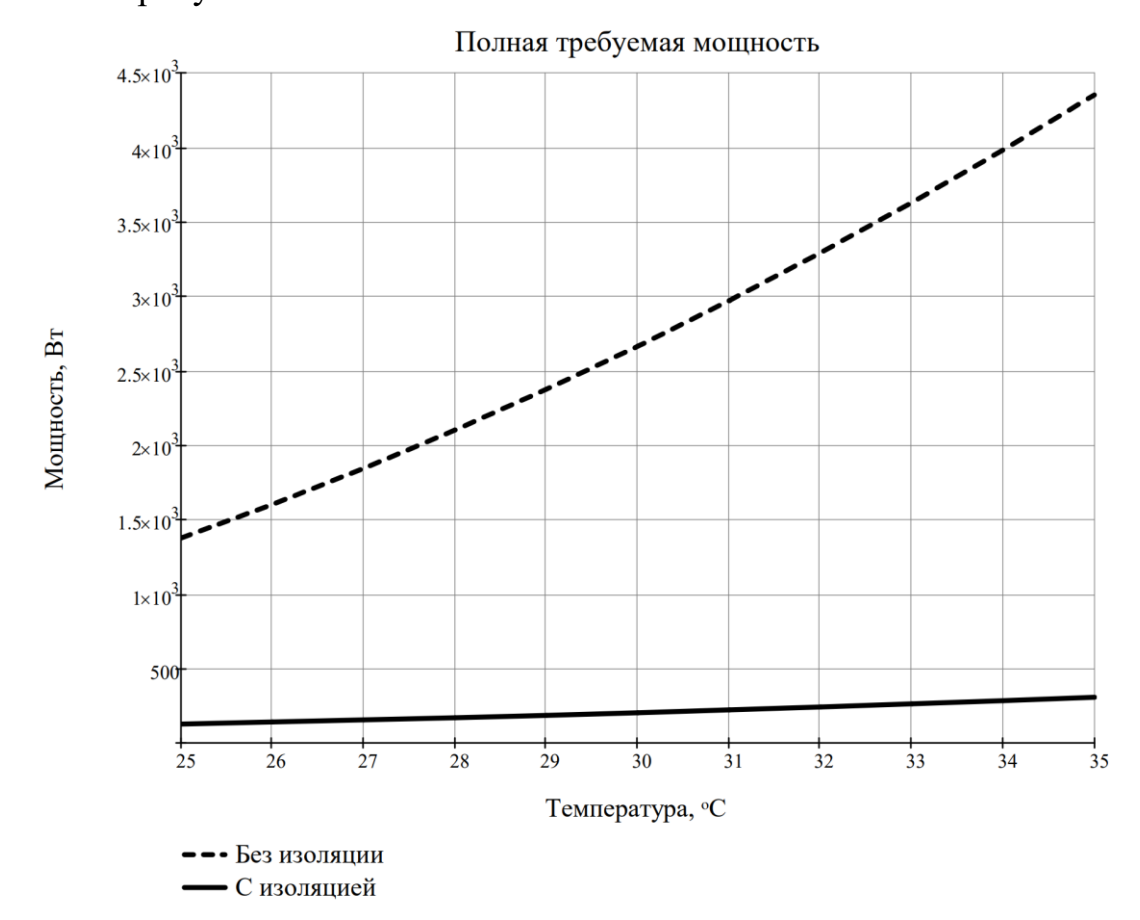

Рисунок 6 – Полная требуемая мощности при интервале температуры воздуха вне теплицы от 25°С до 35°С и неизменяемой абсолютной влажности

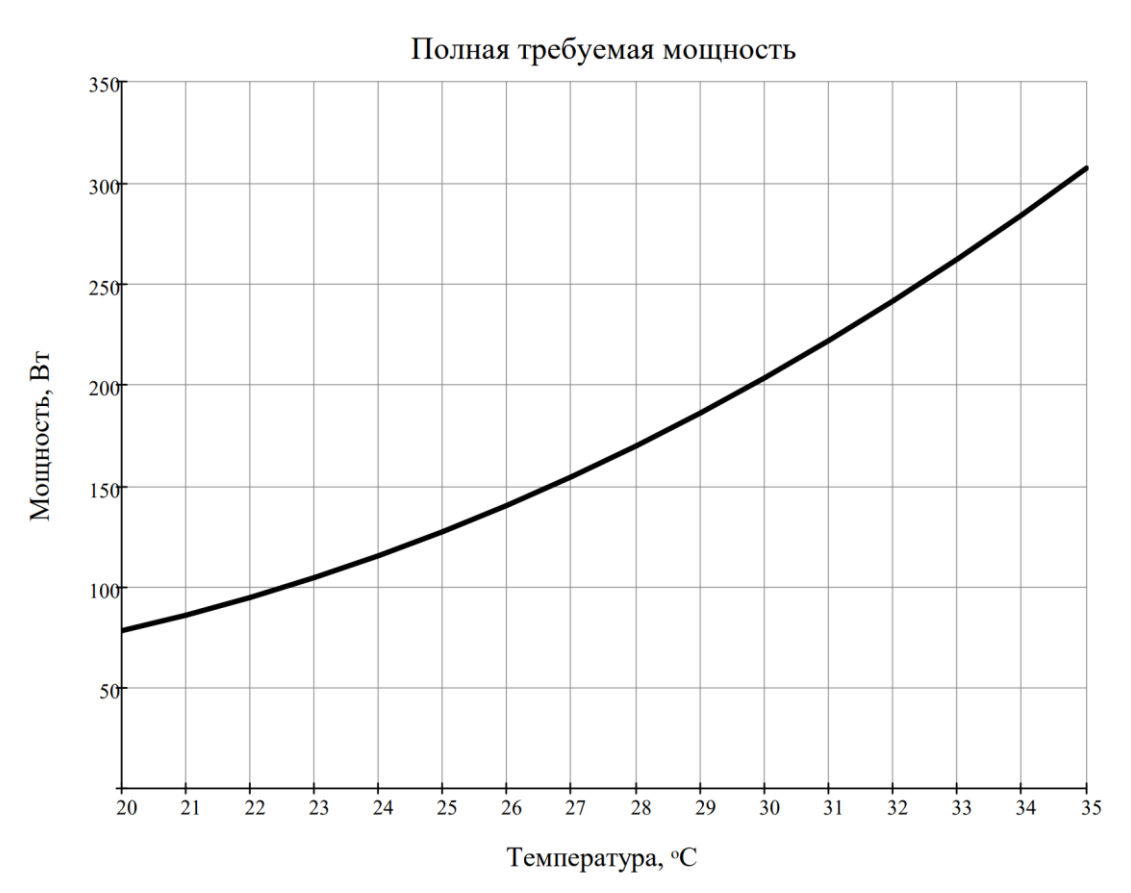

Рисунок 7 – Полная требуемая мощности системы с изоляционной теплицей при интервале температуры воздуха вне теплицы от 25°С до 35°С и неизменяемой абсолютной влажности

### 3.2.3 Система обогащения  $CO<sub>2</sub>$

Расход массы СО2 необходимо обеспечить при обогащении, кг/с:

$$
w_{CO2} = F_{\text{H}} \cdot (n_{\text{o6or.}} - n_{\text{o6hr}}) \cdot \rho_{CO2}
$$
  
= 5,7 \cdot 10^{-3} \cdot (800 - 400) \cdot 10^{-6} \cdot 1,796 \approx 4,09 \cdot 10^{-6}

где  $\rho_{CO2}$  – плотность углекислотного газа, кг/м<sup>3</sup>.  $\rho_{CO2}$  = 1,796 [58].

Поток углекислотного газа, м<sup>3</sup>/с:

$$
F_{CO2} = \frac{w_{CO2}}{\rho_{CO2}} = \frac{4,09 \cdot 10^{-6}}{1,796} \approx 2,28 \cdot 10^{-6}
$$
 (41)

 $CO<sub>2</sub>$  можно предоставлять в теплицу капельным методом, аналогичным капельному орошению, с помощью вентилятора для повышения давления и трубы с маленькие вентиляционные отверстия. Однако углекислотный газ сжимаемый, поэтому закон Бернулли нельзя применить для расчета скорости на выходе.

 $\overline{\mathbf{4}}$ Разработка автоматизированной системы выращивания земляники

### 4.1 Разработка структурной схемы системы

Одна из целей при разработке системы заключалась в том, чтобы ее можно было развертывать в различных масштабах с множеством отдельных теплиц. Поэтому необходим общий компьютер-сервер для всей системы, чтобы можно было эффективно отслеживать и управлять работой устройств.

К общему серверу подключаются контроллеры-клиенты для каждой теплицы. Эти клиенты отвечают за получение управляющей информации от сервера, получение информации о среде теплицы от датчиков, выполнение вычислений и подачу управляющих сигналов на исполнительные устройства. Эти клиенты также могут отправлять информацию о среде теплицы на сервер для хранения и подачи предупреждающих сигналов по мере необходимости.

К клиентам в каждой теплице подключены устройства нижнего уровня структуры системы. Этот уровень включает в себя исполнительные устройства, такие как вентиляторы, лампы, модули охлаждения и датчики, такие как датчики температуры и влажности, датчики цвета и датчики Устройства концентрации  $CO<sub>2</sub>$ . этого уровня непосредственно взаимодействуют с объектом управления, которым является среда теплицы.

Таким образом, при разработке структурная схема системы разделена на 3 уровня:

- высокий уровень: компьютер-сервер;

- средний уровень: контроллеры-клиенты для каждой теплицы;

- нижний уровень: исполнительные устройства и датчики.

Структурная схема автоматизированной системы представлена на рисунке 9. На рисунке используются следующие обозначения:

 $T$  – температура;

RH - относительная влажности воздуха;

PPFD - плотность фотосинтетических фотонов;

RGB, RGBC – значение каналов цветов:  $R$  – красный,  $G$  – зеленый,  $B$  – синий, C – прозрачный;

CO2 – концентрация CO<sub>2</sub>;

U – напряжения.

Построчные индексы:

ж – желаемые значения параметров;

т –значения параметров внутри теплицы;

 $6$  – значения параметра в баке, хранящем  $CO<sub>2</sub>$ .

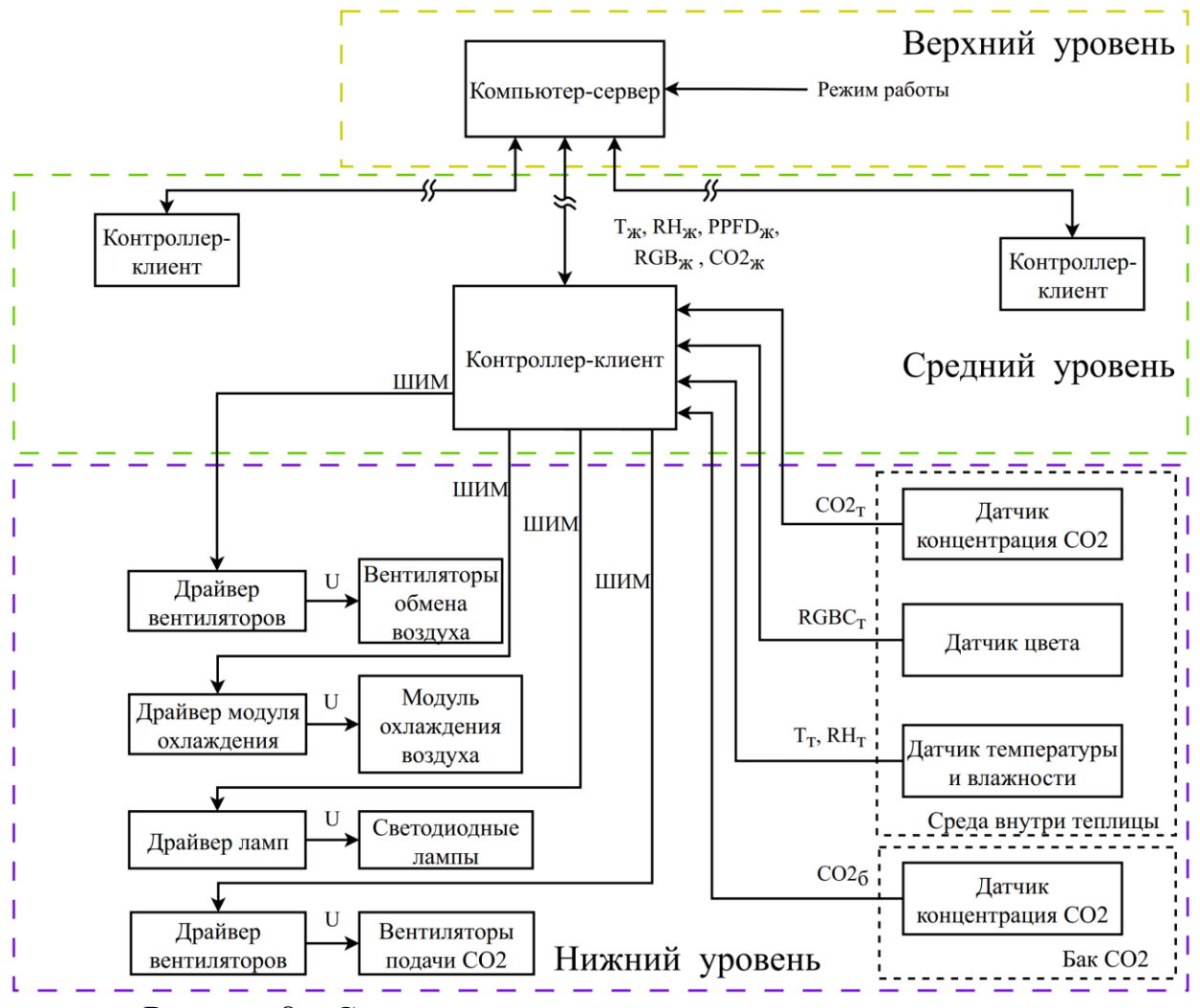

Рисунок 8 – Структурная схема системы выращивания земляники

### **4.2 Разработка алгоритмов работы системы**

Для разработки программного обеспечения необходимо определить функции системы. Программное обеспечение разрабатывается отдельно для сервера и подключенных к нему клиентов, поэтому необходимо определить их собственные функции. Согласно структурной схеме сервер должен выполнять следующие функции:

- работа с операторами по настройке параметров и режимов работы;

- отправка информации о режиме работы подключенным клиентам;

- получение данных и предупреждающих сигналов от клиентов;

- сохранения полученных данных для будущего использования.

Клиент должен выполнять следующие функции:

- получение информации о режиме работы от сервера;

- получать информацию о состоянии теплицы от датчиков;

- выполнения вычислений и подача управляющих сигналов на исполнительные устройства;

- отправка данных о теплице и предупреждающих сигналов серверу.

Алгоритмы работы сервера и клиента представлены в приложении В.

### **4.3 Выбор средства реализации системы**

Компоненты системы выбираются в соответствии с расчетами, выполненными в предыдущем разделе.

### **Сервер**

На основе разработанного алгоритма и структурной схемы сервер должен иметь возможность подключаться к большому количеству клиентов одновременно. В то же время сервер должен иметь возможность подключения к монитору для отображения отслеживаемой информации и отображения интерфейса для установки пользователем параметров системы и режимов работы. Сервер также должен иметь возможность подключения к Интернету, чтобы иметь возможность хранить данные в облаке или отправлять уведомления на телефоны удаленных пользователей при необходимости. Вышеуказанные требования могут быть выполнены просто при использовании подходящего компьютера с Windows или MAC.

Однако для такой простой системы управления, в которую не интегрированы сложные решения по обработке данных, потребность сервера в вычислительной мощности не слишком высока. Кроме того, поскольку это система, используемая в сельском хозяйстве, а сервер расположен на ферме, более целесообразно использовать компактную, легко защищаемую и изолированную платформу, такую как одноплатный компьютер, чем установить обычный компьютер с корпусом.

В настоящее время на рынке Вьетнама популярно доступны Raspberry Pi 4 Model B [73] и Asus Tinker Board R2.0 [74]. Сравнение приведены в приложении Г.

Из сравнения видно, что оба компьютера имеют схожие возможности подключения и подходят для использования в системе. Согласно оценке в [74], производительность двух компьютеров почти одинакова. Поэтому для системы используется компьютер Asus Tinker Board R2.0 благодаря его более низкой цене.

44

### **Клиент**

В отличие от сервера, клиент подключается и работает с датчиками и исполнительными устройствами и не требует взаимодействия с оператором. Основываясь на поддержке библиотек, разнообразии оборудования и доступности, можно сделать вывод, что платформа Arduino является правильным выбором для использования в качестве клиента.

Количество устройств и датчиков, подключаемых к клиенту велико и еще увеличивается с масштабом теплицы. А среди плат Arduino Mega 2560 имеет большое количество ввод-выводных пинов, превосходящее остальные, что делает ее подходящей для использования в качестве клиента.

Основные характеристики Arduino Mega 2560 [75]:

- ˗ микроконтроллер: ATmega2560;
- рабочее напряжение: 5 В;
- рекомендованное входное напряжение:  $7-12$  B;
- ˗ предельное входное напряжение: 6–20 В;
- ˗ цифровые пинов ввода/вывода: 54 (включая 15 ШИМ);
- ˗ постоянной ток по пину: 20 мА;
- ˗ рабочая частота: 16 МГц.
- ˗ цена: 1725 руб.

Для того чтобы сервер и клиент могли взаимодействовать друг с другом, можно использовать множество способов, таких как USB, I2C, UART и т. д. Однако при крупномасштабном применении автоматизированной системы выращивания клубники расстояние между сервером и локальными рабочими клиентами в теплицах очень большое, от нескольких десятков метров до сотен метров. Вышеуказанные интерфейсы соединения не используются для таких больших расстояний, поэтому для того, чтобы сервер и клиент могли общаться друг с другом, необходимо использовать другой интерфейс. Для подключения удаленных контроллеров обычно используется RS-422 [76] и RS-485 [77].

Из сравнении в приложении Г видно, что RS485 имеет явное преимущество по количеству подключаемых устройств и может использоваться для растущей системы.

Так как на Asus Tinker Board R2.0 и Arduino Mega 2560 нет порта подключения протокола RS485, необходимо использовать модуль преобразователя. Конвертирующий модуль RS485-TTL на MAX485 способен преобразовывать сигналы TTL шины UARТ в RS485.

Характеристики модуля RS485-TTL на MAX485 [78]:

- ˗ рабочее напряжение: 5 В;
- ˗ максимальная частота передачи данных: 2,5 Мбит/с;
- рабочая температура: 0 °С до 70 °С;
- ˗ цена: 200 руб.

### **Светодиодные лампы**

Для освещения растений можно использовать разные типы светодиодных светильников различной конструкции с разным цветовым спектром, таких как светодиодные трубчатые светильники, светодиодные лампы, светодиодные панели, светодиодные ленты.

Светодиодные трубки, лампы и панели обычно продаются компаниями на коммерческой основе конечным пользователям для прямого использования с питанием 220 В переменного тока. Эти лампы часто имеют определенный световой спектр, имеют светорассеиватели и достаточно дороги. Для разработки автоматизированной системы использование RGB-светодиодных лент дает гораздо больше преимуществ благодаря возможности изменять спектр и интенсивность освещения с помощью микроконтроллера.

Исходя из сравнении в приложении Г видно, что светодиодная лента с чипами нового типа SMD2835 имеет лучший КПД, чем остальные. Для достижения требуемого светового потока 7000 люмен, как рассчитано, требуется 5 м светодиодной ленты с чипами SMD2835, которая питается 15 Вт.

Цена 5 м светодиодной ленты: 266 руб. [79].

### **Драйвер светодиодных ламп**

Светодиодная лента может управляться с помощью ШИМ. Однако светодиодная лента питается от источника постоянного тока 12 В, управляющие ШИМ должны быть выполнены через транзисторы.

Полная мощность 5 м светодиодной ленты: 15∙5 = 75 Вт.

Сила тока потребления светодиодной ленты:  $75/12 = 6,25$  A.

Для управления светодиодной лентой необходимо использовать транзисторы с управлением логическим уровнем, подходящие для силы тока 6,25А и напряжения 12В. Выбираем транзистор 100N03A.

Характеристики 100N03A [80]:

- ˗ полярность: n-канал;
- максимальное напряжение сток-исток:  $30 B$ ;
- максимальный ток сток-исток: 90 А;
- максимальное напряжение затвор-исток: 20 В;
- ˗ максимальная рассеиваемая мощность: 105 Вт;
- пороговое напряжение:  $1,0-2,5$  В;
- цена:  $21 \text{ py6}$ .

### **Модуль охлаждение воздуха**

Модуль воздушного охлаждения отвечает за охлаждение тепличного воздуха, поступающего из внешней среды, до точки росы заданной температуры теплицы для удаления избыточного водяного пара во влажном наружном воздухе. Приток воздуха из внешней среды и мощность охлаждения должны контролироваться одновременно для поддержания заданной температуры внутри теплицы.

Системы кондиционирования воздуха, как правило, имеют большие объемы воздухообмена и требуют установки в закрытых помещениях, что делает их чрезвычайно сложными для правильного развертывания в системе с небольшими отдельными теплицами, как предлагается.

В этом случае можно использовать элемент Пельтье для обеспечения необходимой охлаждающей способности. Хотя элемент Пельтье имеет меньшую эффективность, чем обычные охлаждающие устройства, такие как кондиционеры и HVAC, использование элемента Пельтье имеет свои преимущества, такие как возможность легкой установки требуемой мощности для любого масштаба, компактный размер, и возможность настроить систему вентиляции для получения желаемого поток воздухообмена при установке системы.

Поскольку во время работы элементов Пельтье необходимо охлаждать горячие стороны, использование нескольких маломощных элементов делает охлаждение более эффективным благодаря больше площади. Сравнение характеристики моделей элементов Пельтье приведено в приложении Г.

Чтобы сбалансировать тепловыделение и инвестиционные затраты на элементы Пельтье, для использования в системе рассматриваются 2 модели 12705-SR и 12706-SR средней мощности. Судя по сравнению, модель 12705- SR имеет более высокую производительность, поэтому ей отдается предпочтение.

Чтобы обеспечить максимальную мощность охлаждения 233 Вт, рассчитанную в разделе 3, необходимо использовать 4 модуля 12705-SR с полной максимальной мощностей охлаждения: 70∙4 = 280 Вт.

### **Драйвер модулей Пельтье**

Элемент Пельтье обычно управляется двумя основными способами: включение/выключение с помощью реле или Н-моста; регулировка напряжения питания с помощью ШИМ.

Однако, поскольку элемент Пельтье страдает от потерь из-за тепла, выделяемого по закону Джоуля-Ленца, т. е. потери пропорциональны квадрату силы тока, методы управления включения/выключения или только ШИМ оказываются не очень эффективны.

48

Для повышения эффективности элемента Пельтье часто используются ЦАП для генерации непрерывного управляющего сигнала. Более простой альтернативой является использование схемы RC-фильтра нижних частот для сглаживания ШИМ, генерируемого Arduino. По сравнению с использованием ЦАП этот метод проще, но имеет тот недостаток, что эффективность может варьироваться, поскольку частота ШИМ, генерируемая Arduino, может быть изменена. Кроме того, использование схемы RC-фильтра создаст задержку в передаче сигнала.

Для ШИМ 980Гц у Arduino, можно использовать резистор R=1000 Ом и конденсатор C = 10мкФ чтобы получить частоту срезы  $f_{cp} = 1/(2 \cdot \pi \cdot R \cdot C) \approx 16 \Gamma \mu$ .

Регулирования напряжения питания элементов Пельтье выполняется с помощью транзисторов. Используемый транзистор должен иметь нагрузочную способность 280 Вт, чтобы иметь возможность управлять 4 элементами Пельтье TEC1 12705-SR. Выбираем транзистор IRFB3004PBF.

Характеристики IRFB3004PBF [81]:

- ˗ полярность: n-канал;
- максимальное напряжение сток-исток:  $40 B$ ;
- ˗ максимальный ток сток-исток: 195А;
- максимальное напряжение затвор-исток: 20 В;
- ˗ максимальная рассеиваемая мощность: 380 Вт;
- пороговое напряжение: 2–4 В.
- ˗ цена: 490 руб.

### **Радиаторы для элементов Пельтье**

На основе мощности охлаждения найденного элемента TEC1 12705-SR необходимо использовать рассеиватели с мощностью более 70 Вт для охлажденной стороны, а для горячей стороны – более 150 Вт. Поскольку размеры элементов Пельтье и процессора аналогичны, а процессорные рассеиватели очень популярны на рынке по многим параметрам, их можно использовать в проекте для отвода тепла на элементы Пельтье.

Согласно заявленным требованиям по рассеиванию тепла, радиаторы JONSBO CR-1200 и ID-Cooling CPU SE-214-XT можно использовать для холодной и горячей стороны соответственно.

Характеристики JONSBO CR-1200 [82]:

- размеры:  $128 \times 67 \times 93$  mm;
- ˗ максимальная мощность рассеивания: 95 Вт;
- вес:  $310$  гр;
- ˗ количество алюминиевых пластин: 38;
- ˗ цена: 1017 руб.

Характеристики ID-Cooling CPU SE-214-XT [83]:

- размеры:  $124 \times 72 \times 150$  mm;
- ˗ мощность рассеивания: 180 Вт;
- вес:  $850$  гр;
- ˗ количество алюминиевых пластин: 47;
- ˗ цена: 1491 руб.

Для повышения эффективности элемента Пельтье вентиляторы охлаждающих горячую сторону модулей всегда работают при номинальном напряжении 12 В и управляются только включением/выключением реле.

### **Вентиляторы**

В качестве вентиляторы для простоты в реализации системы можно использовать вентиляторы охлаждения корпуса компьютеров, которые имеет специализированный пин для управляющего сигнала ШИМ регулировки скорости вращения. Нужные количество, размеры и мощность вентиляторов зависят от того, как развернуты вентиляционные каналы теплицы.

Требуемое значение потока воздуха:

$$
6.7 \cdot 10^{-3} \frac{\mathrm{m}^3}{\mathrm{c}} = 14.2 \, \text{CFM} \tag{42}
$$

Это значение потока может быть достигнуто с большинством современных вентиляторов охлаждения корпуса компьютера.

Согласно таблице данных в приложении Г, вентилятор Aerocool Force 12 PWM более подходит к системе для обмена воздуха. Его маленький воздушный поток, близкий к расчётному требуемому значению, делает регулировку эффективнее.

Для подачи ID-COOLING XF Series более подходит к системе благодаря его большому воздушному потоку, который может создает больше давления.

Сдвиговый регистр 74HC595 используется для одновременного управления несколькими вентиляторами в системе вентиляции.

Характеристики 74HC595 [84]:

- ˗ разрядность параллельного входа: 8 бит;
- ˗ время установки:20 нс
- максимальная частота:  $100$  МГц
- напряжение питания:  $5 B$
- ˗ ток потребления: 40 мА
- ˗ цена: 10 руб.

### **Соединения между датчиками и клиентом**

В зависимости от размера теплицы используемые датчики могут располагаться довольно далеко от контроллера-клиента. Поэтому на соединительных линиях датчиков придется использовать модули расширения чтобы достичь необходимые расстояния передачи данных. Для простоты в реализации системы датчики должны использовать один и тот же интерфейс подключения.

I2C — это интерфейс, используемый большим количеством различных датчиков. Кроме того, этот интерфейс также поддерживает подключение множества различных устройств к одной и той же паре сигнальной линии и может быть легко расширен с помощью модуля. Поэтому для датчиков использование интерфейса подключения I2C является обязательным критерием для использования в системе.

Характеристики модуля I2C Long Cable Extender P82B715 [85]:

51

- MultiDrop раздача сигналов шины I2C;
- двойной, двунаправленный, единичный буфер усиления по напряжению без необходимости внешнего управления направлением;
- диапазон напряжения питания:  $3-12$  B;
- ˗ тактовая частота не менее 100 кГц и 400 кГц, если позволяют другие системные задержки;
- ˗ цена: 1460 руб.

### **Датчик цвета**

Датчик цвета должен иметь возможность измерять 4 цветовых канала RGBC, которые будут использоваться для расчета яркости и PPFD.

Из таблицы в приложении Г видно, что датчик TCS34725 соответствует требованию по интерфейсу подключения для использования в системе.

### **Датчик температуры и влажности воздуха**

В настоящее время на рынке представлено множество различных типов датчиков температуры и влажности воздуха, таких как AMT1001, Si7021, DHT22, HTU21, AHT20, HDC1080 [86,87,88,89,90,91]. Сравнение приведены в приложении Г.

Из вышеперечисленных датчиков датчик HDC1080 соответствует требованиям к рабочему напряжению и протоколу подключения и имеет наилучшие характеристики для использования в системе.

### **Датчик концентрации CO2**

CO2 внутри теплицы не постоянно обогащается, а обогащается время от времени, что соответствует времени фотосинтеза растений. Следовательно, датчик концентрации CO2 должен иметь достаточно быстрое время отклика и короткое время нагрева, чтобы его можно было использовать в системе.

На основе таблицы в приложении Г датчик ENS160 соответствует требованиям протокола подключения и имеет хорошую производительность по сравнению с другими вариантами.

### **4.4 Разработка функциональной схемы и схемы соединения системы**

Согласно элементам системы, выбранным в разделе 4.3 можно составить функциональную схему на основании разработанной структурной схемы. В качестве компьютера-сервера используется одноплатный компьютер Asus Tinker Board R2.0, к которому по интерфейсу RS-485 подключены контроллеры-клиенты Arduino Mega 2560. Линии связи по интерфейсу RS-485 получились с помощью инвертирующего модуля конвертирующего модуля RS485-TTL на MAX485. Управляющие сигналы вентиляторами передаются параллельно с помощью микросхемы 74HC595. Регулировка напряжения питания элементов Пельтье и светодиодной ленты выполняются транзисторами IRFB3004PBF и 100N03A. Контроллер управляет вентиляторами непосредственно по ШИМ. Все датчики подключаются к контроллеру по интерфейсу I2C с модулями расширения I2C Long Cable Extender P82B715. Исходя из описанного выше была получена функциональная схема, показана на рисунке 9. Схема соединения приведена в приложении Д.

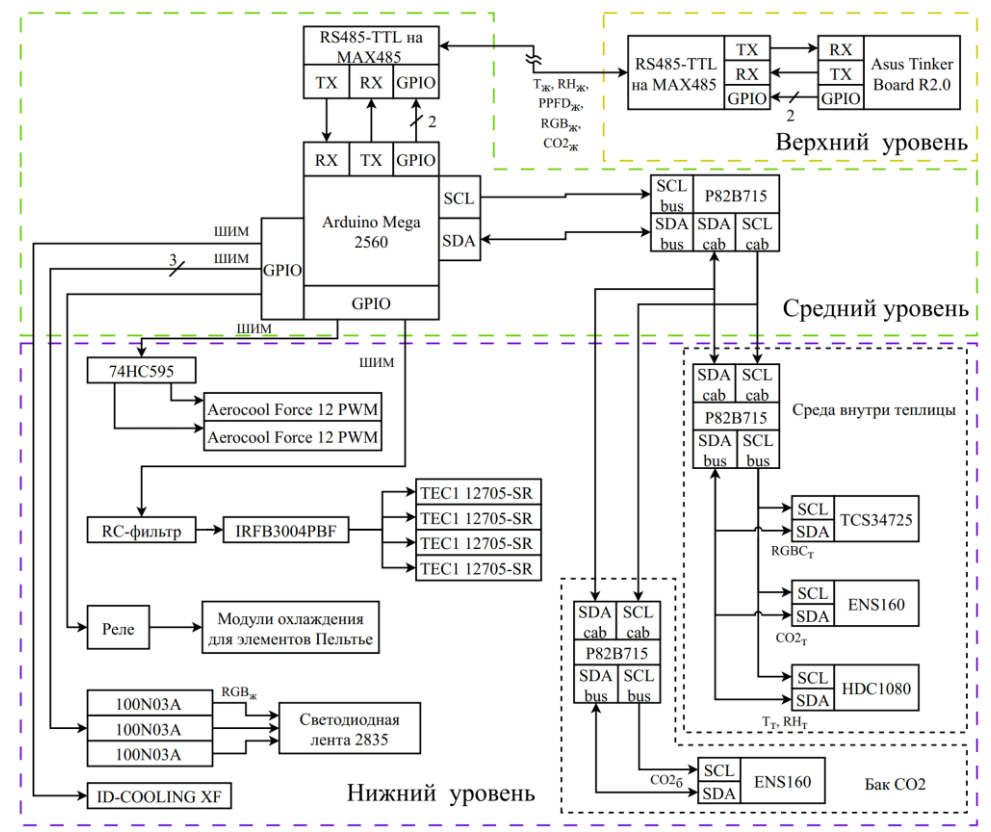

Рисунок 9 – Функциональная схема системы

#### 5 Моделирование системы

5.1 Моделирование процесса регулирование температуры  $\mathbf{M}$ влажности

### Создание математических моделей

Математическая модель процесса изменения температуры внутри теплицы была создана на основе модели стационарного энергетического баланса в разделе 3.2.2. При небольшом интервале времени dt, когда температура внутри теплицы равна Т<sub>теп</sub>:

$$
V \cdot \rho \cdot c_p \cdot \frac{dT_{ren}}{dt} = Q'_{ocB.} + Q'_{SR,H} + Q'_{C,H} - Q'_{ET,H} + Q'_{TR,H} - Q'_{V,H}
$$
 (43)

Для упрощения модели будем считать количество теплоты, полученной от системы освещения, солнечного излучения и эвапотранспирации постоянным и равным  $Q'_{\kappa} = Q'_{\kappa} + Q'_{SR} - Q'_{ET}$ . Тогда

$$
V \cdot \rho \cdot c_p \cdot \frac{dT_{\text{ren}}}{dt} = Q'_{\kappa} + \frac{A_c}{2} \cdot \epsilon_{Al} \cdot \sigma \cdot (T_{\text{3eMJA}}^4 + T_{\text{He6o}}^4 - 2 \cdot T_{\text{ren}}^4)
$$

$$
+ F_{\kappa} \cdot \rho \cdot c_p \cdot (T_{\text{nocr}} - T_{\text{ren}}) + A_{c.\kappa} \cdot U_{\kappa} \cdot (T_{\text{BHe}} - T_{\text{ren}}) \tag{44}
$$

Согласно найденной математической модели изменение температуры внутренней среды теплицы зависит от температуры внешней среды Т<sub>вне</sub>, температуры поступающего воздуха Тпост и поток поступающего воздуха  $F_u$ . Постоянная времени модели не фиксирована и зависит от  $F_u$ .

Изменения влажности воздуха определяется по абсолютной влажности поступающего и выходящего воздуха. При небольшом интервале времени dt, когда абсолютная влажность воздуха внутренней среды теплицы имеет значения АН<sub>теп</sub>, ее изменения описывается следующим образом:

$$
dAH_{\text{ren}} = \left(AH_{\text{exo},A} - AH_{\text{ren}}\right) \cdot F_{\mu} \cdot dt
$$
\n
$$
\Rightarrow \frac{dAH_{\text{ren}}}{dt} = \left(AH_{\text{exo},A} - AH_{\text{ren}}\right) \cdot F_{\mu} \tag{45}
$$

влажность определяется отношением абсолютной Относительная влажности и абсолютной влажности насыщенного водяного пара АН<sub>нас</sub> при данном температуре Т.

$$
AH_{\text{Hac}} = \frac{0.61078 \cdot \exp\left(\frac{17,27 \cdot (T - 273)}{(T - 273) + 237,3}\right) \cdot 1000}{461,5 \cdot T}
$$
(46)

Обратные связи температуры и влажности внутренней среды теплицы измеряются датчиком HDC1080, который имеет постоянную времени 15 с. Передаточная функция датчика имеет вид:  $1/(15 \text{ s}+1)$ .

Поступающий воздух охлаждается с помощью элементов Пельтье и блоков рассеиватели. Процесс охлаждения воздуха внутри туннеля описывается математической моделей, аналогичной модели процесса изменения температуры внутренней среды теплицы.

$$
V_{\text{ryH}} \cdot \rho \cdot c_p \cdot \frac{\text{d}T}{\text{d}t} = h \cdot A_{\text{pacc}} \cdot (T_{TEC} - T) + A_{c.\text{ryH}} \cdot U \cdot (T_{\text{BHe}} - T)
$$

$$
+ F_{\text{H}} \cdot \rho \cdot c_p \cdot (T_{\text{BHe}} - T) + F_{\text{H}} \cdot \Lambda_{H2O} \cdot (AH_{\text{BHe}} - AH_{\text{ryH}}) \tag{47}
$$

где  $V_{\text{TWH}}$  – объем туннеля охлаждения;

А<sub>расс</sub> – общая площадь рассеиватели;

h - коэффициент конвективной теплопередачи между воздухом и рассеиватели в туннеле;

А<sub>слун</sub> – общая площадь поверхности вокруг туннели;

U - общий коэффициент теплопередачи между внутренним и внешним воздухами туннеля;

АН<sub>вне</sub> – абсолютная влажности внешнего воздуха;

АН<sub>тун</sub> – абсолютная влажности воздуха внутри туннеля.

Коэффициент конвективной теплопередачи между воздухом  $\mathbf{M}$ рассеиватели в туннеле вычисляется с помощью числа Нуссельта (Nu), числа Рейнольдса (Re) и числа Прандтля (Pr).

$$
Pr = \frac{c_p \cdot \mu}{k} \tag{48}
$$

где  $\mu$  – динамическая вязкость воздуха.  $\mu$  = 18,37·10<sup>-6</sup> Па·с;

 $k -$ коэффициент теплопроводности воздуха.  $k = 26,24 \cdot 10^{-3}$  Br/(м·K).

$$
Re = \frac{\rho \cdot F_{\rm H} \cdot D_{\rm r}}{\mu \cdot A_{\rm ceq}} \tag{49}
$$

где D<sub>г</sub> - гидравлический диаметр туннеля;

 $A_{ceq}$  – площадь сечения туннеля.

$$
Nu = \frac{h \cdot L}{k} = 0.664 \cdot Re^{\frac{1}{2}} \cdot Pr^{\frac{1}{3}}
$$
 (5)

где L - характерный размер рассеиватели.

Выделение теплоты при конденсации  $F_{\text{H}} \Lambda_{\text{H2O}}$  (АН<sub>вне</sub> - АН<sub>тун</sub>) происходит только тогда, когда температура воздуха внутри туннели ниже температуры точки росы, то есть абсолютная влажность насыщенного водяного пара внутри туннеля меньше абсолютной влажности поступающего воздуха (АН<sub>вне</sub> >  $AH<sub>TVH</sub>$ ).

Работа элементов Пельтье описывается передаточной функцией апериодической 1-го порядка с постоянной времени 60с. Входным сигналом является напряжение, а выходным - разницы температуры между горячей и охлаждённый сторонами ( $\Delta T$ ). Коэффициент передачи  $k_{TEC} = 63/15,5$ , который соответствует  $\Delta T_{\text{max}} = 63$  К при максимальном напряжении 15,5 В по технической характеристике. Таким образом:

$$
W_{TEC}(s) = \frac{63/15.5}{60s+1}
$$
 (51)

Вентилятор моделируется передаточной функцией вида апериодическая 1-го порядка с постоянной времени 0,2 с. Входным сигналом является напряжение, а выходным – поток воздуха. Коэффициент передачи равен  $k_{\text{bert}}$  = 0,0133/12, что соответственно максимальному потоку 28,2 СFM = 0,0133  $\mathrm{M}^3/\mathrm{c}$ при напряжении 12 В по технической характеристике. Таким образом:

$$
W_{\text{B} \text{EHT}}(s) = \frac{0.0133/12}{0.2s + 1} \tag{52}
$$

На основе полученных функций, схема моделирования работы системы регулирования температуры и влажности теплицы была создана в МАТLAB Simulink. Моделирование было проведено со следующими предложениями:

- температура воздуха внутри туннеле однородна;

всей площади рассеиватели равна температуре - температура охлажденной стороны элемента Пельтье;

- абсолютная влажности внешней среды не изменяется и равняется значению при относительной влажности 50 % и температуре 35 °С, т. е. АН<sub>вне</sub> = 19,8∙10<sup>-3</sup> кг/м<sup>3</sup>;

- максимальная мощность охлаждения элементов Пельтье равна 280 Вт;

- температура горячей стороны элементов Пельтье увеличивается на 5 К с каждым подаваемым вольтом, но не более чем 20 К выше исходной температуры благодаря рассеивателей, подключенных на горячих сторонах.

значение размерных переменных принято в соответствии с техническим характеристикам компонентов.

### **Составление схем моделирование**

Список переменных, использованных в моделированиях, и схемы подсистем приведены в приложении Е.

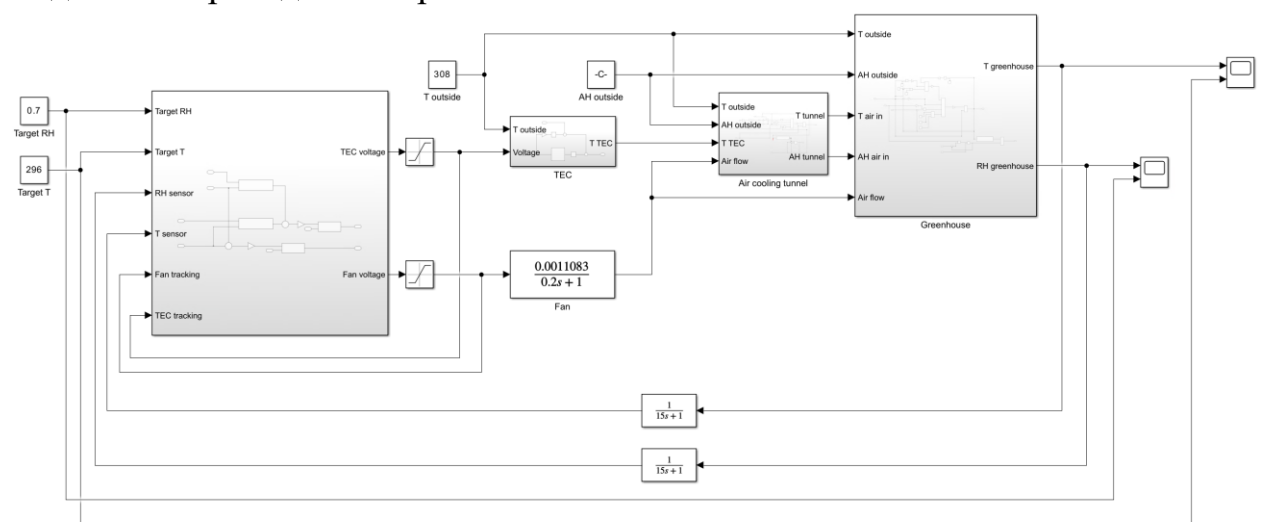

Рисунок 10 – Общая схема моделирования регулирования температуры и влажности в MATLAB Simulink

### **Результаты моделирований**

Результаты моделирования при условии постоянной температуры воздуха внешней среды  $T_{\text{bhe}} = 308$  К представлены на рисунках 11 и 12.

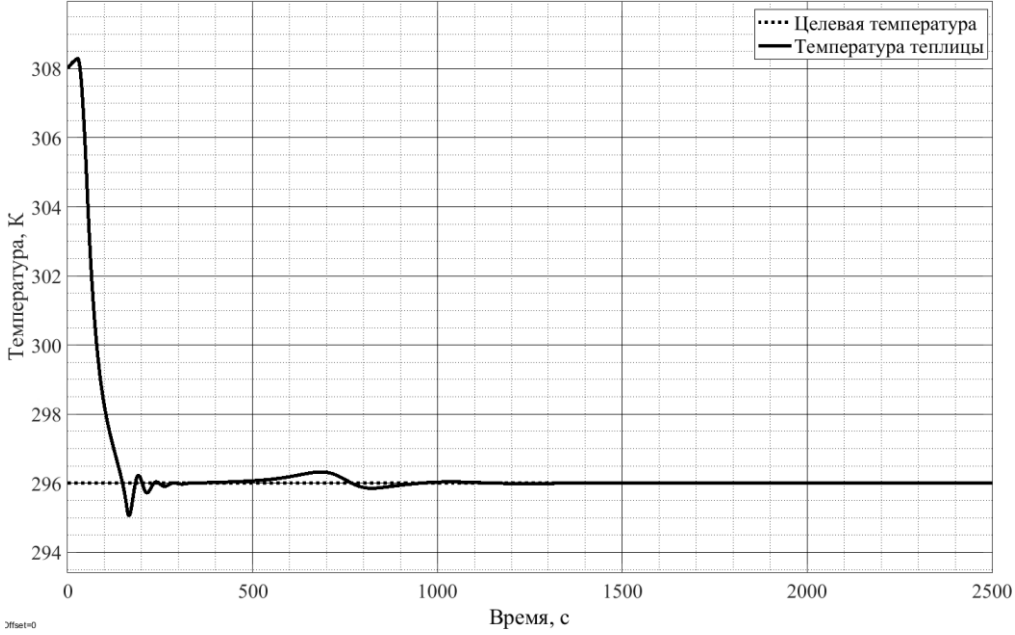

Рисунок 11 – Регулирование температуры при постоянной температуре внешнего воздуха 308 К

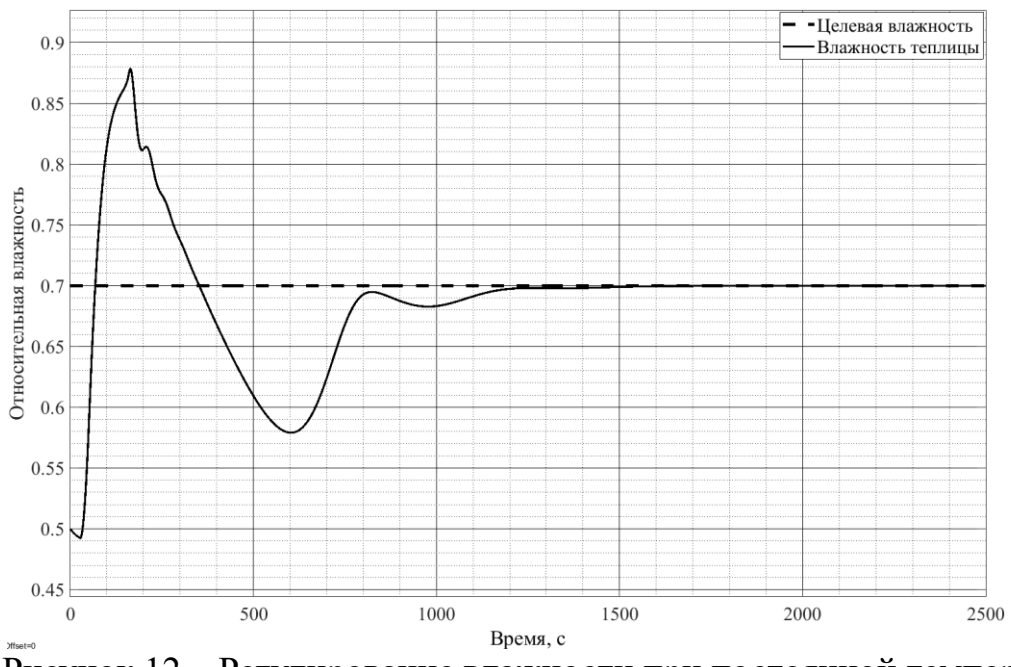

Рисунок 12 – Регулирование влажности при постоянной температуре внешнего воздуха 308 К

Результаты моделирования при изменении температуры воздуха внешней среды приведены на рисунках 13 и 14. Температуры воздуха меняется от 298К до 308К с шагом 2К каждый час (3600с).

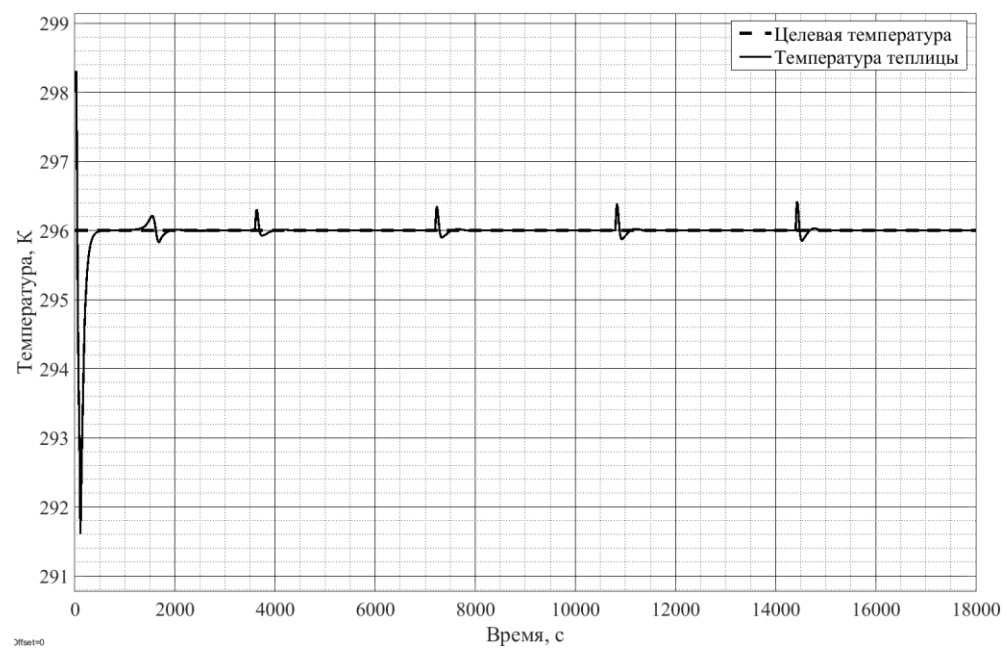

Рисунок 13 – Регулирование температуры при измененной температуре внешнего воздуха от 298 К до 308 К

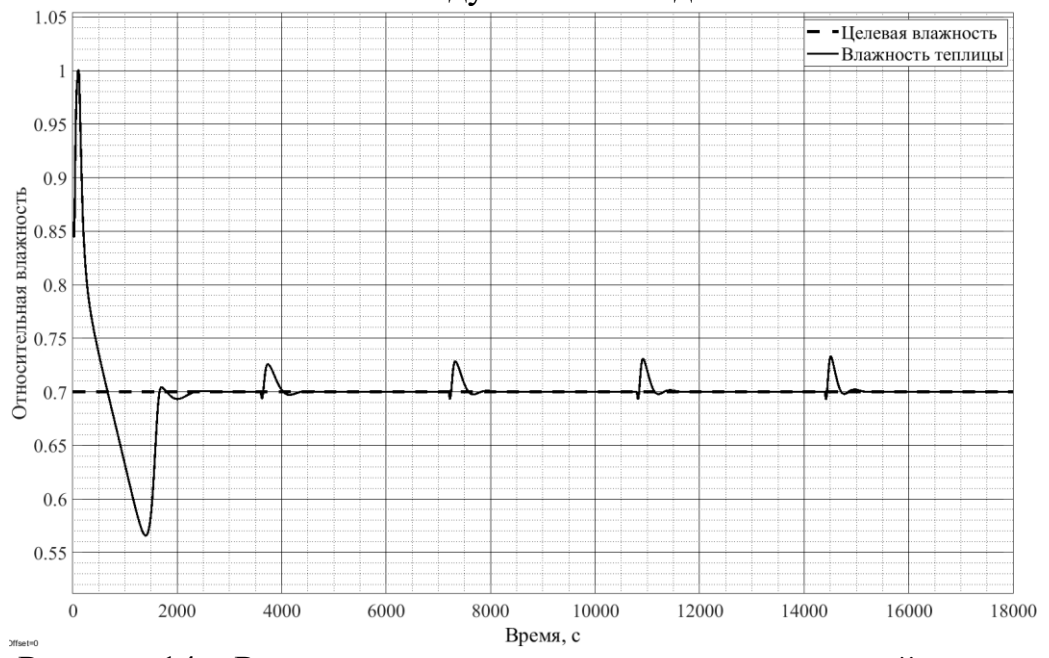

Рисунок 14 – Регулирование влажности при измененной температуре внешнего воздуха от 298 К до 308 К

На основе графиков, полученных при моделировании, было установлено, что созданная система способна охлаждать и поддерживать температуру и относительную влажность внутри теплицы на подходящем для земляники уровне, т.е. 296 К и влажность 70 %.

Однако время переходного процесса довольно велико, особенно когда система первый раз запущена, т. е. начальная температура и влажность внутри теплицы аналогичны внешнему воздуху. Температура достигла допустимого уровня через 250 с, а влажность воздуха достигла необходимо значения только через 1200 с.

При моделировании в условиях изменения температуры внешнего воздуха было обнаружено, что значения температуры и влажности внутри теплицы имею незначительные и краткие колебания когда происходит изменение температуры внешнего воздуха. Затем эти значения быстро стабилизируются на желаемом уровне.

Таким образом, из моделирований можно сделать вывод, что система способна работать в заданных внешних условиях. Система требует время при начале использования для достижения желаемого уровня. Система работает довольно стабильно после достижения желаемого уровня.

Значения ПИ-регуляторов, использованных в моделированиях, были получены эмпирическим методом. Время переходного процесса можно улучшить за счет более глубокой настройки параметров контролера.

60

## **5.2 Проектирование 3Д-модели системы-теплицы**

На основе идей конструкции теплицы, представленных в предыдущих разделах, была разработана 3Д-модель системы-теплицы в программной среде Autodesk Inventor.

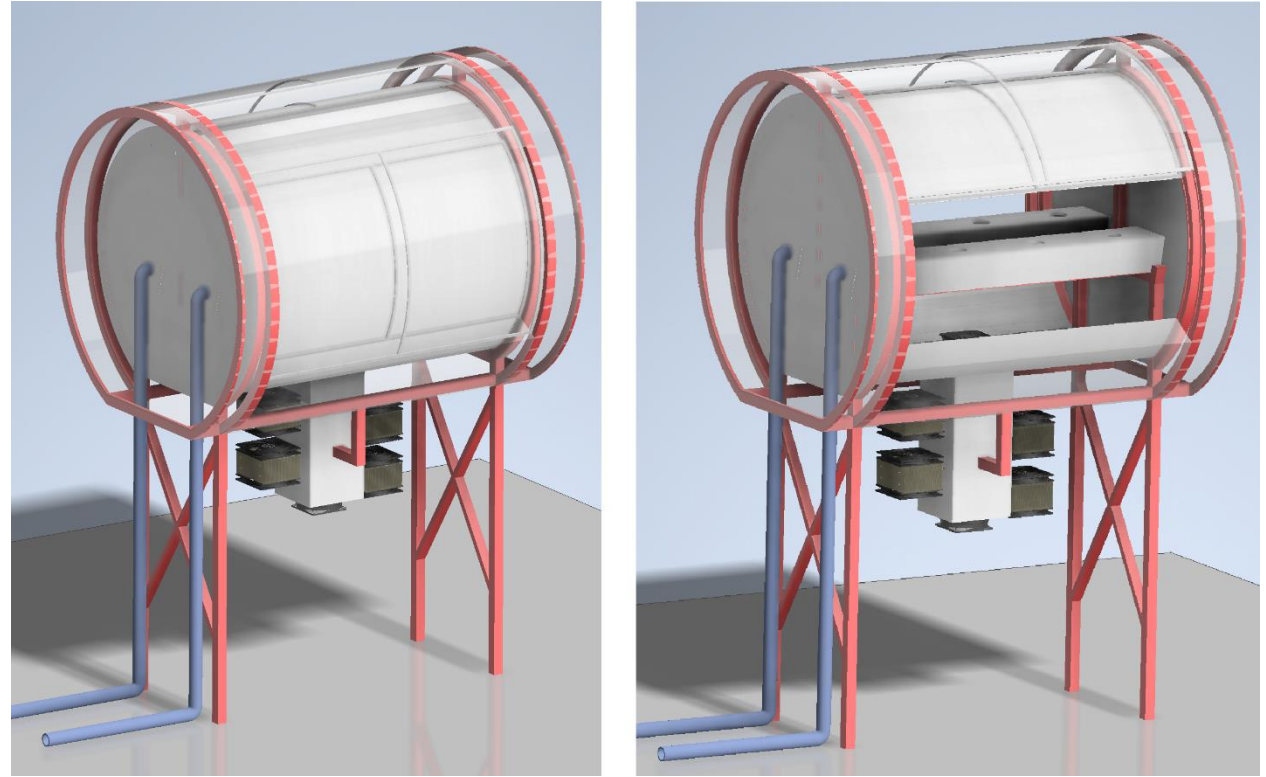

Рисунок 15 – Модель теплица при полное закрытии при работе и открытии боковой двери для сбора урожая и ухода за растениями земляники

Хотя детали 3Д-модели могут не соответствовать действительности, тем не менее, она дает общее представление о концепции комплекса системытеплицы для будущего развития.

### ЗАДАНИЕ К РАЗДЕЛУ «ФИНАНСОВЫЙ МЕНЕДЖМЕНТ, РЕСУРСОЭФФЕКТИВНОСТЬ И **РЕСУРСОСБЕРЕЖЕНИЕ»**

#### Обучающемуся

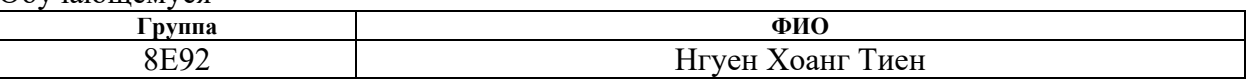

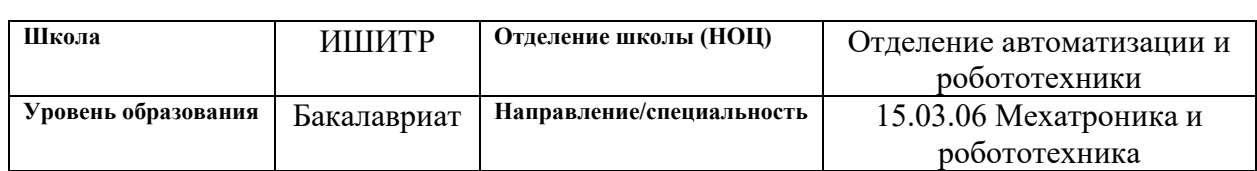

### Исходные данные к разделу «Финансовый менеджмент, ресурсоэффективность и ресурсосбережение»:

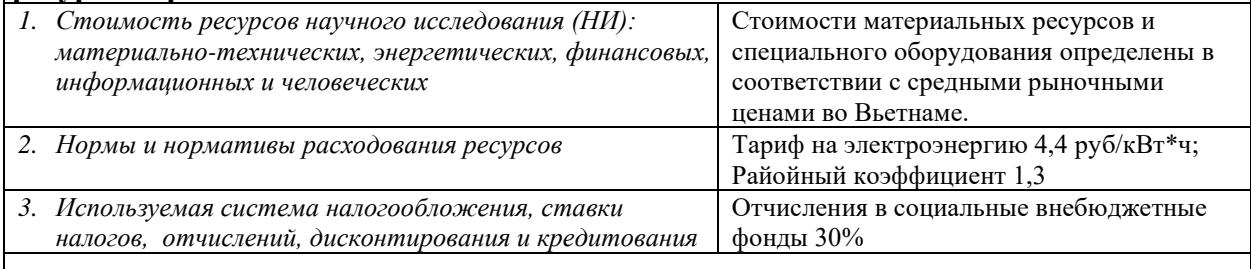

### Перечень вопросов, подлежащих исследованию, проектированию и разработке:

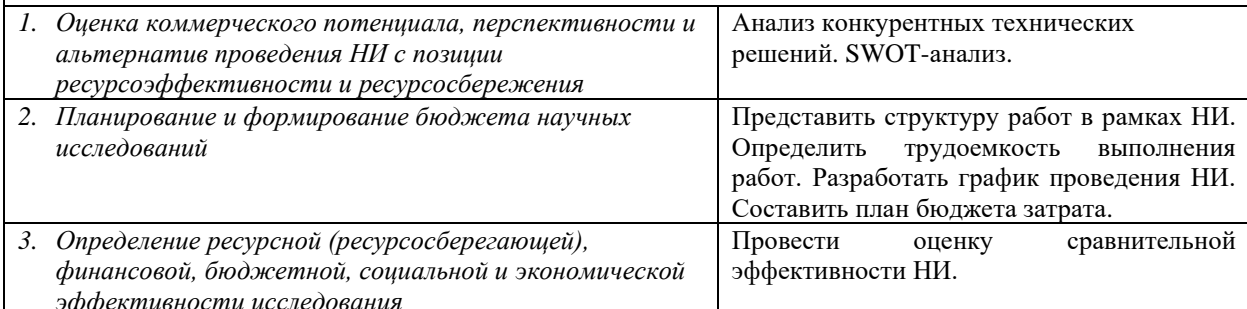

#### Перечень графического материала (с точным указанием обязательных чертежей):

Оценочная карта для сравнения конкурентных технических решений; Интерактивные матрицы проекта; Матрица SWOT-анализа; Морфологическая матрица; Перечень этапов, работ и распределения исполнителей; Временный показатели проведения научного исследования; Календарный план-график проведения НИОКР по теме; Графики проведения и бюджет НИ; Сравнительная оценка характеристик вариантов исполнения проекта научного исследования; Сравнительная эффективность разработки.

### Дата выдачи задания к разделу в соответствии с календарным учебным графиком

10.02.2023

#### Задание выдал консультант:

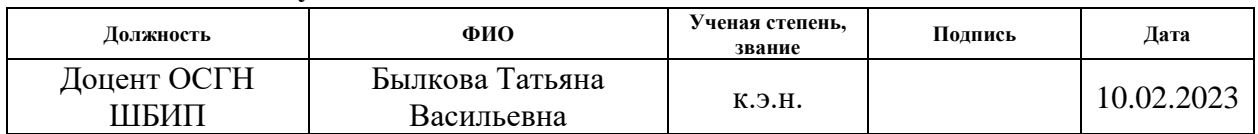

#### Задание принял к исполнению обучающийся:

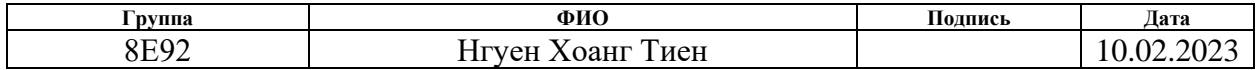

**6 Финансовый менеджмент, ресурсоэффективность и ресурсосбережение**

**6.1 Оценка коммерческого потенциала и перспективности проведения научных исследования с позиции ресурсоэффективности и ресурсосбережения**

### **6.1.1 Анализ конкурентных технических решений**

В настоящее время на рынке существуют аналогичные решения для выращивания земляники, тем не менее, те решения лишь используются для применения в странах умеренного климата. Уникальность разрабатываемой системы заключается в том, что он разрабатывается для применения в климатических и топографических условиях горного района Вьетнама.

Для оценки конкурентоспособности взяты два конкурента, о решениях которых упоминалось в первом главе: «iFarm Berries» (К1), «Wilkin & Sons Ltd» (К2).

«iFarm Berries» – российская технологическая компания, которая занимается ведением сельского хозяйства на базе ИТ в контролируемой среде. Решение этого конкурента представляет собой систему ферм, выращивающих землянику в закрытом помещении под контролируемыми климатическими условиями.

«Wilkin & Sons Ltd» – британский производитель консервантов, джемов и сопутствующих товаров. Решение этого конкурента представляет собой ферменную систему для подъема желобов земляники в открытой теплице с солнцезащитными навесами.

Анализ конкурентных технических решений с позиций ресурсоэффективности и ресурсосбережения представлен в таблице 1. Позиция разработки и конкурентов оцениваются по каждому показателю экспертным путем по пятибалльной шкале, где 1 – наиболее слабая позиция, а 5 – наиболее сильная.

63

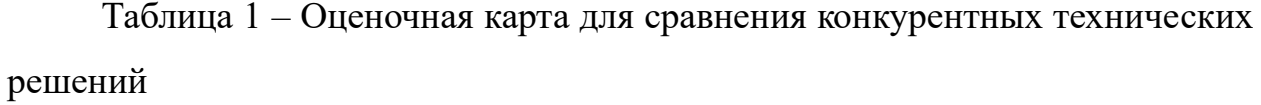

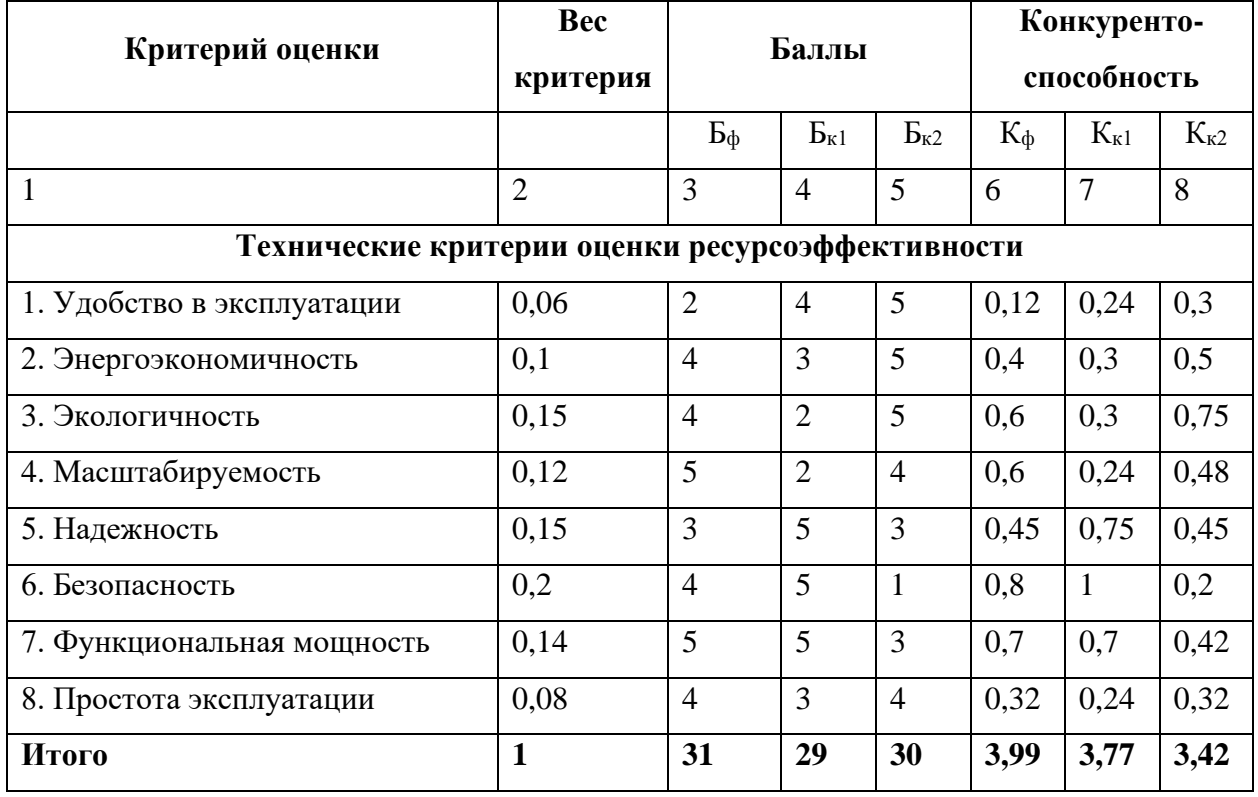

По данным расчетам оценки конкурентоспособности можно установить вывод в том, что разрабатываемая система выращивания земляники обладает рядом преимуществ по сравнению с конкурентами. Основные показатели конкурентоспособности:

- масштабируемость (структура системы является иерархической и модульной, чтобы соответствовать разным масштабам и топографическим условиям Вьетнама);

- функциональная мощность (конструкция и производительность системы подходят для сложных условий регулирования температуры и влажности, таких как жаркий и влажный климат во Вьетнаме).

### **6.1.2 SWOT-анализ**

Представим результаты, проведенного SWOT-анализа научных разработка в области разработки автоматизированной системы выращивания земляники.

Первый этап позволил нам определить факторы внешней и внутренней среды (в таблицу оформить слабые и сильные стороны).

Второй этап состоит в выявлении соответствия сильных и слабых сторон данного проекта внешним условиями окружающей среды. Это соответствие или не соответствие должны помочь выявить степень необходимости проведения.

В рамках третьего этапа была составлена итоговая матрица SWOTанализа.

Интерактивные матрицы проекта и матрицы SWOT-анализа представлены в приложении Ж.

# **6.2 Определение возможных альтернатив проведения научных исследований**

В таблице 2 представлены возможные решении для составления комплекса датчиков.

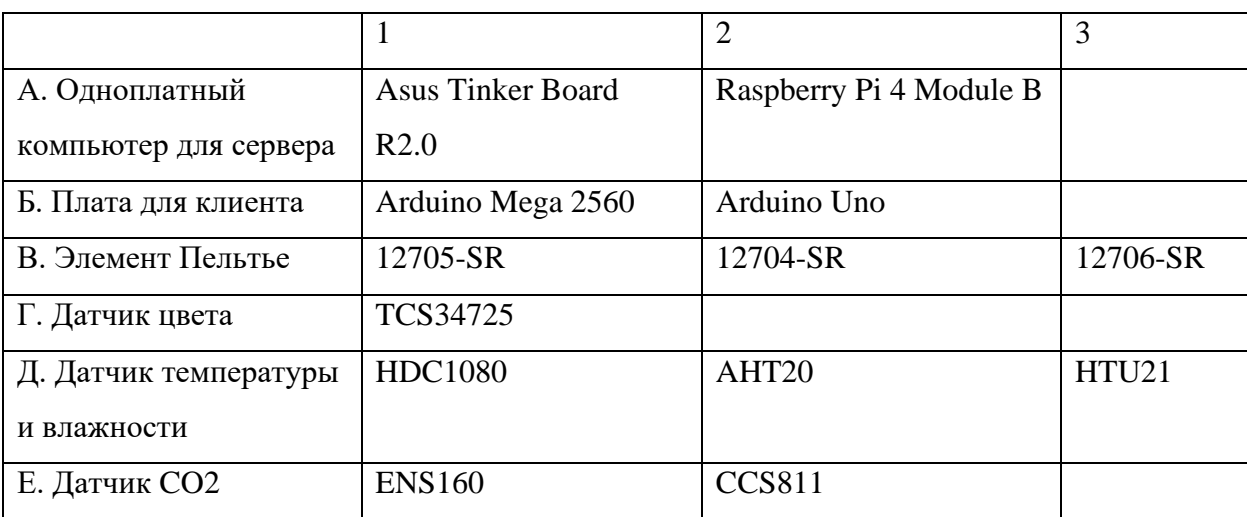

Таблица 2 – Морфологическая матрица

Основным вариантом решения является А1Б1В1Г1Д1Е1. Данный вариант решения имеет наиболее подходящие технические требования для разработки проекта.

Альтернативные варианты решения включают А1Б2В2Г1Д2Е2 и А2Б2В3Г1Д3Е2.

## **6.3 Планирование и формирование бюджета научных исследований 6.3.1 Структура работ в рамках научного исследования**

Структура работ приведена в приложении И.

### **6.3.2 Определение трудоемкости выполнения работ**

Для того чтобы определить ожидаемую продолжительность работы применяются оценки длительности работ. Характер оценки обусловлен тем, что конечный итог зависит от множества трудно учитываемых факторов. Трудоемкость выполнения любой проектной работы оценивается в человекоднях. Результат определения трудоемкости приведен в приложении И.

### **6.3.3 Разработка графика проведения научного исследования**

На основе таблицы временных показателей строится календарный планграфик. График строится для максимального по длительности исполнения работ в рамках работы над концептом, на основе таблицы 8 с разбивкой по месяцам и декадам (10 дней) за период времени дипломирования. Все работы выделены на график с различной штриховкой в зависимости от исполнителей за ту или иную работу.

Количество календарных дней в 2023 году – 365, из них 247 рабочих дней и 118 выходных/праздничных дней. Таким образом, коэффициент календарности ( $k_{\text{KaJ}}$ ) за 2023 год равен 1,48. Продолжительность выполнения работы в календарных днях  $(T_{k})$  вычисляется по формулам:

$$
T_{\rm K} = T_{\rm p} \cdot k_{\rm KaJ} \tag{53}
$$

Календарный план-график проведения НИОКР по теме представлен в приложении К.

### **6.3.4 Бюджет научно-технического исследования (НТИ)**

### **6.3.4.1 Расчет материальных затрат НТИ**

Представим расчет материальных затрат НТИ. В расчет включим стоимость всех материалов, используемых при разработке проекта. Расчет материальных затрат приведен в приложении Л.

## **6.3.4.2 Расчет затрат на специальное оборудование для научных (экспериментальных) работ**

В данную статью включают все затраты, связанные с приобретением специального оборудования, необходимые для проведения работ по конкретной теме. Расчет затрат на оборудование приведен в приложении Л.

### **6.3.4.3 Основная заработная плата исполнителей темы**

Статья включает расчет основной заработной платы работников, непосредственно занятых выполнением проекта, то есть студента и научного руководителя.

Размер основной заработной платы установим, исходя из численности исполнителей, трудоемкости и средней заработной платы за один рабочий день. Произведение трудоемкости на сумму дневной заработной платы определяет затраты по зарплате для каждого работника на все время разработки.

Заработная плата по тарифной ставке для студента (инженера) составляет 16242 руб., а для руководителя – 35000 руб.

Расчет основной заработной платы приведен в приложении Л.

Месячный должностной оклад вычисляется при применении районного коэффициента, равного 1,3 для Томска.

### **6.3.4.4 Отчисления во внебюджетные фонды**

Отразим обязательные отчисления по установленным законодательством Российской Федерации нормам государственного социального страхования (ФСС), пенсионного фонда (ПФ) и медицинского страхования (ФФОМС) от затрат на оплату труда работников. Полное размер отчисление во внебюджетные фонды составляет 30 %.

Расчет отчисления во внебюджетные фонды приведены в приложении Л.

# **6.3.4.5 Формирование бюджета затрат научно-исследовательского проекта**

На основании полученных данных по отдельным статьям затрат составляется калькуляция общий бюджета затрат НТИ по форме, приведенной в таблице 3.

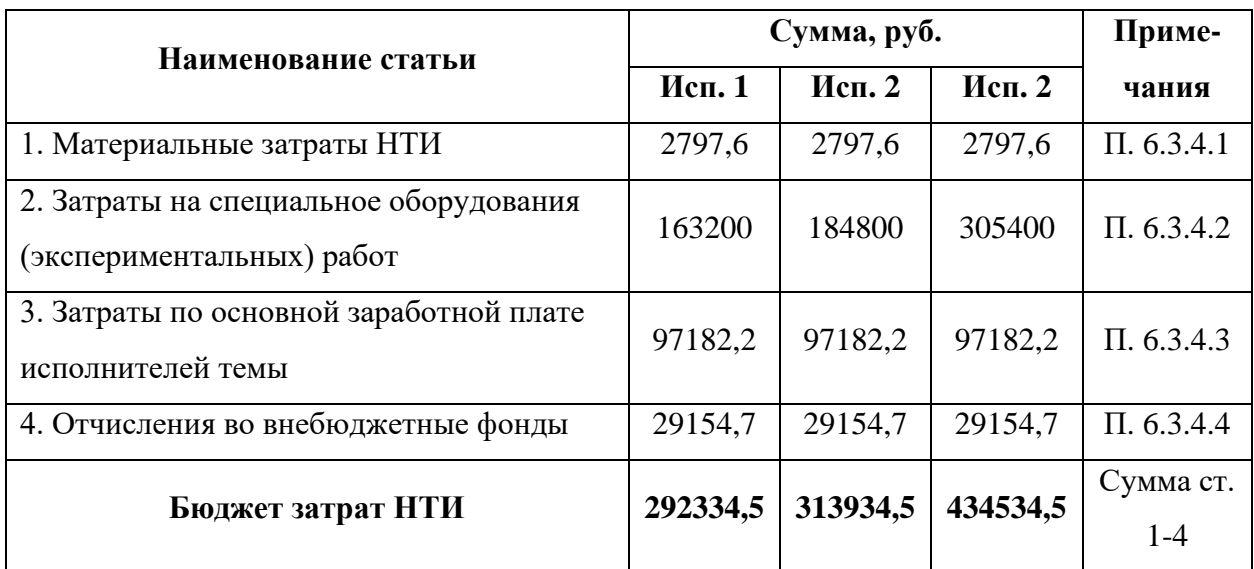

Таблица 3 – Расчет бюджета затрат НТИ

# **6.4 Определение ресурсной (ресурсосберегающей), финансовой, бюджетной, социальной и экономической эффективности исследования**

Определение эффективности происходит на основе расчета интегрального показателя эффективности научного исследования. Его нахождение связано с определением двух средневзвешенных величин: финансовой эффективности и ресурсоэффективности.

Интегральный показатель финансовой эффективности научного исследования определяется по формуле:

$$
I_{\phi \text{hHP}} = \frac{\Phi_{\text{p}}}{\Phi_{\text{max}}} \tag{54}
$$

где Iфинр – интегральный финансовый показатель разработки;

Ф<sup>р</sup> – стоимость вариант исполнения;

Фmax – максимальная стоимость выполнения научноисследовательского проекта.

$$
I_{\phi\mu\mu p}^1 = \frac{292334,5}{434534,5} \approx 0,673\tag{55}
$$

$$
I_{\phi\mu\mu p}^2 = \frac{313934.5}{434534.5} \approx 0.722\tag{56}
$$

$$
I_{\Phi^{\text{HHP}}}^3 = \frac{434534,5}{434534,5} = 1\tag{57}
$$

Расчет интегрального показателя ресурсоэффективности  $(I_p)$ представлена таблицей 4.

Таблица 4 – Сравнительная оценка характеристик вариантов исполнения проекта научного исследования

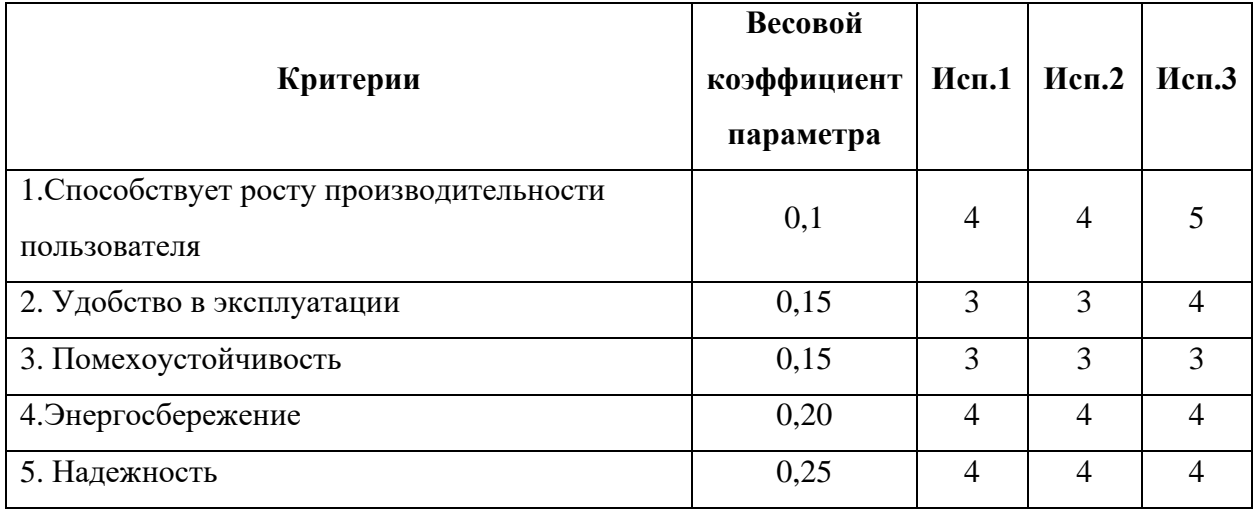

Продолжение таблицы 4

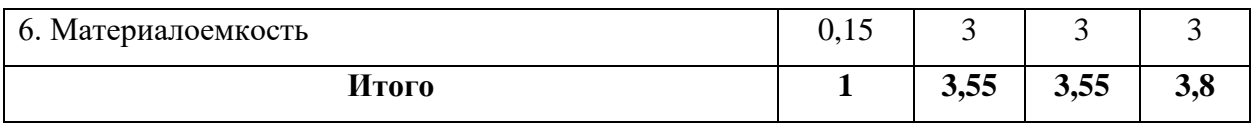

Интегральный показатель эффективности вариантов исполнения разработки (I<sub>исп</sub>) определяется на основании интегрального показателя ресурсоэффективности и интегрального финансового показателя следующим образом:

$$
I_{\text{HCI}}^1 = \frac{I_{\text{p}}^1}{I_{\text{qump}}^1} = \frac{3.55}{0.673} \approx 5.275
$$
 (58)

$$
I_{\text{MCI}}^2 = \frac{I_p^2}{I_{\phi^{\text{HHD}}}} = \frac{3.55}{0.722} \approx 4.917
$$
 (59)

$$
I_{\text{HCI}}^3 = \frac{I_p^3}{I_{\phi_{\text{HHP}}}^3} = \frac{3.8}{1} \approx 3.8\tag{60}
$$

Сравнительная эффективность проект вычисляется путем найти отношение интегральных показателей эффективности двух варианта исполнения.

$$
\theta_{\rm cp} = \frac{I_{\rm acn.1}}{I_{\rm acn.2}}\tag{61}
$$

$$
\Theta_{\rm cp} = \frac{I_{\rm acn.1}}{I_{\rm acn.3}}\tag{62}
$$

Таблица 5 – Сравнительная эффективность разработки

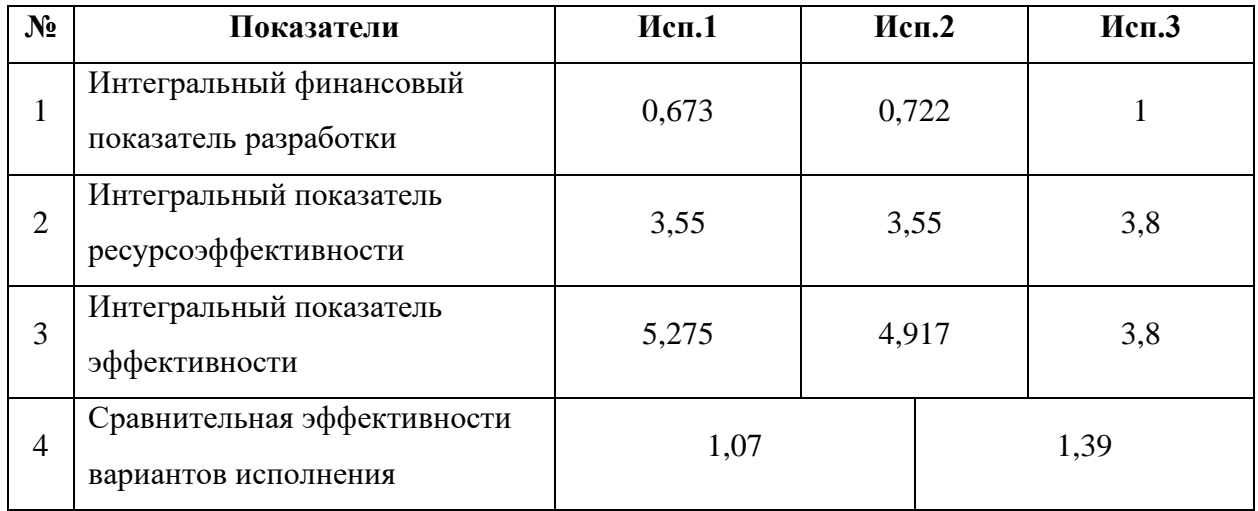

Сравнив значения интегральных показателей эффективности, видно, что первое исполнение более эффективно 7 % по сравнение с 2-м исполнением и более 39 % по сравнению с 3-ым исполнением.

Таким образом, можно сделать о том, что для данной выпускной квалификационной работы первый вариант исполнения проекта является наиболее эффективным с позиции финансовой и ресурсоэффективности.

### **Вывод по разделу**

В ходе оценки коммерческого потенциала и перспективности проведения научных исследования с позиции ресурсоэффективности и ресурсосбережения для выпускной квалификационной работы были проведены анализ конкурентных технических решений. Сильные и слабые стороны решения, его возможности и угрозы, а также корреляция этих показателей были определенных в ходе SWOT-анализа. Полученные показатели позволили определить направление развития разработки для достижения наибольшей востребованности среди целевой аудитории.

Определение перечня этапов и работ в рамках проведения научного исследования позволило структурировать и упорядочить запланированные этапы, а также распределить ответственных исполнителей-участников проекта.

Были рассчитаны общий бюджет затрат и эффективность вариантов исполнения проекта для выбора наиболее эффективного исполнения с финансовой и ресурсоэффективности. Бюджет затрат выбранного исполнения составляется 292334,5 рублей. Это исполнение на 7 % и 39 % эффективнее двух остальных предложенных вариантов исполнения.

72
#### **ЗАДАНИЕ К РАЗДЕЛУ «СОЦИАЛЬНАЯ ОТВЕТСТВЕННОСТЬ»**

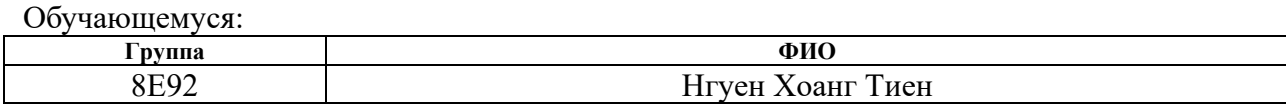

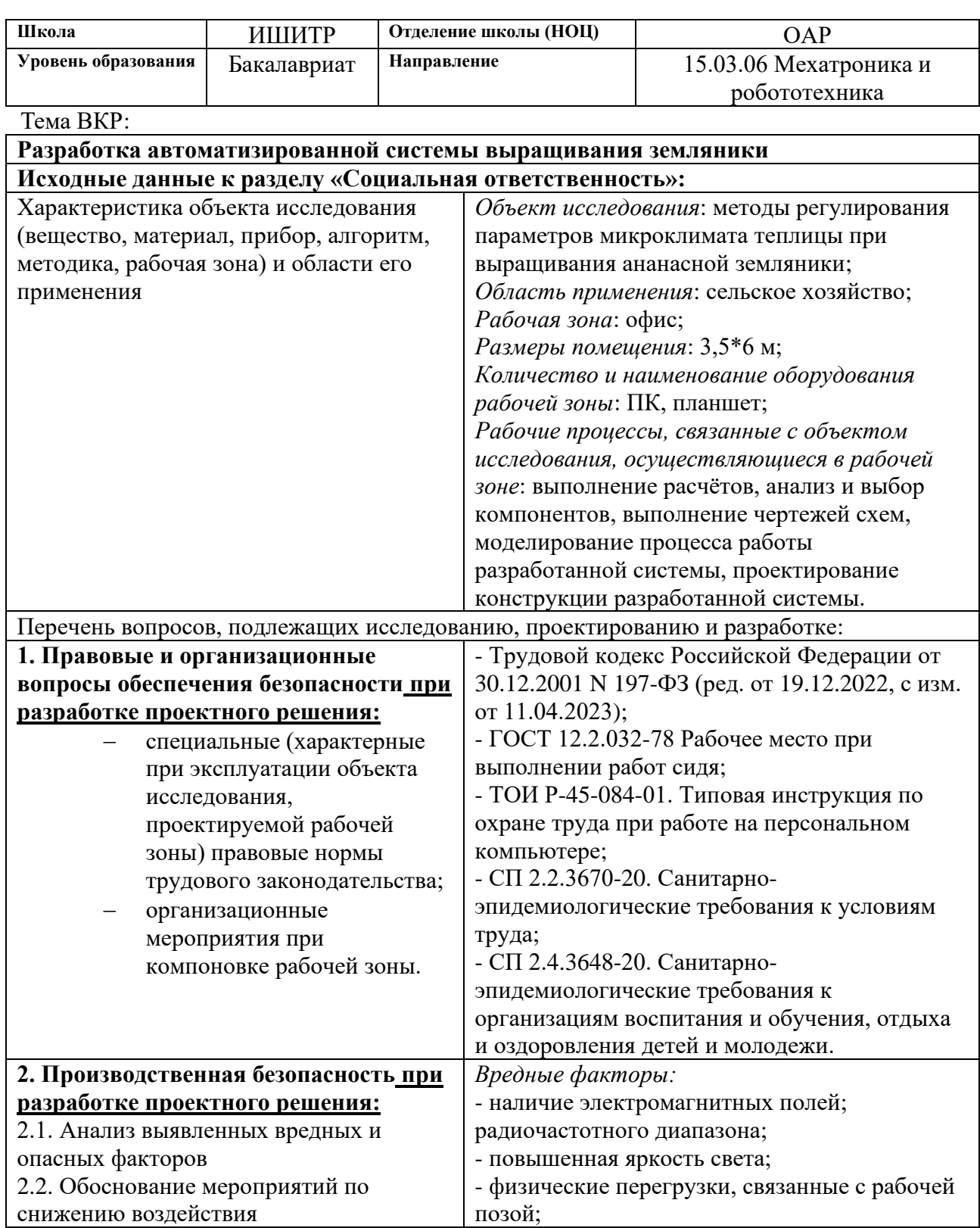

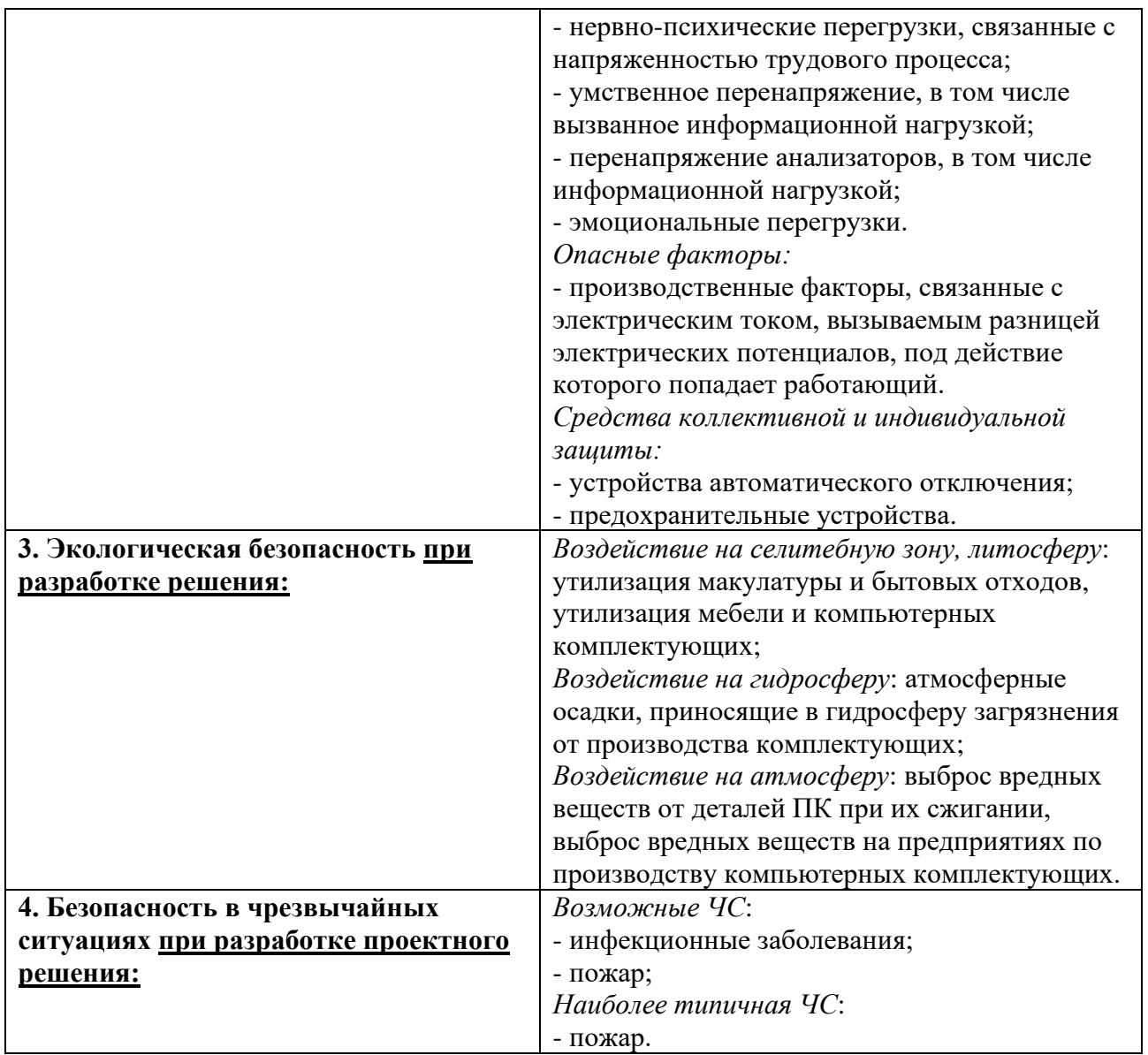

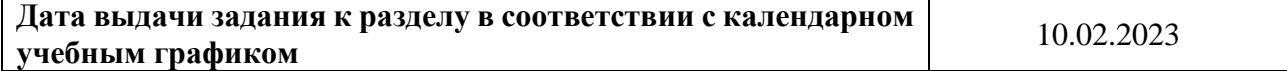

#### **Задание выдал консультант по разделу «Социальная ответственность»:**

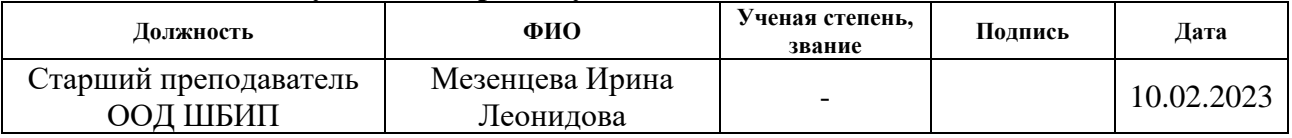

#### **Задание принял к исполнению обучающийся:**

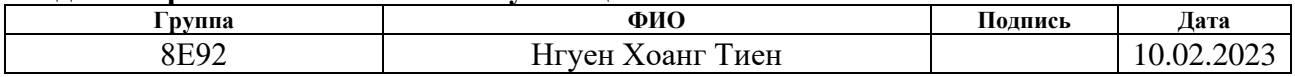

#### **7 Социальная ответственность**

#### **Введение**

В рамках выпускной квалификационной работы была разработана автоматизированная система выращивания земляники. Система предназначена для использования в области сельского хозяйства. В качестве потенциальных пользователей выступают фермеры и энтузиасты, желающие инвестировать в развитие высокотехнологичных земляничных ферм.

Земляника – одна из культур с высокой экономической ценностью, выращиваемый в некоторых горных районах Вьетнама. Под влиянием изменения климата и проникновения импортной земляники на внутренний рынок отрасль выращивания земляники во Вьетнаме испытывает большое давление. Автоматизированная система выращивания земляники, разработанная с учетом топографических и климатических условий Вьетнама, предназначена для решения вышеуказанной проблемы отечественной земляники.

Разработка автоматизированной системы проводилась в городе Томске.

Выпускная квалификационная работа по разработке автоматизированной системы выращивания земляники выполнялась в ходе преддипломной практики. Рабочее место представляет собой офис, характеристики которого приведены ниже:

- ширина – 3,5 м, длина – 6 м, высота – 3 м;

- площадь – 21 м<sup>2</sup>, объём – 63 м<sup>3</sup>;

- в помещении имеется естественная вентиляция, дверь, окно;

- в помещении установлено искусственное освещение, имеется естественное освещение.

В данном помещении максимальное количество сотрудников в одну смену – 1. В процессе проектирование и разработки использовались 1 ПК, 1 планшет.

**7.1 Правовые и организационные вопросы обеспечения безопасности**

#### **Правовые нормы трудового законодательства**

Трудовой Кодекс РФ устанавливает права и обязанности работника и работодателя, регулирует вопросы охраны труда, профподготовки, переподготовки и повышения квалификации, трудоустройства, социального партнерства.

Согласно Трудовому Кодексу Российской Федерации от 30.12.2001 N 197-ФЗ рабочий день нормирован. Для совершеннолетних людей длительность рабочего времени не должна превышать 40 чесов в неделю. Для работников, возраст которых менее 16 лет – продолжительность рабочего времени не должна превышать 24 часов в неделю. Для людей в возрасте от 16 до 18, а также инвалидов I и II групп, норма предусматривает длительность рабочего времени не более 35 чесов в неделю. Для работников, работающих на рабочих местах с вредными условиями для жизни продолжительность рабочего времени не должна превышать 36 часов в неделю.

### **Эргономические требования к правильному расположению и компоновке рабочей зоны**

Согласно ГОСТу 12.2.032-78 «Система стандартов безопасности труда (ССБТ). Рабочее место при выполнении работ сидя» рабочее место должно иметь следующие размерные характеристики:

- конструкцией рабочего места должно быть обеспечено выполнение трудовых операций в пределах зоны досягаемости моторного поля. Зоны досягаемости моторного поля в вертикальной и горизонтальной плоскостях для средних размеров тела человека приведены на рисунках 16 и 17.

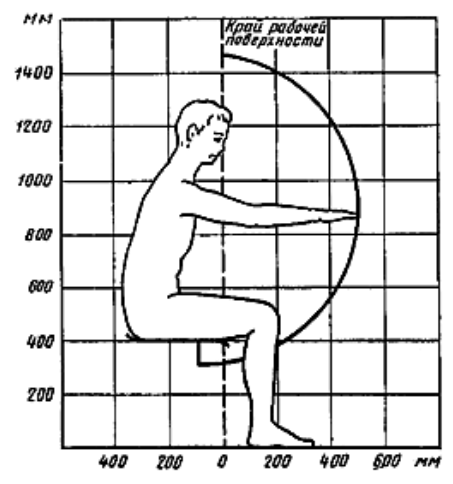

Рисунок 16 – Зона досягаемости моторного поля в вертикальной

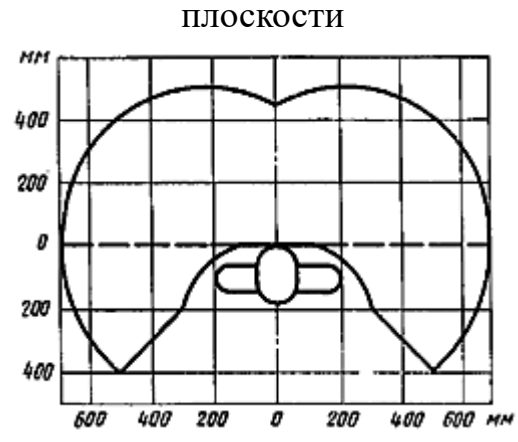

Рисунок 17 – Зона досягаемости моторного поля в горизонтальной

плоскости при высоте рабочей поверхности над полом 725 мм

- выполнение трудовых операций «часто» и «очень часто» должно быть обеспечено в пределах зоны легкой досягаемости и оптимальной зоны моторного поля, приведенных на рисунке 18.

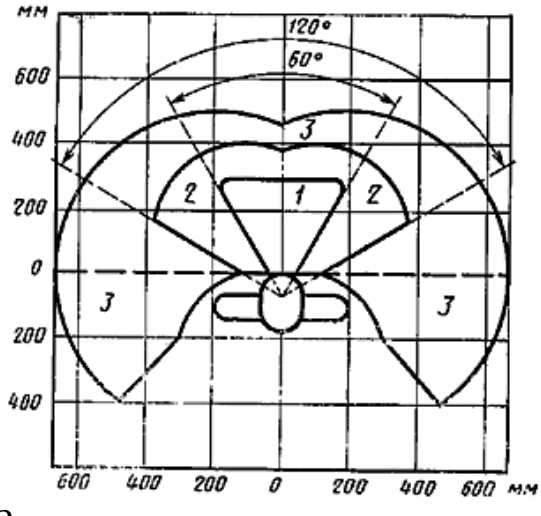

Рисунок 18 – Зоны для выполнения ручных операций и размещения

органов управления

Согласно ТОИ Р-45-084-01 «ТИПОВАЯ ИНСТРУКЦИЯ по охране труда при работе на персональном компьютере» рабочие места с компьютерами должны размещаться таким образом, чтобы расстояние от экрана одного видеомонитора до тыла другого было не менее 2,0 м, а расстояние между боковыми поверхностями видеомониторов – не менее 1,2 м.

Согласно СП 2.2.3670-20 «Санитарно-эпидемиологические требования к условиям труда» площадь на одно постоянное рабочее место пользователей персональных компьютеров на базе плоских дискретных экранов должна составлять не менее 4,5 м<sup>2</sup>. Персональные компьютеры следует размещать таким образом, чтобы показатели освещенности не превышали установленных гигиенических нормативов утвержденных в соответствии с пунктом 2 статьи 38 Федерального закона от 30.03.1999 N 52-ФЗ [5].

Согласно СП 2.4.3648-20 «Санитарно-эпидемиологические требования к организациям воспитания и обучения, отдыха и оздоровления детей и молодежи» в помещений, где организовано рабочее место обучающегося с компьютером (ноутбуком) или планшетом, необходимо предусмотреть естественное освещение и искусственное общее и местное на рабочем столе. Источник местного освещения на рабочем месте обучающегося должен располагаться сбоку от экрана персонального компьютера (ноутбука) или планшета. Освещение не должно создавать бликов на поверхности экрана.

#### **7.2 Производственная безопасность**

При выполнении работ на ПЭВМ согласно ГОСТ 12.0.003-2015 «ССБТ. Опасные и вредные производственные факторы. Классификация» могут иметь место следующие факторы, представленные на таблице в приложении М.

#### **Наличие электромагнитных полей радиочастотного диапазона**

В офисе источниками электромагнитных полей радиочастотного диапазона являются телефон, планшет, компьютер и т. д.

Длительное воздействие электромагнитных волн часто приводит к усталости, головным болям и дискомфорту, что снижает производительность труда. В частности, электромагнитные волны большой интенсивности могут привести к некоторым серьезным проблемам со здоровьем, таким как неврастения, сердечная недостаточность и т. д.

Согласно СанПиН 1.2.3685-21 предельно допустимый уровень (ПДУ) электромагнитных полей представляется в таблице 6.

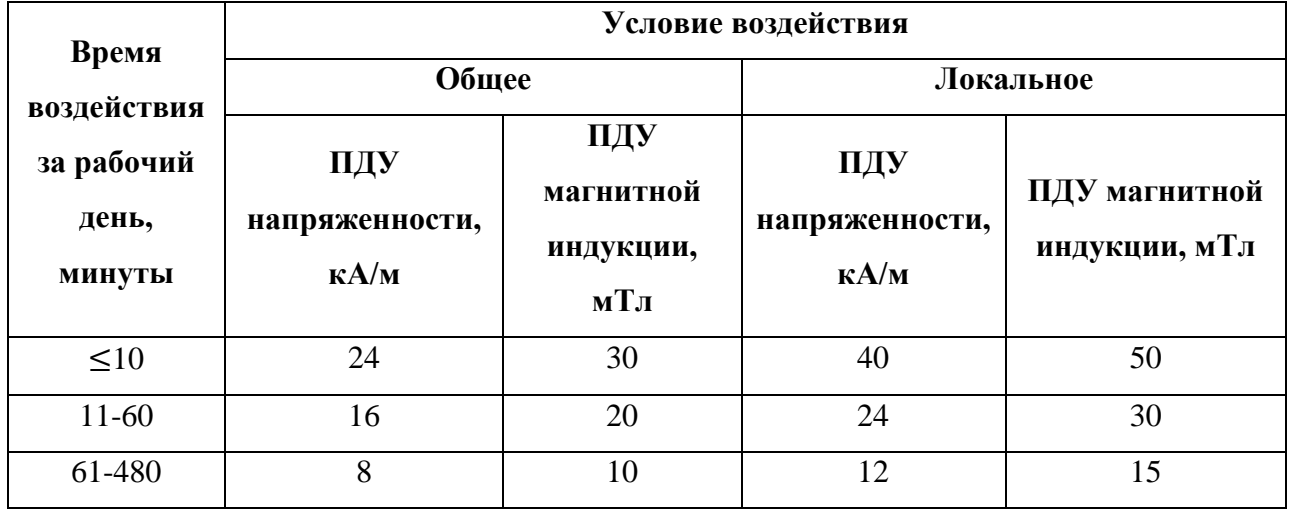

Таблица 6 – ПДУ постоянного магнитного поля на рабочих местах

Для ограничить влияние электромагнитных полей во время работы можно ограничить/отключить функции передачи информации устройств, которая является основной причиной повышенной электромагнитных полей, при нет необходимости.

#### **Повышенная яркость света**

Такой вредный фактор как повышенная яркость света возникает из-за того, что многие светоизлучающие устройства (мониторы, планшет) используются одновременно с наличием естественной освещенности из окна.

Повышенная яркость света приводит к снижению работоспособности из-за дискомфортности для глаз, а также может вызвать проблемы со здоровьем, а именно может повлиять на качество зрения работников.

В СанПиН 1.2.3685-21 регламентирован допустимые уровни яркости рабочих поверхностей.

Таблица 7 – Допустимые уровни яркости рабочих поверхностей

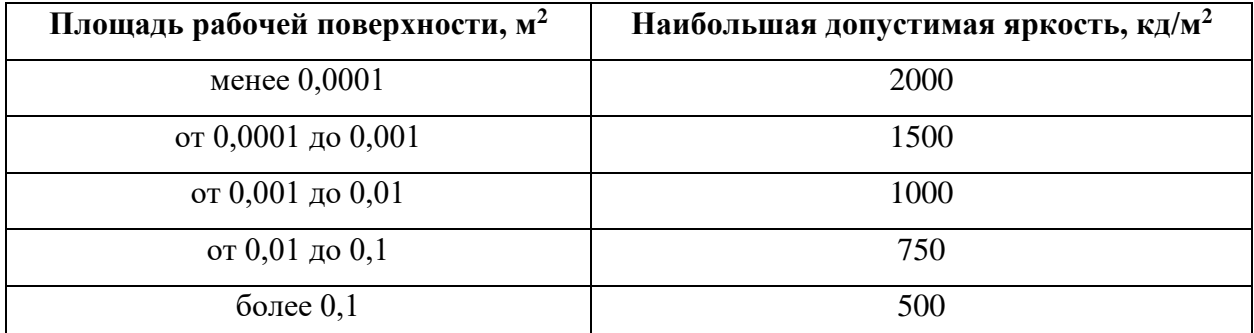

Для снижения влияния фактора повышенной яркости света необходимо ограничить яркость используемых экранов в допустимом уровне. При наличии естественного света со слишком большой интенсивностью необходимо использовать средства, блокирующие свет, такие как шторы или дополнительное темное стекло для окон.

#### **Физические перегрузки, связанные с рабочей позой**

Физические перегрузки, связанные с рабочей позой возникают из-за неправильного оснащения рабочего места, например, стул на рабочем месте не позволяет регулировать высоту и наклон спинки.

Такого рода перегрузки отражаются, преимущественно, на опорнодвигательный аппарат и функциональные системы организма (сердечнососудистую, дыхательную и др.). Статические перегрузки могут приводить к таким заболеваниям, как: остеохондроз, сколиоз, варикозное расширение вен, а также общее снижение иммунитета.

Чтобы компенсировать этот фактор необходимо придерживаться правил и инструкций по характеристике рабочего месте в ГОСТ 12.2.032-78 и ТОИ Р-45-084-01 при выполнение сидя и на персональном компьютере.

### **Нервно-психические перегрузки: умственное перенапряжение, перенапряжение анализаторов, эмоциональные перегрузки**

Нервно-психологическая нагрузка, известная также как напряженность труда, является фактором трудового процесса. Проблемы, связанные с нервнопсихическими перегрузками, часто возникают, когда работникам приходится работать непрерывно в течение длительного периода времени с проблемами, требующими высокой концентрации внимания, особенно когда им приходится отслеживать и обрабатывать большие объемы информации.

Основной удар принимают важные системы организма как центральная нервная и сердечно-сосудистая. Субъективно это отражается в преждевременном наступлении утомления (ослабление памяти и внимания, слуха и зрения, появление слабости). При медицинском осмотре можно отметить повышение частоты пульса, кровяного давления, сухожильных рефлексов. В дальнейшем не исключаются такие процессы как постепенная потеря массы тела, бессонница, беспокойство, эмоциональная неустойчивость, изменение потенции.

Для ограничения нервно-психологическая перегрузок, прежде всего, работникам необходимо соблюдать нормы рабочего времени, установленные Трудовым кодексом Российской Федерации. Кроме того, необходимо поощрять расслабляющие занятия после рабочего времени, а также выстраивать доброжелательную рабочую атмосферу, позитивное взаимодействие между коллегами.

**Производственные факторы, связанные с электрическим током, вызываемым разницей электрических потенциалов, под действие которого попадает работающий**

В деятельности организации широко используется электричество для питания компьютерной техники, которая может являться источником опасности.

Поражение электрическим током может произойти при прикосновении к токоведущим частям, находящимся под напряжением, на которых остался заряд или появилось напряжение. Электрический ток оказывает на человека термическое, электролитическое, биологическое и механическое воздействия, что может привести к травмам, таким как ожоги, или гибели.

ГОСТ 12.1.038-82 устанавливает предельное допустимое значение напряжений прикосновения и токов, предназначенные для проектирования способов и средств защиты людей. Так, для переменного тока частотой 50 Гц допустимое значение напряжения прикосновения составляет 2 В, а силы тока – 0,3 мА, для тока частотой 400 Гц, соответственно – 2 В и 0,4 мА, для постоянного тока – 8 В и 1 мА.

Мерами защиты от воздействия электрического тока являются оградительные устройства, устройства автоматического контроля и сигнализации, изолирующие устройства и покрытия, устройства защитного заземления, устройства автоматического отключения, предохранительные устройства. Пользование мерами защиты, приведенными выше, позволяют избежать поражения электрическим током.

#### **7.3 Экологическая безопасность**

При выполнении выпускной квалификационной работы основном источником загрязнения селитебной зоны и литосферы является утилизация макулатуры, бытовых отходов и утилизация мебели, компьютерных комплектующих. Определенному воздействию подвергается атмосфера из-за выброса вредных веществ на предприятиях, производящих компьютерные комплектующие, а также при сжигании отходов компьютерных комплектующих. Кроме того, атмосферные осадки может приносить загрязнения от производства комплектующих в гидросферу.

Вышедшее из строя ПЭВМ и сопутствующая оргтехника относится к IV классу опасности и подлежит специальной утилизации. Для оказания наименьшего влияния на окружающую среду необходимо проводить специальную процедуру утилизации ПЭВМ и оргтехники, при которой более 90 % отправиться на вторичную переработку и менее 10 % будут отправлены на свалки. При этом она должна соответствовать процедуре утилизации ГОСТ Р 53692-2009 «Ресурсосбережение. Обращение с отходами. Этапы технологического цикла отходов».

Бытовой мусор (канцелярские, пищевые отходы, искусственные источники освещения), который должен быть утилизирован в соответствии с определенном классом опасности или переработан, чтобы не оказывать негативное влияние на состояние литосферы.

#### **7.4 Безопасность в чрезвычайных ситуациях**

К возможным чрезвычайным ситуациям (ЧС) на данном рабочем месте выделяют инфекционные заболевания и пожар.

С учетом специфики работы и наличием вычислительной техники в помещении наиболее вероятной ЧС является возникновение пожара, которое может случиться при использовании персонального компьютера. Причинами возгорания могут быть:

- токи короткого замыкания;

- неисправность устройства компьютера или электросетей;

- небрежность оператора при работе с компьютером;

- воспламенение персонального компьютера из-за перегрузки.

На основании Федерального закона от 22.07.2008 N 123-ФЗ (ред. От 30.04.2021) "Технический регламент о требованиях пожарной безопасности" рабочее место относится к категории В1 (пожароопасность) по пожарной и взрывопожарной опасности помещения производственного и складского назначения независимо от их функционального назначения.

Согласно классификации пожаров по виду горючего материала, установленной статьей 8 Федерального закона от 22.07.2008 N 123-ФЗ, возможный пожар относится к классам А (пожары твердых горючих веществ и материалов) и Е (пожар горючих веществ и материалов электроустановок, находящихся под напряжением).

Первичными средствами пожаротушения являются: переносные и передвижные огнетушители, пожарные краны и средства обеспечения их использования.

Согласно ГОСТ 12.1.004-91 «ССБТ. Пожарная безопасность. Общие требования» при работе с компьютером необходимо соблюдать следующие нормы пожарной безопасности:

- для предохранения сети от перегрузок запрещается одновременно подключать к сети количество потребителей, превышающих допустимую нагрузку;

- работы за компьютером проводить только при исправном состоянии оборудования, электропроводки;

- иметь средства для тушения пожара (огнетушитель);

- установить количество, размеры и соответствующее конструктивное исполнение эвакуационных путей и выходов;

- обеспечить возможность беспрепятственного движения людей по эвакуационным путям.

Прокладка всех видов кабелей в металлических газонаполненных трубах – отличных вариант для предотвращения возгорания. При появлении пожара, любой, увидевший пожар должен: незамедлительно заявить о данном в пожарную службу по телефонному номеру 01 или 112, заявить о происшествии и соблюдать покой.

В случае возникновения пожара в задании автоматически срабатывают датчики пожаротушения, и звуковая система оповещает всех сотрудников о немедленной эвакуации из здания и направляются на выход в соответствии с планом эвакуации при пожарах и других ЧС. На этаже находится два огнетушителя, пожарных крана и эвакуационных выхода.

#### **Выводы по разделу**

В результате проведенного анализ был рассмотрен процесс разработки системы с различных точек зрения, таких как правовая, эргономическая, производственная, экологическая, а также с позиции обеспечения безопасности при чрезвычайных ситуациях. Рабочее место соответствует всем необходимым нормам.

Согласно ПУЭ категория помещения электробезопасности – без повышенной опасности.

Так как работы выполнялись только на ПЭВМ, то согласно Правил по охране труда при эксплуатации электроустановок для выполнения ВКР достаточно только персонала, относящегося ко II группе по электробезопасности, что не требует стажа работы с электроустановками.

В связи с тем, что большая часть времени работы проводится сидя за компьютером, можно присвоить категорию тяжести труда Iб по СанПиН 1.2.3685-21, подразумевающую работы, производимые сидя, стоя или связанные с ходьбой и сопровождающиеся физическим напряжением.

Категории помещений по взрывопожарной и пожарной опасности согласно СП 12.13130.2009 «Определение категорий помещений, зданий и наружных установок по взрывопожарной и пожарной опасности» – В1 (пожароопасная).

Категория объекта, оказывающего значительное негативное воздействие на окружающую среду относится к 4-й категории, так как при работе не образуется вредных веществ, кроме бытовых отходов.

#### **Заключение**

В результате выпускной квалификационной работы была разработана автоматизированная система выращивания земляники с возможностью регулирования параметров микроклимата под условия выращивания для применении в климате Вьетнама.

В ходе обзора материалов были изучены характеристики земляники, существенные аналогичные системы. Также были изучены настоящие потенциалы и проблемы в выращивании земляники Вьетнаме.

В ходе выполнения работы были рассмотрены существующие методы регулирования параметров микроклимата и предложена новая конструкция теплицы для применения вместе с разработанной системой. Были проведены необходимые расчеты мощности для системы и выбор компоненты для реализации системы. Также были разработаны структурная, функциональная схемы, схемы соединения и алгоритмы работы двух главных компонентов.

Кроме того, для данной системы были проведены моделирование процесса регулирования температуры и влажности воздуха в среде MATLAB Simulink. Также была создана 3Д-модель, которая дает общего представления о концепции комплекса системы-теплицы для будущего развития.

Таким образом, в рамках выпускной квалификационной работы были выполнены все поставленные задачи, что позволило достигнуть цель работы.

#### **Список использованных источников**

1. Отчет о социально-экономической ситуации в первом квартале 2023 года [Электронный ресурс]. Режим доступа: https://www.gso.gov.vn/du-lieu-vaso-lieu-thong-ke/2023/03/bao-cao-tinh-hinh-kinh-te-xa-hoi-quy-i-nam-2023/ свободный (дата обращения 14.04.2023).

2. Выращивание земляники в Ламдонге [Электронный ресурс]. Режим доступа: http://khuyennong.lamdong.gov.vn/thong-tin-nong-nghiep/trongtrot/2975-trồng-dâu-tây-ở-lâm-đồng — свободный (дата обращения 14.04.2023).

3. Корейская клубника продвигается для импорта на рынок Вьетнама [Электронный ресурс]. Режим доступа: https://dantri.com.vn/kinh-doanh/traidau-tay-han-quoc-duoc-xuc-tien-nhap-khau-vao-thi-truong-viet-nam-20220330184318825.htm - свободный (дата обращения 14.04.2023).

4. Говорова Г. Ф. Земляника и клубника: Монография / Г. Ф. Говорова, Д. Н. Говоров – Москва : Проспект, 2016. – 320 с. – ISBN 978-5-392-19290-8.

5. Global Fresh Strawberry Market Research Report 2022 (Status and Outlook) [Электронный ресурс]. Режим доступа: https://proficientmarketinsights.com/global-fresh-strawberry-market-21188627 свободный (дата обращения 29.01.2023).

6. Global Fresh Strawberry Market Size Analysis 2023 Profoundly determine New Revenue Generation Techniques, Strategies and Forecast 2027 [Электронный ресурс]. Режим доступа: https://www.marketwatch.com/pressrelease/global-fresh-strawberry-market-size-analysis-2023-profoundly-determinenew-revenue-generation-techniques-strategies-and-forecast-2027-2022-12-19 свободный (дата обращения 29.01.2023).

7. Современные тренды потребления меняют бизнес-модель предприятий в новой ситуации [Электронный ресурс]. Режим доступа: https://moit.gov.vn/tin-tuc/bo-cong-thuong-voi-doanh-nghiep/xu-huong-tieu-dunghien-dai-lam-thay-doi-mo-hinh-kinh-doanh-.html - свободный (дата обращения 29.01.2023).

8. Изменение покупательского поведения вьетнамских потребителей под влиянием эпидемии COVID-19 [Электронный ресурс]. Режим доступа: http://sociologyhue.edu.vn/blog/post/22235 - свободный (дата обращения 29.01.2023).

9. The 4 Covid-induced consumer shifts that changed our attitude to fresh produce [Электронный ресурс]. Режим доступа: https://think.ing.com/articles/fresh-produce-and-covid-why-some-consumptionshifts-will-stick-ot#а4 – свободный (дата обращения 29.01.2023).

10. Oguz, I. Recent Studies on Strawberries: Strawberry Cultivation Techniques / I. Oguz, H. Ibrahim Oguz, N. Ebru Kafka. – London : IntechOpen, 2022. – 278 p. – ISBN 978-1-80355-199-9. – DOI: 10.5772/intechopen.98136.

11. Vertical farms to grow delicious, sweet and fragrant strawberries all year round [Электронный ресурс]. Режим доступа: https://ifarm.fi/blog/2021/11/howifarm-berries-technology-works-photo – свободный (дата обращения 30.01.2023).

12. Tiptree Farms [Электронный ресурс]. Режим доступа: https://www.tiptree.com/tiptreefarms – свободный (дата обращения 30.01.2023).

13. Sunrise and sunset in Vietnam [Электронный ресурс]. Режим доступа: https://www.worlddata.info/asia/vietnam/sunset.php — свободный (дата обращения 09.02.2023).

14. Annual sunshine duration in Vietnam in 2021 by city [Электронный ресурс]. Режим доступа: https://www.statista.com/statistics/1089265/vietnamannual-sunshine-duration-in-by-city/ – свободный (дата обращения 09.02.2023).

15. Корейская земляника хорошо потребляется на рынке Вьетнама [Электронный ресурс]. Режим доступа: https://mekongasean.vn/dau-tay-hanquoc-duoc-tieu-thu-tot-tai-thi-truong-viet-nam-post4942.html – свободный (дата обращения 30.01.2023).

16. Wang, Shiow Y. Temperatures after bloom affect plant growth and fruit quality of strawberry / Shiow Y. Wang, Mary J. Camp // Scientia Horticulturae. – 2000. – № 3. – P. 183-199. – DOI: 10.1016/S0304-4238(99)00143-0.

17. Места выращивания земляники во Вьетнаме [Электронный ресурс]. Режим доступа: https://farmyvn.com/dia-diem-trong-dau-tay/ – свободный (дата обращения 30.01.2023).

18. Земляника приносят фермерам высокую экономическую эффективность [Электронный ресурс]. Режим доступа: https://sonla.gov.vn/4/469/63802/627904/nong-san-an-toan-va-xuat-khau/cay-dautay-mang-lai-hieu-qua-kinh-te-cao-cho-nong-dan – свободный (дата обращения 30.01.2023).

19. Konsin, M. Influence of photoperiod and duration of short-day treatment on vegetative growth and flowering of strawberry / M. Konsin, I. Voipio, P. Palonen // The Journal of Horticultural Science and Biotechnology.  $-2001$ . – Vol. 76. – No 1. – P. 77-82. – DOI: 10.1080/14620316.2001.11511330.

20. Xu, X. The Effect of Light Intensity on Vegetative Propagation Efficacy, Growth, and Morphology of "Albion" Strawberry Plants in a Precision Indoor Propagation System / X. Xu, R. Hernandez // Applied Sciences. – 2020. – Vol. 10. – DOI: 10.3390/app10031044.

21. Garcia, K. Physiology of strawberry plants under controlled environment: diurnal change in leaf net photosynthetic rate / K. Garcia, C. Kubota // Acta Horticulturae. – 2017. – P. 445-452. – DOI: 10.17660/ActaHortic.2017.1156.66.

22. General Statistics Office of Vietnam [Электронный ресурс]. Режим доступа: https://www.gso.gov.vn/so-lieu-thong-ke/ - свободный (дата обращения 17.02.2023).

23. Lee, S. K. Effect of Temperature on Photosynthesis and Fruit Quality of 'Mihong' Peaches under High CO2 Concentrations / S. K. Lee, J. H. Han, J. G. Cho, J. H. Jeong // Horticulturae. – 2022. – Vol. 8. – DOI: 10.3390/horticulturae8050367.

24. Barasooriya, H. High temperature effects on strawberry fruit quality and antioxidant contents / H. Balasooriya, K. B. Dassanayake, S. Ajlouni // 2016.

25. Lieten, P. The effect of humidity on the performance of greenhouse grown strawberry / P. Lieten // Acta Horticulturae. – 2002. – Vol. 567. – P. 479-482. – DOI: 10.17660/ActaHortic.2002.567.101.

26. Bees are better for strawberries // Natures.  $-2013$ .  $-$  Vol. 504 – P. 190. – DOI: 10.1038/504190b.

27. Miyoshi, Y. Effect of Local CO2 Enrichment on Strawberry Cultivation during the Winter Season / Y. Miyoshi, K. Hidaka, T. Okayasu, D. Yasutake, M. Kitano // Environment Control in Biology.  $-2017. -$  Vol. 55.  $-$  P. 165-170.  $-$  DOI: 10.2525/ecb.55.165.

28. Hidaka, K. Crop-local CO2 enrichment improves strawberry yield and fuel use efficiency in protected cultivations / K. Hidaka, S. Nakahara, D. Yasutake, Y. Zhang, T. Okayasu, K. Dan, M. Kitano, K. Sone // Scientia Horticulturae. – 2022. – Vol. 301. – 111104. – DOI: 10.1016/j.scienta.2022.111104.

29. Morrow, R. C. LED Lighting in Horticulture / R. C. Morrow // HortScience: a publication of the American Society for Horticultural Science. – 2008. – Vol. 43. – P. 1947-1950. – DOI: 10.21273/HORTSCI.43.7.1947.

30. Choi, H. G. Effects of LED light on the production of strawberry during cultivation in a plastic greenhouse and in a growth chamber / H. G. Choi, B. Y. Moon N. J. Kang // Scientia Horticulturae. – 2015. – Vol. 189. – P. 22-31. – DOI: 10.2525/ecb.51.41.

31. Ghoulem, M. Greenhouse design and cooling technologies for sustainable food cultivation in hot climates: Review of current practice and future status / M. Ghoulem, K. E. Moueddeb, E. Nehdi, R. Boukhanouf, J. K. Calautit // Biosystems Engineering. – 2019. – Vol. 183. – P. 121-150. – DOI: 10.1016/j.biosystemseng.2019.04.016.

32. Guan, L. Evaluating the potential use of direct evaporative cooling in Australia / L. Guan, M. Bennet, J. Bell // Energy and Buildings. – 2015. – Vol. 108. – P. 185-194 – DOI: 10.1016/j.enbuild.2015.09.020.

33. Li, A. Field test and analysis of microclimate in naturally ventilated singled-sloped greenhouses / A. Li, L. Huang, T. Zhang // Energy and Buildings. – 2017 – Vol. 138. – P. 479-489 – DOI: 10.1016/j.enbuild.2016.12.047.

34. Yang, S. H. Utilization and performance evaluation of a surplus air heat pump system for cooling and heating / S. H. Yang, J. Y. Rhee // Applied Energy. – 2013. – Vol. 105. – P. 244-251. – DOI: 10.1016/j.apenergy.2012.12.038.

35. Ghosal, M. K. Modeling and experimental validation of a greenhouse with evaporative cooling by moving water film over external shade cloth / M. K. Ghosal, G. N. Tiwari, N. S. L. Srivastava // Energy and Buildings. – 2003. – Vol. 35.  $- P. 843-850. - DOI: 10.1016/S0378-7788(02)00242-6.$ 

36. Chou, S. K. On the study of an energy-efficient greenhouse for heating, cooling and dehumidification applications / S. K. Chou, K. J. Chua, J. C. Ho, C. L. Ooi // Applied Energy. – 2004. – Vol. 77. – P. 355-373. – DOI: 10.1016/S0306- 2619(03)00157-0.

37. Okushima, L. Capacities for heat pump cooling systems for greenhouses in Japan / Journal of the Society of Agricultural Structures. – 2014. – Vol. 45.

38. Ganguly, A. Modeling and analysis of solar photovoltaic-electrolyzerfuel cell hybrid power system integrated with a floriculture greenhouse / A. Ganguly, D. Misra, S. Ghosh // Energy and Buildings. – 2010. – Vol. 42. – P. 2036-2043. – DOI: 10.1016/j.enbuild.2010.06.012.

39. Ganguly, A. Modeling and analysis of a fan-pad ventilated floricultural greenhouse / A. Ganguly, S. Ghosh // Energy and Buildings.  $-2007. -$  Vol. 39.  $-$  P. 1092-1097. – DOI: 10.1016/j.enbuild.2006.12.003.

40. Greenhouse Carbon Dioxide Supplementation [Электронный ресурс]. Режим доступа: https://extension.okstate.edu/fact-sheets/greenhouse-carbondioxide-supplementation.html – свободный (дата обращения 27.02.2023).

41. Schroeder, D. V. An introduction to thermal physics / D. V. Schroeder – Boston: Addison-Wesley, 2000. – 442 p. – ISBN 978-0-321-27779-4.

42. Greenhouse effect [Электронный ресурс].Режим доступа: https://en.wikipedia.org/wiki/Greenhouse effect – свободный (дата обращения 26.03.2023).

43. Kutta, E. Improving Understanding of Microclimate Heterogeneity within a Contemporary Plant Growth Facility to Advance Climate Control and Plant Productivity / E. Kutta, J. Hubbard // Journal of Plant Sciences. – 2014. – Vol. 2. – P. 167-178. – DOI: 10.11648/j.jps.20140205.14.

44. Hidaka, K. Crop-local CO2 enrichment improves strawberry yield and fuel use efficiency in protected cultivations / K. Hidaka, S. Nakahara, D. Yasutake, Y. Zhang, T. Okayasu, K. Dan, M. Kitano, K. Sone // Scientia Horticulturae. – 2022. – Vol. 301. – 111104. – DOI: 10.1016/j.scienta.2022.111104.

45. Convert Lux to PPFD [Электронный ресурс]. Режим доступа: https://www.waveformlighting.com/horticulture/convert-lux-to-ppfd-onlinecalculator - свободный (дата обращения 20.03.2023).

46. Watts to lumens (lm) conversion calculation [Электронный ресурс]. Режим доступа: https://www.rapidtables.com/calc/light/watt-to-lumencalculator.html - свободный (дата обращения 20.03.2023).

47. Wang, L. Highly efficient and selective infrared absorption material based on layered double hydroxides for use in agricultural plastic film / L. Wang, L. Wang, Y. Feng, J. Feng, D. Li // Applied Clay Science. – 2011. – Vol. 53. – P. 592- 597. – DOI: 10.1016/j.clay.2011.05.008.

48. Smith, B. C. The Infrafed Spectra of Polymers II: Polyethylene / B. C. Smith // Spectroscopy. – 2021. – Vol. 36. – P. 24-29. – DOI: 10.56530/spectroscopy.xp7081p7.

49. Martorell, I. Aging Study of Plastics to Be Used as Radiative Cooling Wind-Shields for Night-Time Radiative Cooling—Polypropylene as an Alternative to Polyethylene / I. Martorell, J. Camarasa, R. Vila, C. Sole, A. Castell // Energies. – 2022. – Vol. 15. – DOI: 10.3390/en15228340.

50. Hogewoning, S. W. Photosynthetic Quantum Yield Dynamics: From Photosystems to Leaves / S. W. Hogewoning, E. Wientjes, P. Douwstra, G. Trouwborst, W. van Ieperen, R. Croce, J. Harbinson. // The Plant Cell. – 2012. – Vol. 24. – P. 1921-1935. – DOI: 10.1105/tpc.112.097972

51. Merzlyak, M. N. Does a leaf absorb radiation in the near infrared (780– 900 nm) region? A new approach to quantifying optical reflection, absorption and transmission of leaves / M. N. Merzlyak, O. B. Chivkunova, T. B. Melo, R. Razi Naqvi // Photosynthesis Research. – 2002. – Vol. 72. – P. 263-270. – DOI: 10.1023/a:1019823303951.

52. Acevedo, M. F. B. INFRARED SPECTROSCOPY OF LEAF TRAITS: Detecting plant stress and identifying plant species: Dissertation to obtain the degree of doctor / Maria Fernanda Buitrago Acevedo ; University of Twente. – Enschede,  $2018. - 167$  p.

53. Solar Radiation & Photosynthetically Active Radiation [Электронный ресурс]. Режим доступа: https://www.fondriest.com/environmentalmeasurements/parameters/weather/photosynthetically-activeradiation/#:~:text=Of%20the%20light%20that%20reaches,of%20the%20total%20s olar%20radiation – свободный (дата обращения 20.03.2023).

54. Phillip, H. R. Optical absorption of some polymers in the region 240-170 nm / H. R. Phillip, H. S. Cole, Y. S. Liu, T. A. Sitnik // Applied Physics Letters. – 1986. – Vol. 48. – P. 192-194. – DOI: 10.1063/1.96940.

55. Kumar, S. V. Chemical transformations and changes in free volume holes in high-energy proton irradiated low-density polyethylene (LDPE) / S. V. Kumar, B. Ghadei, S. K. Chaudhuri, J. B. M. Krishna, D. Das, A. Saha // Radiation Physics and Chemistry. – 2008. – Vol. 77. – P. 751-756. – DOI: 10.1016/j.radphyschem.2007.11.002.

56. Merzlyak, M. N. Estimation of leaf transmittance in the near infrared region through reflectance measurements / M. N. Merzlyak, T. B. Melo, K. Razi Naqvi // Journal of Photochemistry and Photobiology B: Biology – 2004. – Vol. 74. – P. 145-150. – DOI: 10.1016/j.jphotobiol.2004.03.003.

57. Slaton, M. R. Estimating Near-Infrared Leaf Reflectance from Leaf Structural Characteristics / M. R. Slaton, E. R. Hunt, W. K. Smith // American Journal of Botany. – 2001. – Vol. 88. – P. 278-284. – DOI: 10.2307/2657019.

58. The Engineering ToolBox [Электронный ресурс]. Режим доступа: https://www.engineeringtoolbox.com/ - свободный (дата обращения 26.03.2023).

59. Karn, A. An investigation into sky temperature estimation, its variation, and significance in heat transfer calculations of solar cookers / A. Karn, V. Chintala, S. Kumar // Heat transfer. – Vol. 48. – P. 1830-1856. – DOI: 10.1002/htj.21459.

60. Lopez, A. Determining the emissivity of the leaves of nine horticultural crops by means of infrared thermography / A. Lopez, F. D. Molina-Aiz, D. L. Valera // Scientia Horticulturae. – 2012. – Vol. 137. – P. 49-58. – DOI: 10.1016/j.scienta.2012.01.022.

61. Goddijn-Murphy, L. On Thermal Infrared Remote Sensing of Plastic Pollution in Natural Waters / L. Goddijn-Murphy, B. Williamson // Remote Sensing. – 2019. – Vol. 11. – DOI: 10.3390/rs11182159.

62. Kireva, R. Evapotranspiration with strawberries grown in drip irrigation conditions / R. Kireva, M. Mihov // Mechanization in agriculture & Conserving of the resources. – 2019. – Vol. 65. – P. 220-222.

63. Absolute Humidity Calculator [Электронный ресурс]. Режим доступа: https://www.omnicalculator.com/physics/absolute-humidity - свободный (дата обращения 26.03.2023).

64. Monteith, J. L. Principles of Environmental Physics / J. L. Monteith, M. H. Unsworth – Amsterdam: Elsevier – 2008. – 401 p. – ISBN 978-0-12-386910-4.

65. Roberts, W. J. Double Covering a Film Greenhouse Using Air to Separate the Layers / W. J. Roberts, D. R. Mears // Transactions of the ASAE. American Society of Agricultural Engineers. – 1969. – Vol. 12. – P. 32-33.

66. Ahmadi, G. Dynamic simulation of the performance of an inflatable greenhouse in the southern part of Alberta. II. Comparisons with experimental data / G. Ahmadi, K. O. Kessey, P. G. Glockner // Agricultural Meteorology. – 1982. – Vol. 27. – P. 181-190. – DOI: 10.1016/0002-1571(82)90004-8.

67. Jayasekara, S. N. Comparison of Environmental Conditions and Insulation Effect between Air Inflated and Conventional Double Layer Greenhouse / S. N. Jayasekara, W. H. Na, A. B. Owolabi, J. W. Lee, A. Rasheed, H. T. Kim, H. W. Lee // Protected Horticulture and Plant Factory. – 2018. – Vol. 27. – P. 46-53. – DOI: 10.12791/KSBEC.2018.27.1.46.

68. Pozzobon, V. Household aluminum foil matte and bright side reflectivity measurements: Application to a photobioreactor light concentrator design / V. Pozzobon, W. Levasseur, K. V. Do, B. Palpant, P. Perre // Biotechnology Reports. – 2020. – Vol. 25. – DOI: 10.1016/j.btre.2019.e00399.

69. Lugolole, R. The Effect of Thickness of Aluminum Films on Optical Reflectance / R. Lugolole, S. O. Kinyera // Journal of Ceramics. – 2015. – Vol. 2015.  $- P. 1-6. - DOI: 10.1155/2015/213635.$ 

70. Do LED lights Produce Heat? All About LED Heat Generation [Электронный ресурс]. Режим доступа: https://lamphq.com/led-heat-generation свободный (дата обращения 26.03.2023).

71. 2009 ASHRAE Handbook: Fundamentals - IP Edition / Atlanta: American Society of Heating, Refrigerating and Air-Conditioning Engineers, 2009  $-926$  p.  $-$  ISBN: 978-1-933742-56-4.

72. Aluminium – Thermal Conductivity [Электронный ресуср]. Режим доступа: https://www.periodic-table.org/aluminium-thermalconductivity/#:~:text=Thermal%20conductivity%20of%20Aluminium%20is%202 37%20W%2F%20%28m%C2%B7K%29.,to%20transfer%20heat%20through%20  $a\frac{3}{20}$ material%20by%20conduction – свободный (дата обращения 26.03.2023).

73. Raspberry Pi 4 Model B 2019 – 2GB/4GB/8GB RAM [Электронный ресурс]. Режим доступа: https://raspberrypi.vn/san-pham/raspberry-pi-4-model-b-2019 - свободный (дата обращения 06.04.2023).

74. ASUS Tinker Board S R2.0 [Электронный ресурс]. Режим доступа: https://mlab.vn/index.php? route =4169764-asus-tinker-board-s-r2-0.html свободный (дата обращения 06.04.2023).

75. Плата Vietduino Mega 2560 USB-B (Arduino Mega 2560 Compatible) [Электронный ресурс]. Режим доступа: https://hshop.vn/products/vietduinomega-2560-aruduino-mega-2560-compatible - свободный (дата обращения 06.04.2023).

76. RS-422 [Электронный ресурс]. Режим доступа: https://en.wikipedia.org/wiki/RS-422 - свободный (дата обращения 06.04.2023).

77. RS-485 [Электронный ресурс]. Режим доступа: https://ru.wikipedia.org/wiki/RS-485 - свободный (дата обращения 06.04.2023).

78. Обзор конвертера TTL-RS485 [Электронный ресурс]. Режим доступа: https://robotchip.ru/obzor-konvertera-ttl-rs485/ - свободный (дата обращения 06.04.2023).

79. 12V RGB 2835 светодиодная лента с адаптером [Электронный ресурс]. Режим доступа: https://www.lazada.vn/products/day-den-12v-rgb-2835 kem-bo-chuyen-doi-phich-cam-dien-kem-bo-dieu-khien-24-phim-5m-10m-15m-20m-den-tao-khong-khi-ktv-cau-thang-phong-den-trang-tri-phong-ngui1631798741-s7118146747.html? - свободный (дата обращения 06.04.2023).

80. 100N03A, Транзистор N-MOSFET 30В 90А [Электронный ресурс]. Режим доступа: https://www.chipdip.ru/product/100n03a - свободный (дата обращения 13.04.2023).

81. IRFB3004PBF, Транзистор, N-канал 40В 195А [Электронный ресурс]. Режим доступа: https://www.chipdip.ru/product/irfb3004pbf свободный (дата обращения 13.04.2023).

82. Воздушный кулер процессора [Электронный ресурс]. Режим доступа: https://maytinhbinhduong.com/tan-nhiet-khi-cpu-rgb-jonsbo-cr-1200/ свободный (дата обращения 13.04.2023).

83. Кулер ID-Cooling CPU SE-214-XT ARGB [Электронный ресурс]. Режим доступа: https://gearvn.com/products/tan-nhiet-id-cooling-se-214-xt-argb свободный (дата обращения 13.04.2023).

84. 74HC595N, 8-и битный сдвиговый регистр с выходным регистромзащелки и тремя состояниями [Электронный ресурс]. Режим доступа: https://www.chipdip.ru/product/74hc595n-hgsemi - свободный (дата обращения 13.04.2023).

85. Active I2C Long Cable Extender P82B715 Module [Электронный ресурс]. Режим доступа: https://sandboxelectronics.com/?product=active-i2clong-cable-extender-p82b715-module - свободный (дата обращения 06.04.2023).

86. AMT1001 Analog Temperature Humidity Sensor [Электронный ресурс]. Режим доступа: https://hshop.vn/products/cam-bien-do-am-analogamt1001 - свободный (дата обращения 06.04.2023).

87. Si7021 Temperature Humidity Sensor [Электронный ресурс]. Режим доступа: https://hshop.vn/products/cam-bien-do-am-nhiet-do-si7021 - свободный (дата обращения 06.04.2023).

88. DHT22 Temperature Humidity Sensor Sensor [Электронный ресурс]. Режим доступа: https://hshop.vn/products/cam-bien-do-am-nhiet-do-dht22 свободный (дата обращения 06.04.2023).

89. HTU21 Temperature Humidity Sensor [Электронный ресурс]. Режим доступа: https://hshop.vn/products/cam-bien-do-am-nhiet-do-htu21 - свободный (дата обращения 06.04.2023).

90. AHT20 Temperature Humidity Sensor [Электронный ресурс]. Режим доступа: https://hshop.vn/products/cam-bien-do-am-nhiet-do-khong-khi-aht20 temperature-humidity-sensor - свободный (дата обращения 06.04.2023).

91. HDC1080 Temperature Humidity Sensor [Электронный ресурс]. Режим доступа: https://hshop.vn/products/cam-bien-do-am-nhiet-do-khong-khihdc1080-temperature-humidity-sensor - свободный (дата обращения 06.04.2023).

92. Сравнение типов SMD-светодиодов и советы по применению [Электронный ресурс]. Режим доступа: https://www.domagic.co.uk/comparisonof-smd-led-types-application-tips - свободный (дата обращения 06.04.2023).

93. Гибкие светодиодные ленты 2835 SMD [Электронный ресурс]. Режим доступа: https://www.superlightingled.com/2835-smd-flexible-led-striplights-c-1\_21.html - свободный (дата обращения 06.04.2023).

94. Элемент Пельтье SR TEC1 12703 12704 12705 12706 12710 12715 [Электронный ресурс]. Режим доступа: https://nshopvn.com/product/so-nonglanh-sr-tec1-loai-tot/ - свободный (дата обращения 06.04.2023).

95. Вентилятор Jonsbo FR201 White LED Пельтье [Электронный ресурс]. Режим доступа: https://nguyencongpc.vn/quat-tan-nhiet-jonsbo-fr201 white-led - свободный (дата обращения 06.04.2023).

96. Вентилятор ID-COOLING XF Series [Электронный ресурс]. Режим доступа: https://www.dns-shop.ru/product/78d52d2649843332/ventilator-idcooling-xf-series-xf-12025-sd-w/ - свободный (дата обращения 06.04.2023).

97. Вентилятор Aerocool Force 12 PWM [Электронный ресурс]. Режим доступа: https://www.dns-shop.ru/product/c9d7a93760ec3332/ventilator-aerocoolforce-12-pwm-acf3-fc0111011/ - свободный (дата обращения 06.04.2023).

98. TCS3200 Color Sensor [Электронный ресурс]. Режим доступа: https://hshop.vn/products/cam-bien-mau-sac-tcs3200 - свободный (дата обращения 06.04.2023).

99. I2C UART TCS34725 Color Sensor V1 [Электронный ресурс]. Режим доступа: https://hshop.vn/products/cam-bien-mau-sac-tcs34725-giao-tiep-i2c-vauart - свободный (дата обращения 06.04.2023).

100. DFRobot Gravity: ENS160 Air Quality Sensor [Электронный ресурс]. Режим доступа: https://hshop.vn/products/cam-bien-chat-luong-khong-khi-

dfrobot-gravity-ens160-air-quality-sensor - свободный (дата обращения 06.04.2023).

101. CO2 VOC TVOC CCS811 [Электронный ресурс]. Режим доступа: https://hshop.vn/products/cam-bien-chat-luong-khong-khi-co2-voc-tvoc-ccs811 свободный (дата обращения 06.04.2023).

102. DFRobot Gravity: UART Infrared CO2 Sensor [Электронный ресурс]. Режим доступа: https://hshop.vn/products/cam-bien-khi-co2-dfrobot-gravity-uartinfrared-co2-sensor-0-50000ppm - свободный (дата обращения 06.04.2023).

103. Датчик CO2 MH-Z19 [Электронный ресурс]. Режим доступа: https://nshopvn.com/product/cam-bien-khi-co2-mh-z19/ - свободный (дата обращения 06.04.2023).

# **Приложение А**

**(обязательное)**

**Технология регулирования температуры и влажности воздуха в теплице**

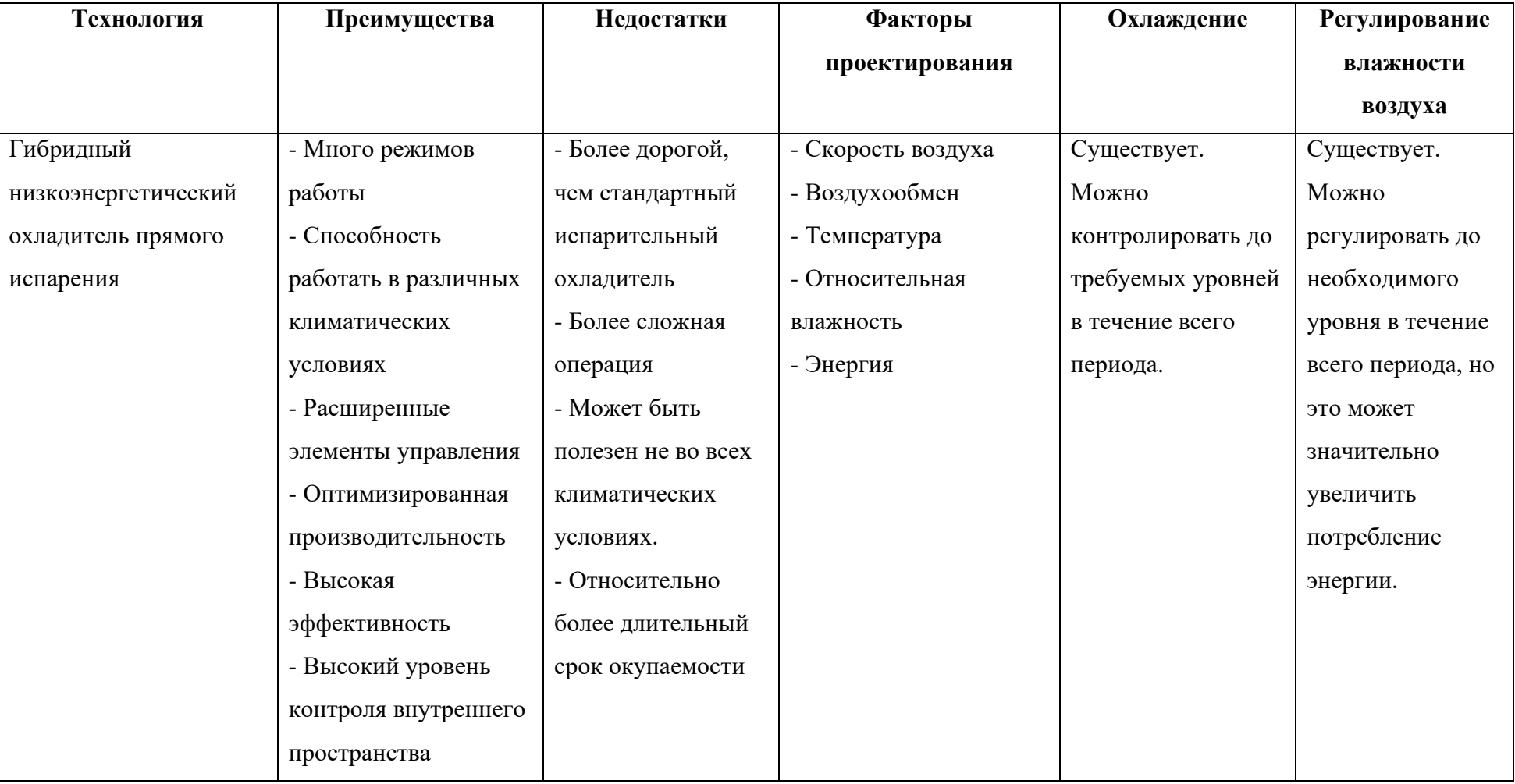

### Таблица А.1 – Обзор нескольких технологий регулирования температуры и влажности воздуха в теплице

# Продолжение таблицы А.1

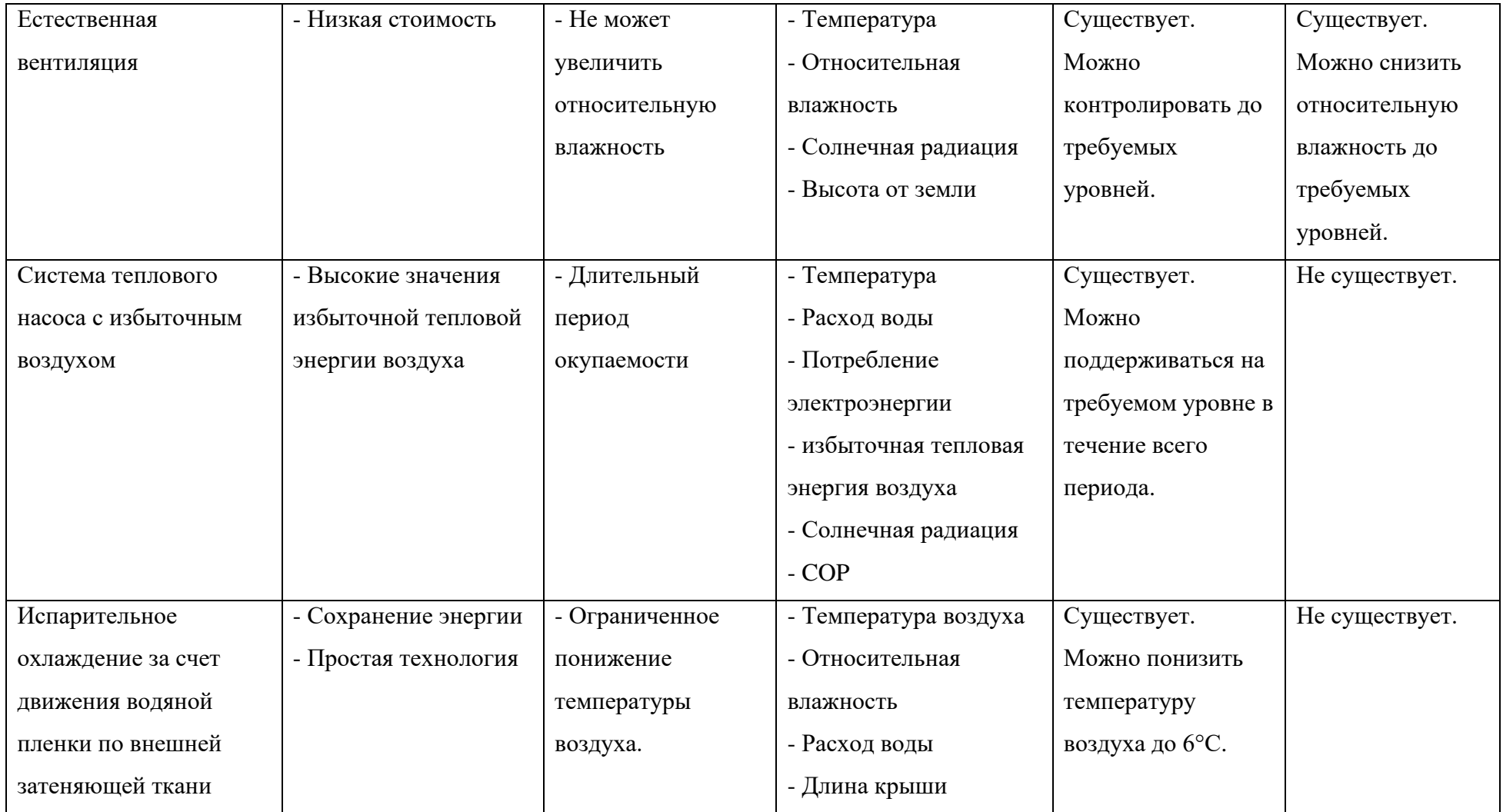

# Продолжение таблицы А.1

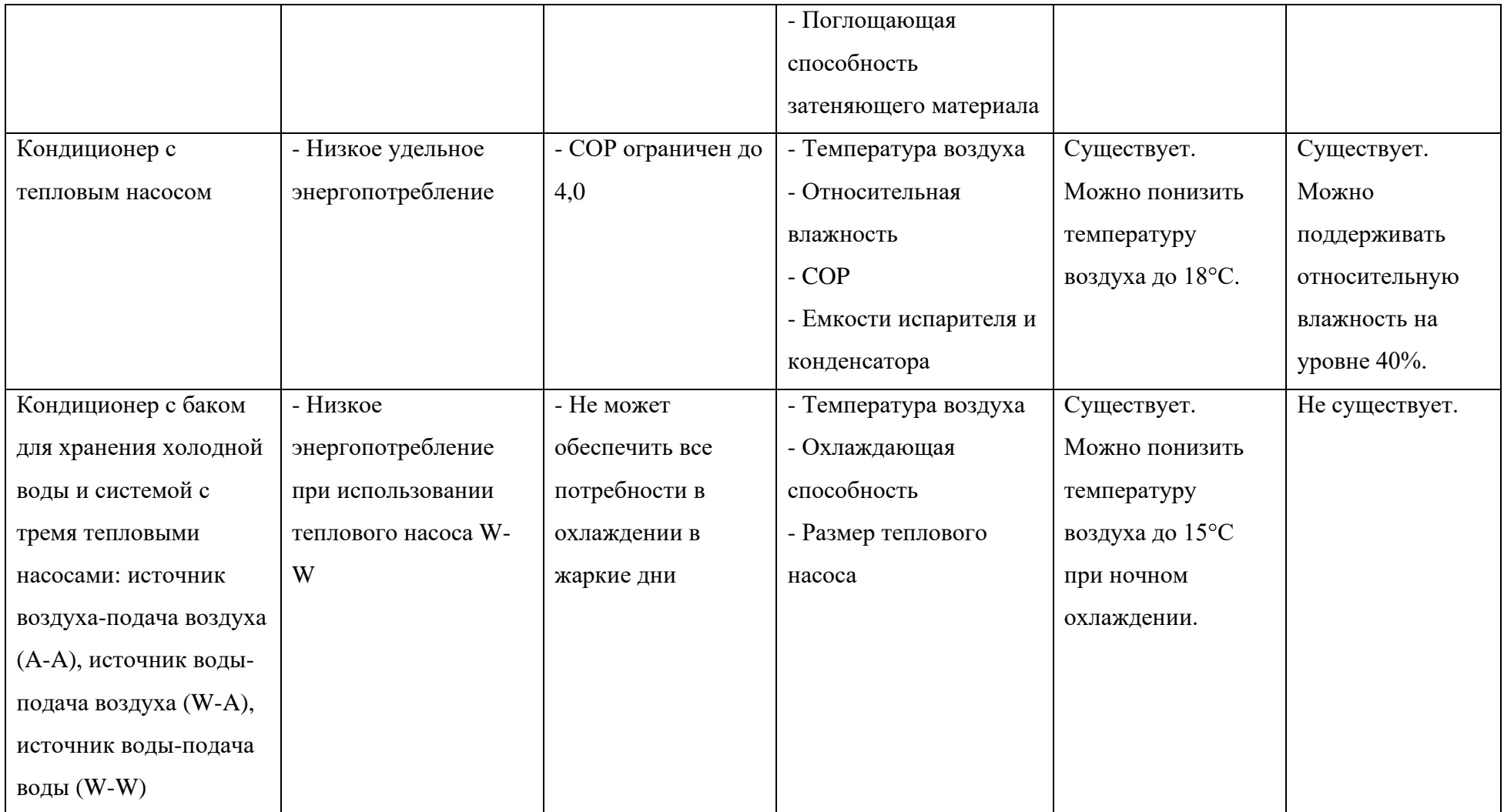

### Продолжение таблицы А.1

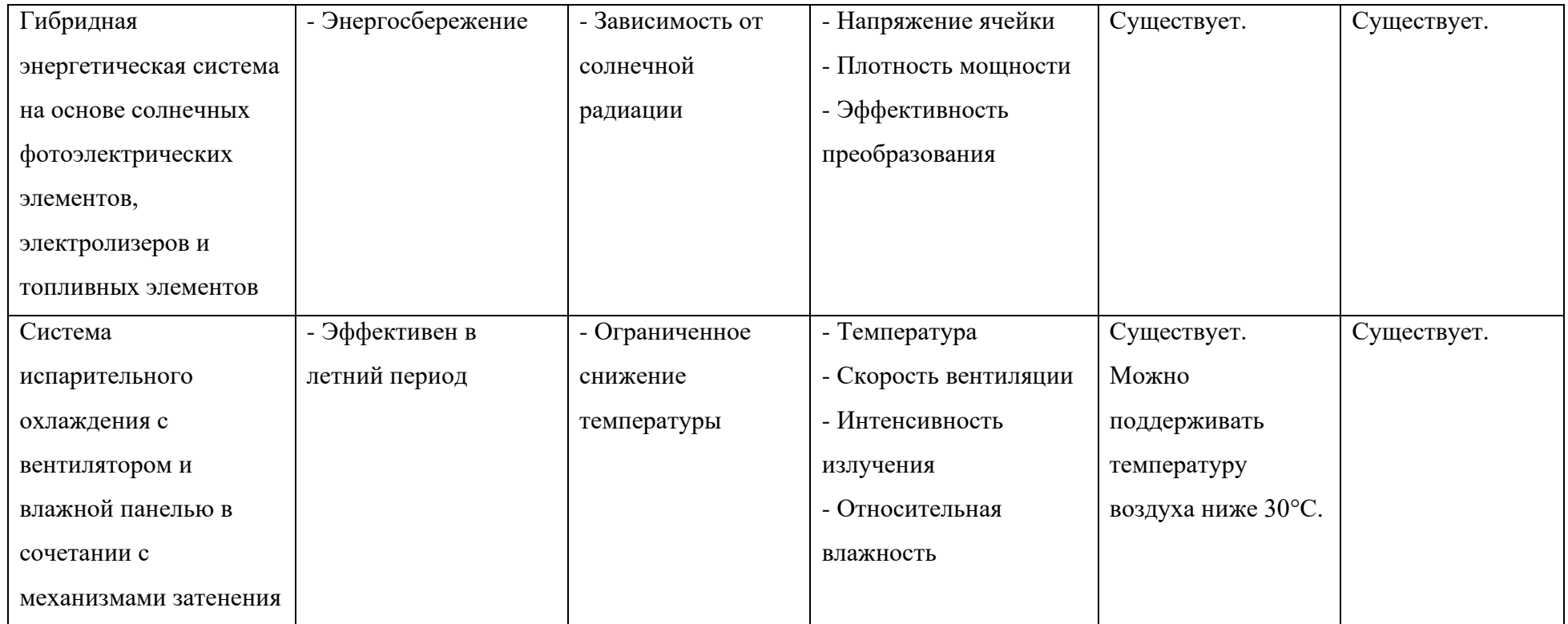

**Приложение Б (обязательное) Источники CO2**

# Таблица Б.1 – Источники CO2, используемые в сельском хозяйстве

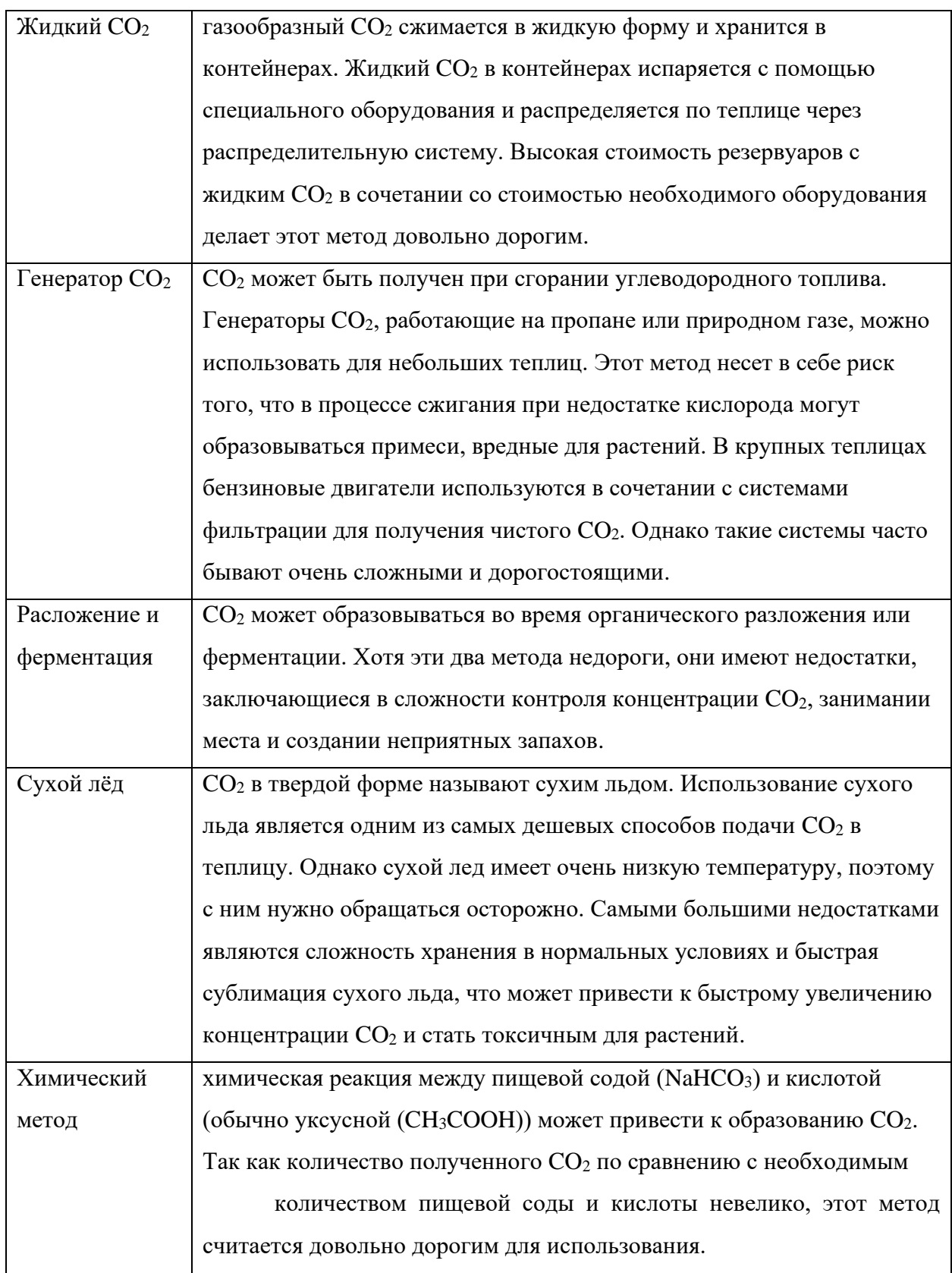

**Приложение В**

**(обязательное)**

**Алгоритмы работы системы**
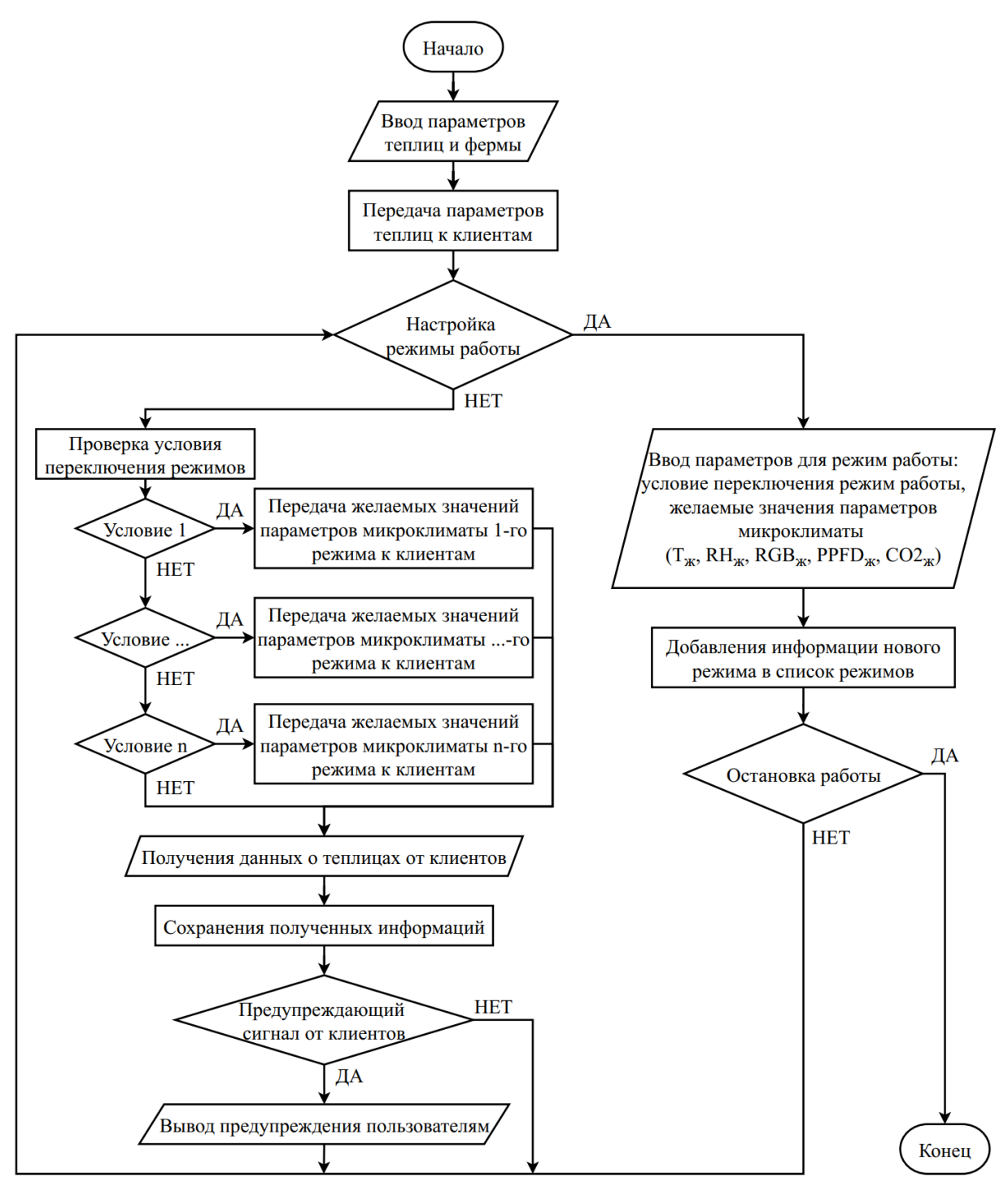

Рисунок В.1 – Алгоритм работы компьютера-сервера

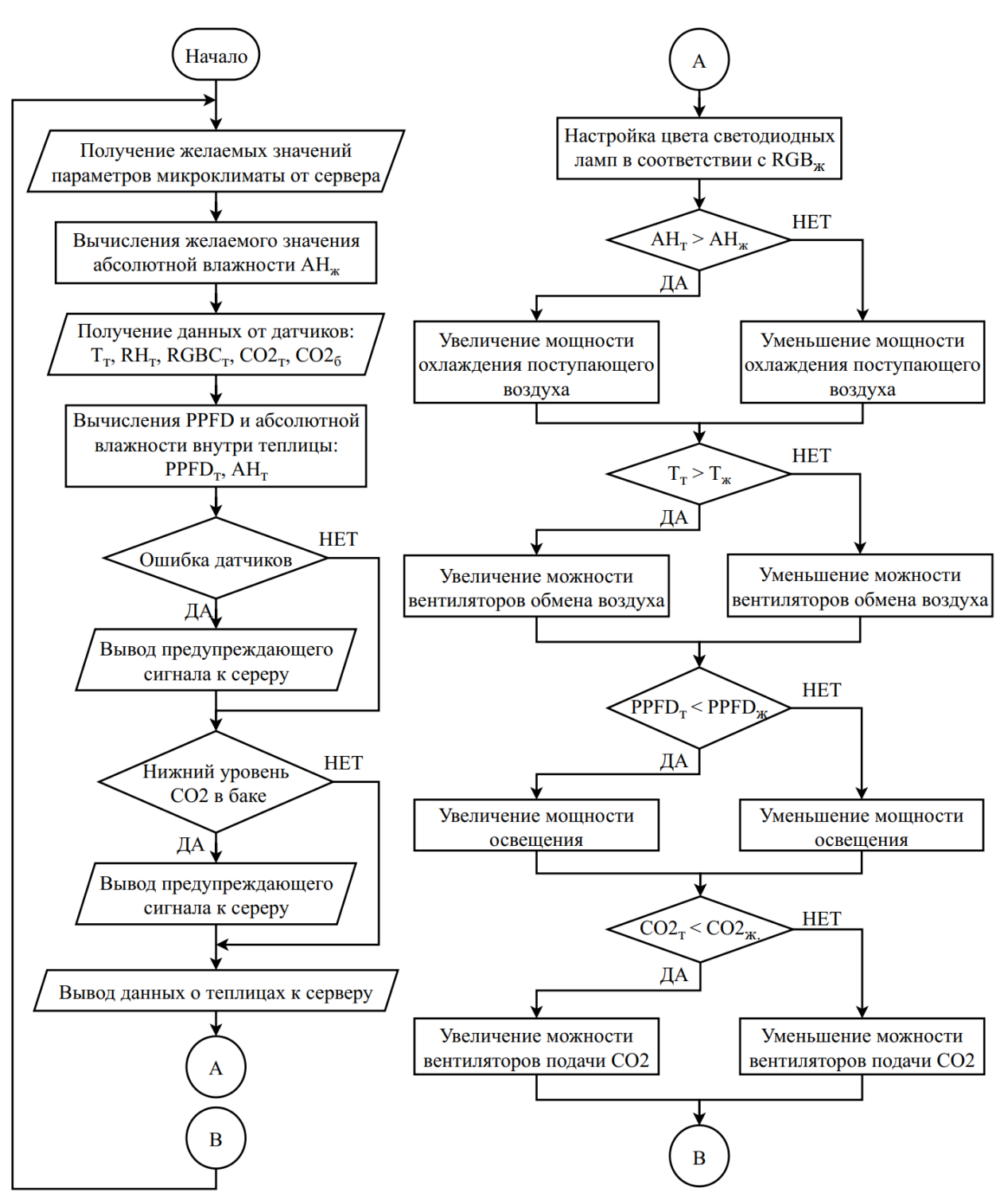

Рисунок В.2 – Алгоритм работы контроллера-клиента

### **Приложение Г**

### **(обязательное)**

**Сравнение характеристик компонентов системы**

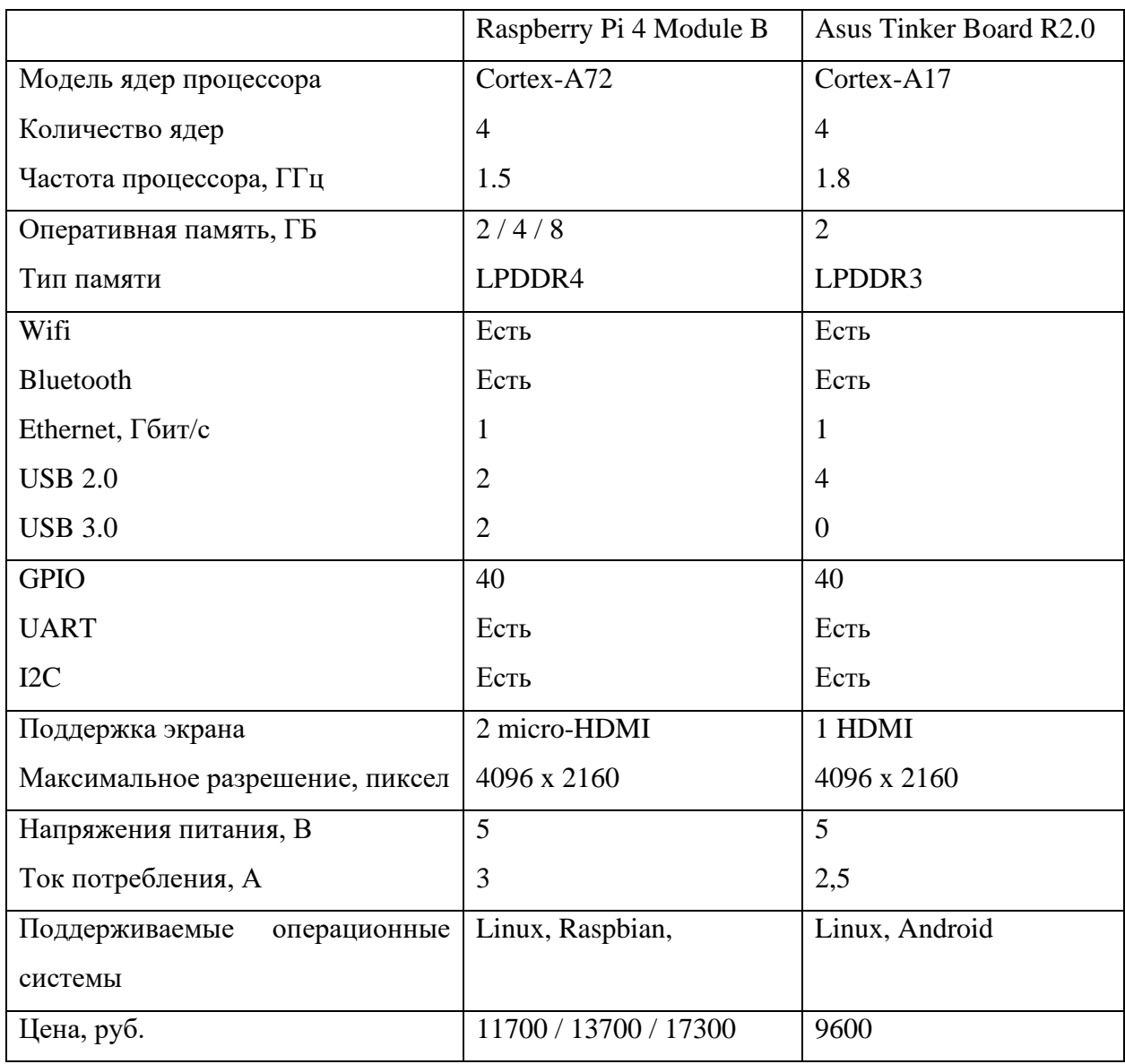

### Таблица Г.1 – Сравнение одноплатных компьютеров

Таблица Г.2 – Сравнения интерфейсов для взаимодействия между клиентами и сервером

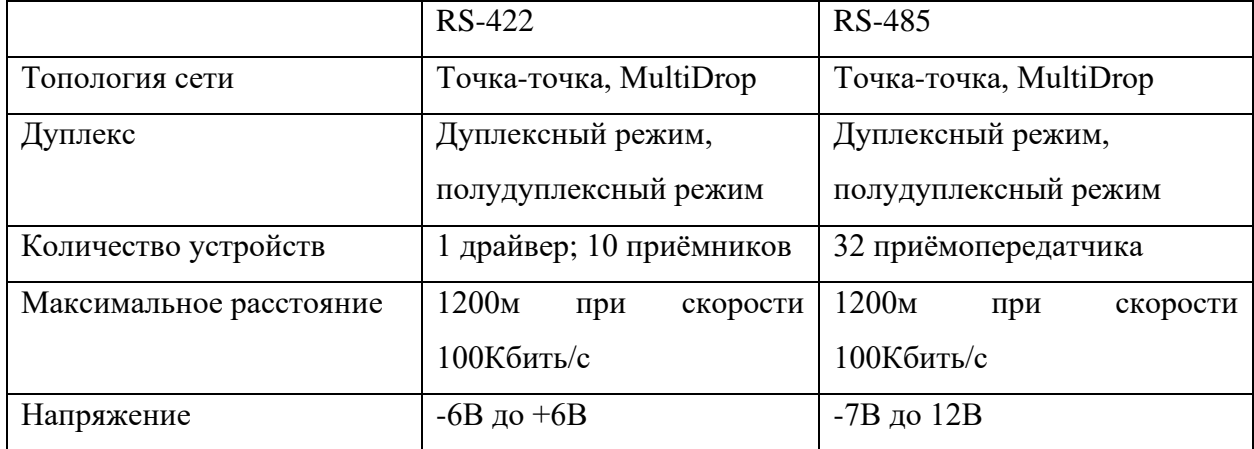

| Модель         | Световой  | Напряжение, | Обычный<br>Обычное |                | Мощность,  |
|----------------|-----------|-------------|--------------------|----------------|------------|
|                | поток,    | B           | количество чипов   | световой поток | $B_T/m$    |
|                | Лм        |             | на 1м ленты, шт.   | 1м ленты       |            |
| SMD2110        | $8 - 12$  | $2,8-3,3$   | 60-700             | 400-1780       | $4,8-19,2$ |
| SMD2835        | $8 - 14$  | $2,8-3,3$   | 120-480            | 1700-4680      | $15 - 45$  |
| <b>SMD3528</b> | $6 - 7,5$ | $2,8-3,3$   | 120-480            | 960-3840       | 9,6-38,4   |
| <b>SMD5050</b> | $16-24$   | $2,8-3,3$   | $30-120$           | 780-3120       | $7,2-28,8$ |
| SMD5630        | $22 - 24$ | $2,8-3,3$   | $30-120$           | 630-2880       | $7,2-24$   |
| SMD5730        | $25 - 28$ | $2,8-3,3$   | $60-120$           | 1440-2880      | 14,4-26,8  |

Таблица Г.3 – Разные типы светодиодных чипов [92,93]

Таблица Г.4 – Разные доступные модели элементов Пельтье [94]

| Модель    | Рабочее | Максималь-ное | Максималь-     | Максимальная   | Цена, |
|-----------|---------|---------------|----------------|----------------|-------|
|           | напряж- | напряжение, В | ный ток        | мощность       | руб.  |
|           | ение, В |               | потребления, А | охлаждения, Вт |       |
| 12703-SR  | 12      | 15,5          | 3,5            | 45             | 346   |
| 12704-SR  | 12      | 15,5          | 4,1            | 55             | 346   |
| 12705-SR  | 12      | 15,5          | 5,3            | 70             | 363   |
| 12706-SR  | 12      | 15,5          | 6,5            | 80             | 305   |
| 127010-SR | 12      | 15,5          | 8,9            | 120            | 484   |
| 127015-SR | 12      | 15,5          | 11,4           | 150            | 578   |

Таблица Г.5 – Несколькие дешевые варианты охлаждающих

#### вентиляторов

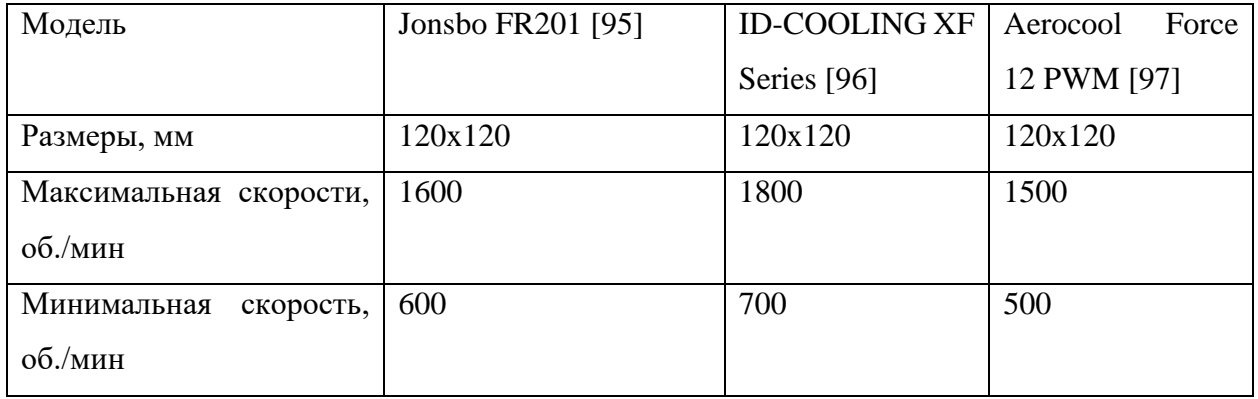

### Продолжение таблицы Г.5

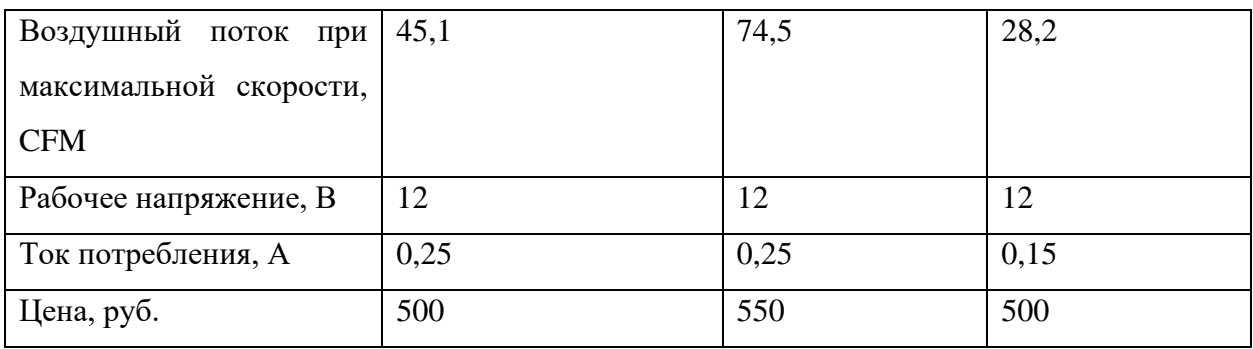

### Таблица Г.6 – Популярные доступные датчики цвета [98,99]

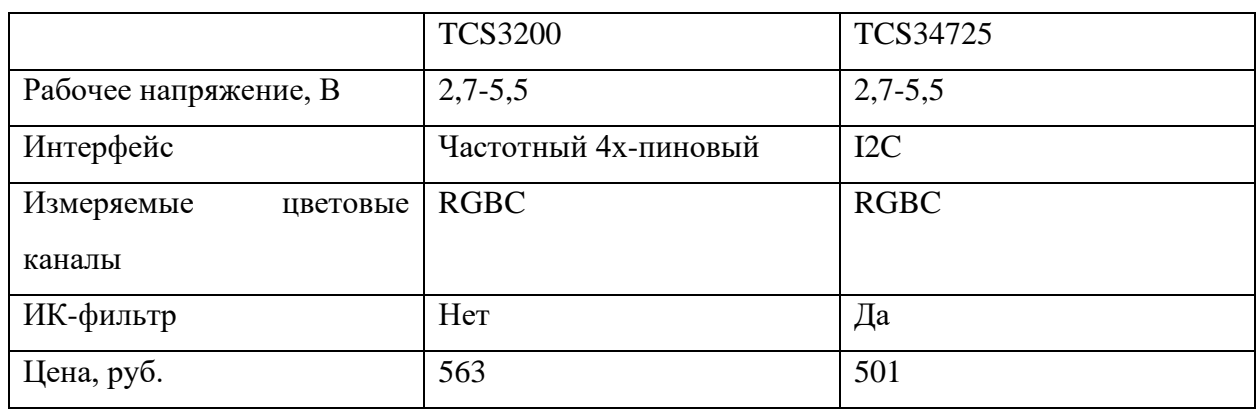

#### Таблица Г.7 – Датчики температуры и влажности воздуха

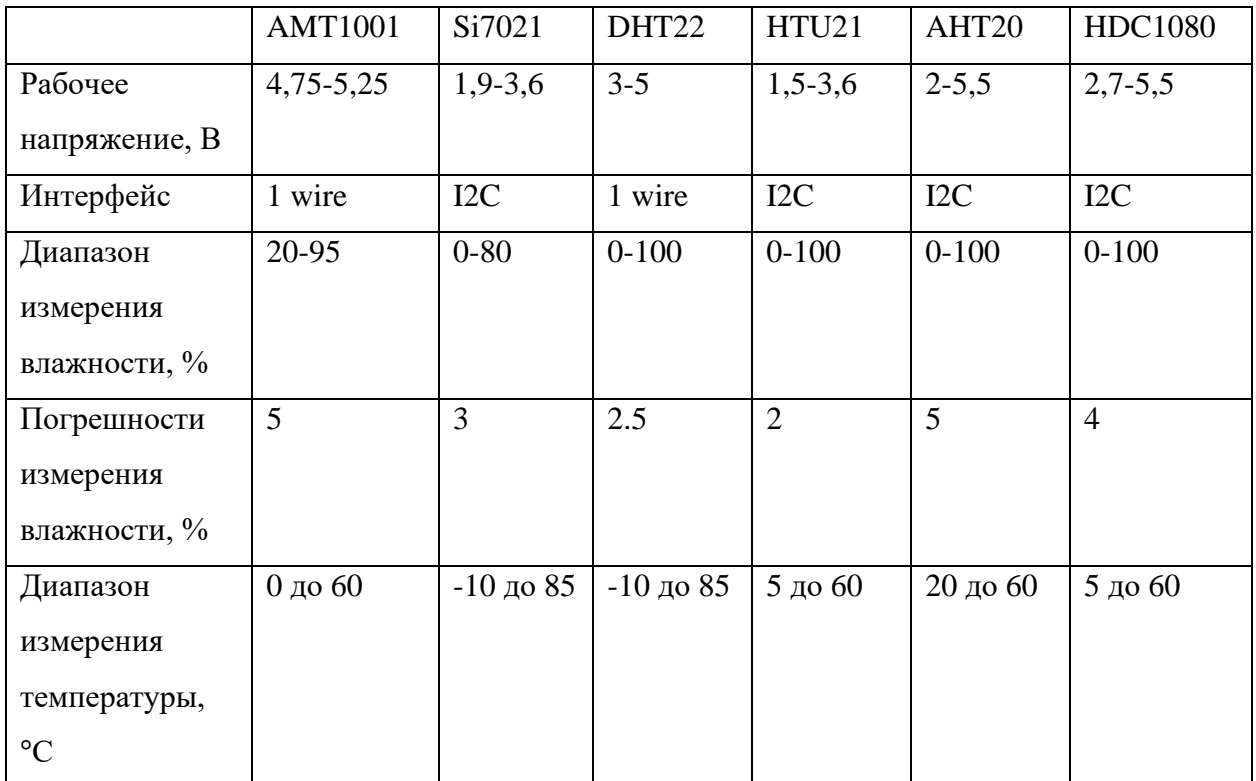

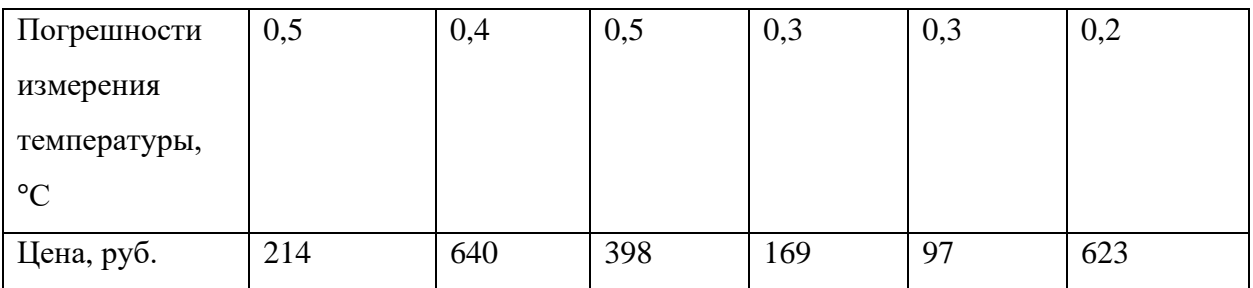

## Продолжение таблицы Г.7

# Таблица Г.8 – Датчики концентрации CO2

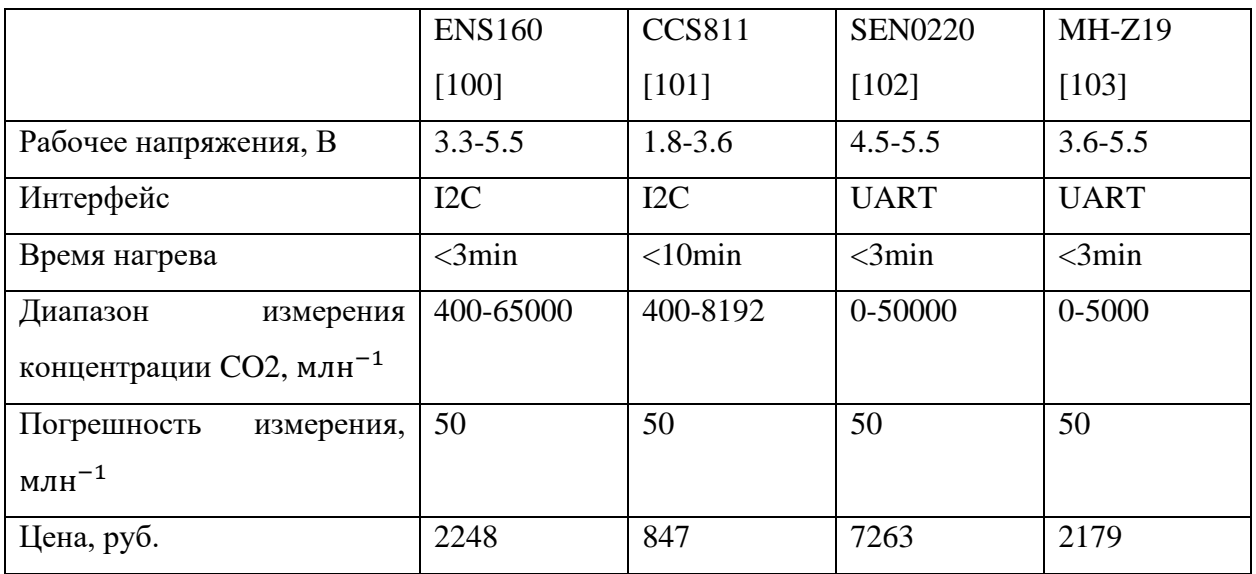

**Приложение Д**

### **(обязательное)**

**Схема соединения компонентов системы**

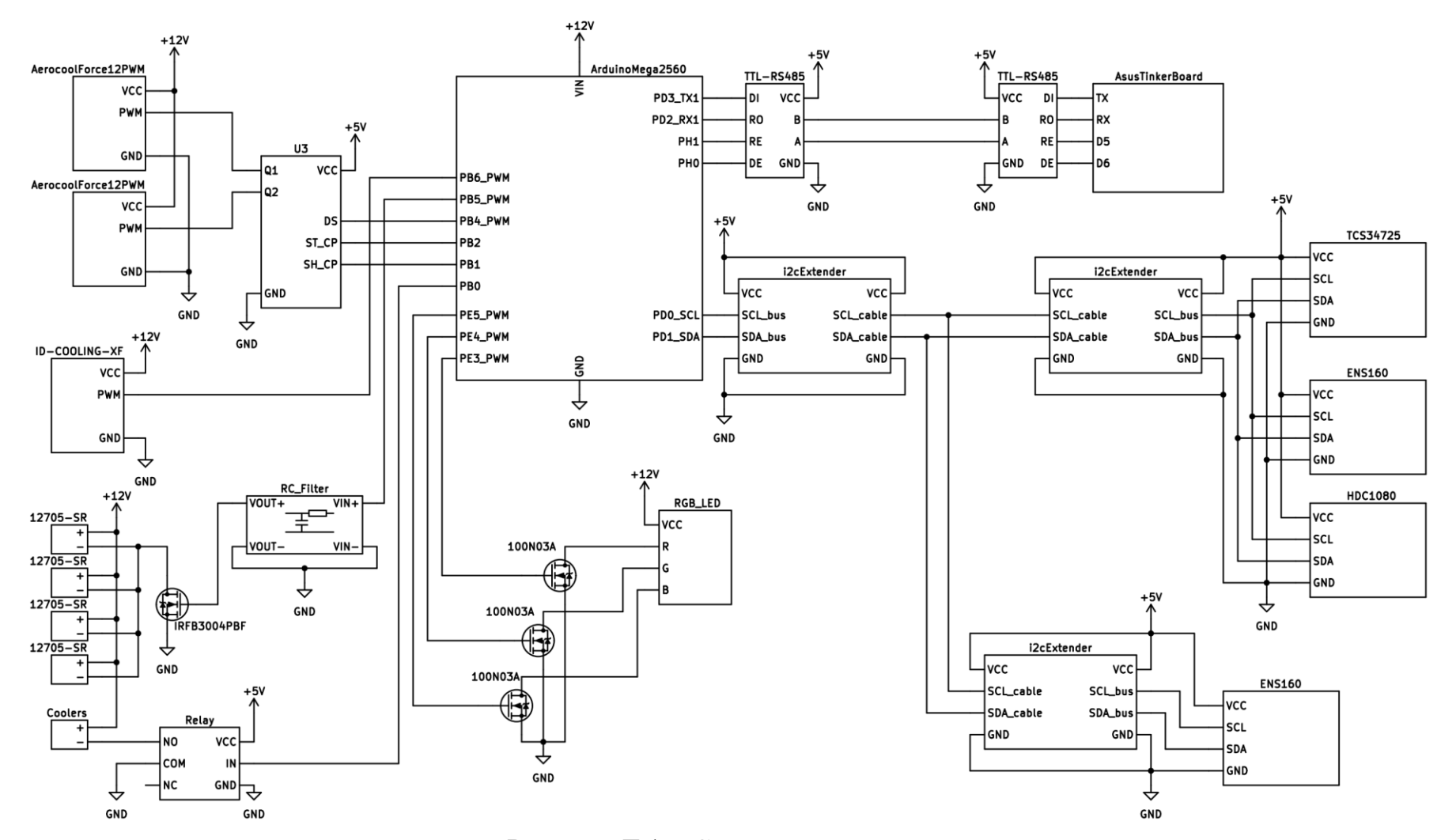

Рисунок Д.1 – Схема соединения системы

### **Приложение Е**

#### **(обязательное)**

#### **Моделирования процесса регулирования температуры и влажности**

| Workspace          |                 |
|--------------------|-----------------|
| Name $\triangle$   | Value           |
| A_cooler           | 0.9470          |
| Ac                 | 3.5000          |
| Ac_tunnel          | 0.2176          |
| Aci                | 3.9400          |
| Asec_tunnel        | 0.0144          |
| cp                 | 1000            |
| Dh                 | 0.1200          |
| eps_Al             | 0.0300          |
| eps_Sky            | 0.8500          |
| k                  | 0.0262          |
| kl_fan             | 0.0800          |
| kl_TEC             | 0.0050          |
| kP_fan             | 5               |
| kP_TEC             | 1               |
| kT_fan             | 1               |
| kT_TEC             | 1               |
|                    | 0.0025          |
| Lambda             | 2450000         |
| mu                 | 1.8370e-05      |
| lout               | 1x1 SimulationO |
| Pr                 | 0.7001          |
| $q$ <sub>_ET</sub> | -69             |
| q_light            | 50              |
| $q$ <sub>SR</sub>  | 29              |
| rho                | 1.1840          |
| sigma              | 5.6700e-08      |
| U                  | 0.4760          |
| V_GH               | 0.5000          |
| V_tunnel           | 0.0046          |

Рисунок Е.1 – Список переменных, использованных в моделированиях

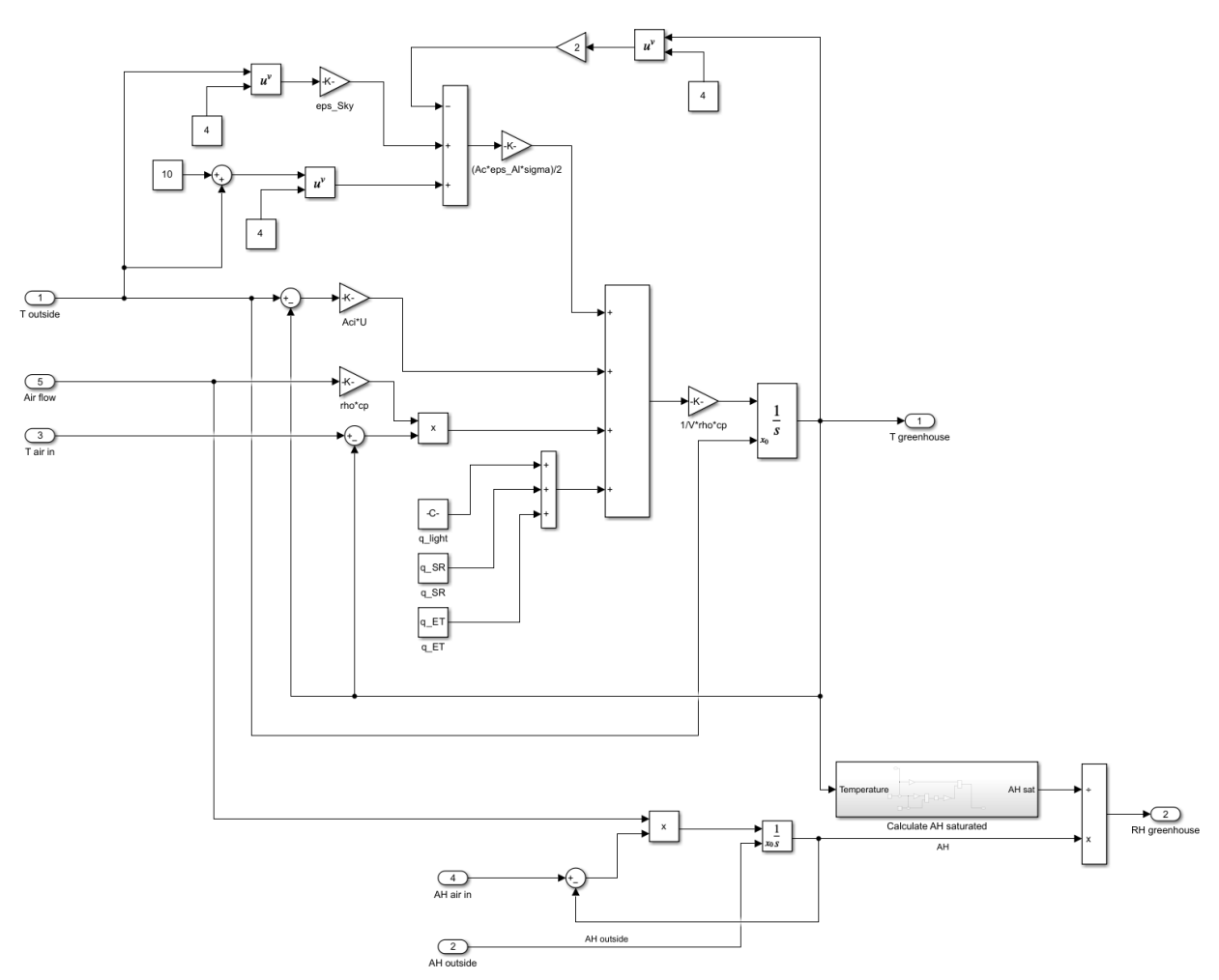

Рисунок Е.2 – Схема подсистемы моделирования процессов изменения температуры и влажности внутри теплицы

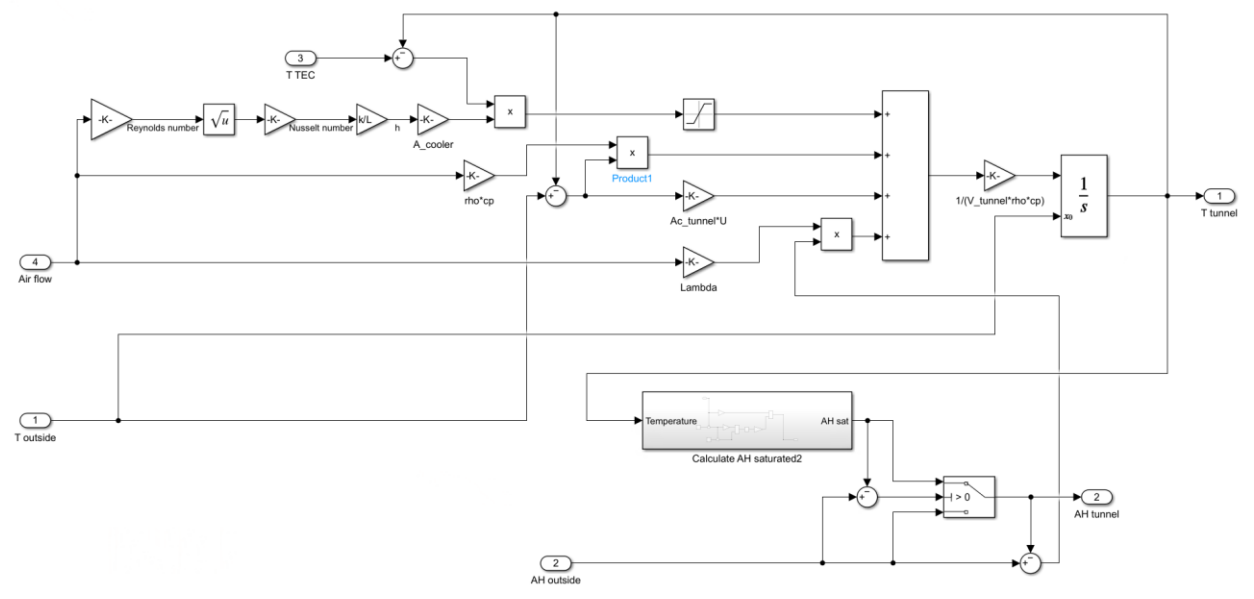

Рисунок Е.3 – Схема подсистемы моделирования процесса изменения температуры и влажности внутри туннеля

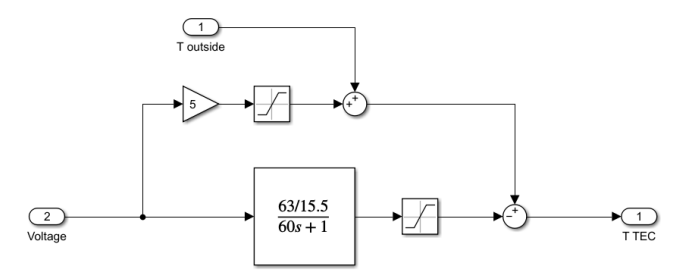

Рисунок Е.4 – Схема подсистемы моделирования работы элемента Пельтье

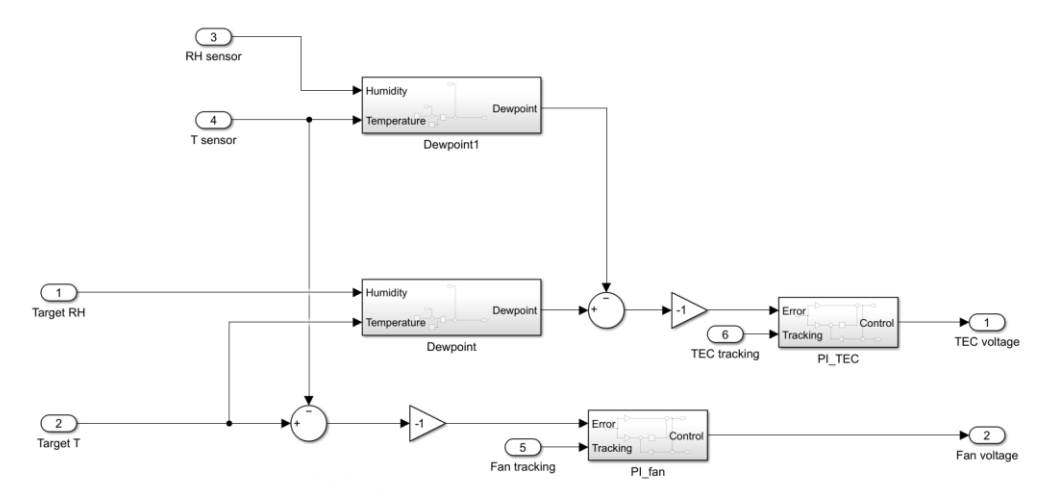

Рисунок Е.5 – Схема подсистемы моделирования контроллера

**Приложение Ж (обязательное) SWOT-анализ**

### Таблица Ж.1 – Интерактивная матрица проекта «Возможности проекта и сильные стороны»

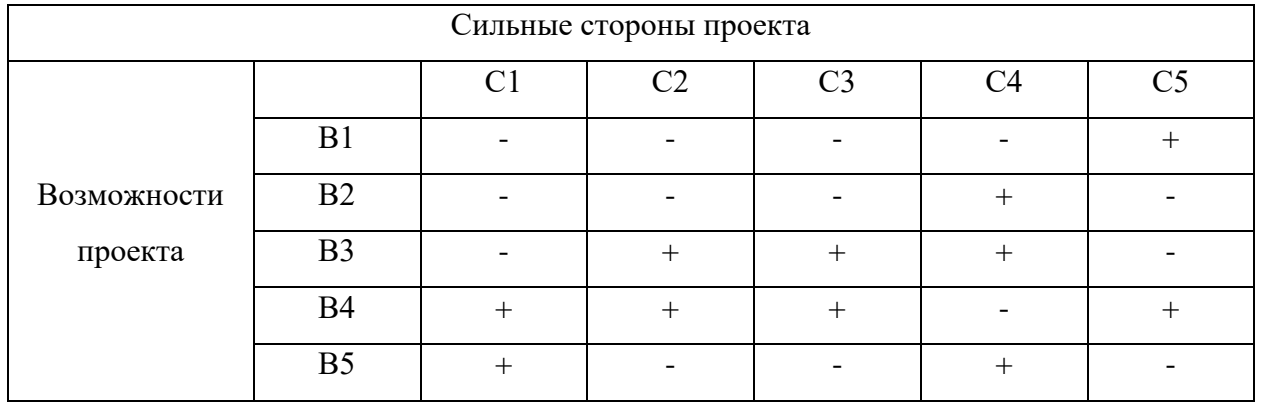

Таблица Ж.2 – Интерактивная матрица проекта «Возможности проекта и слабые стороны»

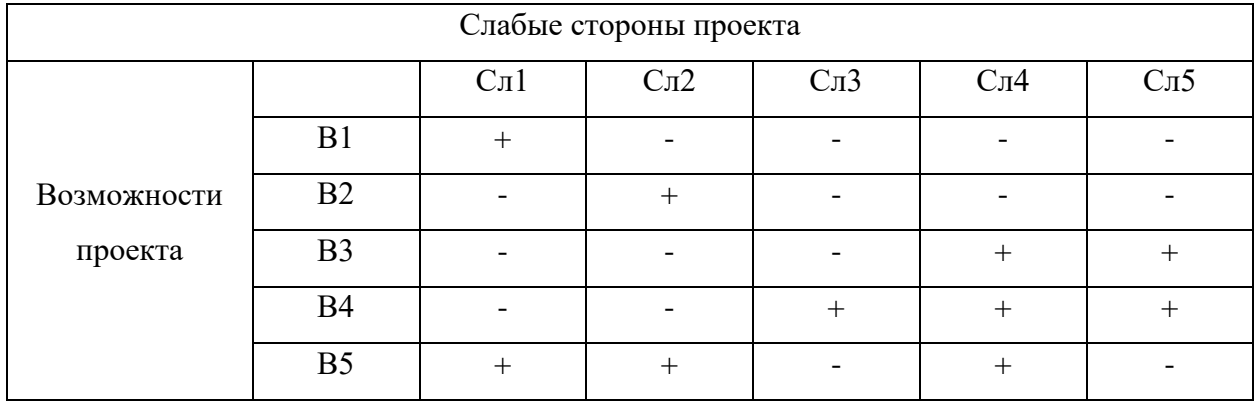

Таблица Ж.3 – Интерактивная матрица проекта «Угрозы проекта и сильные стороны»

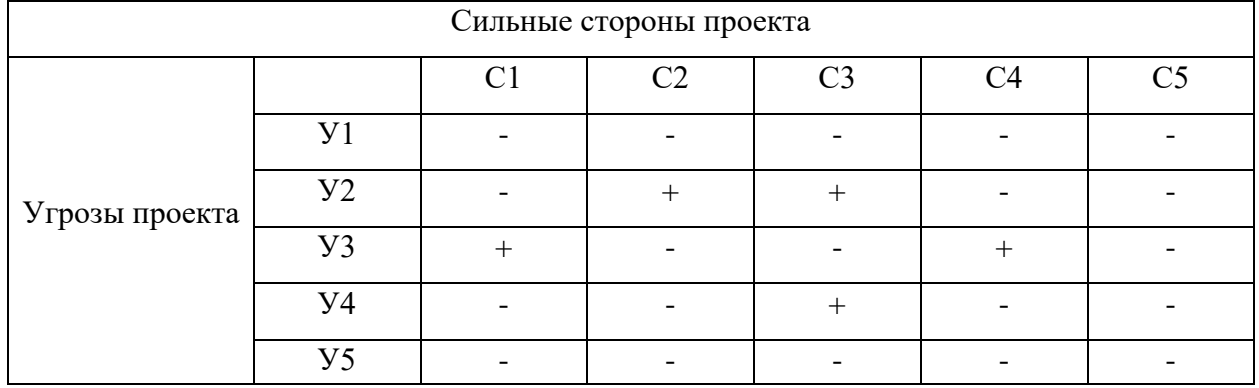

Таблица Ж.4 – Интерактивная матрица проекта «Угрозы проекта и слабые стороны»

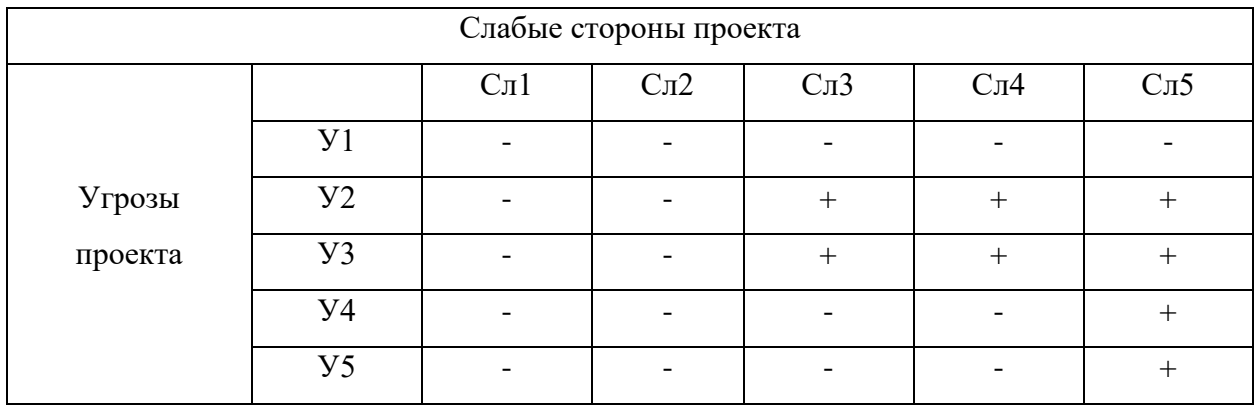

Таблица Ж.5 – Матрица SWOT-анализа

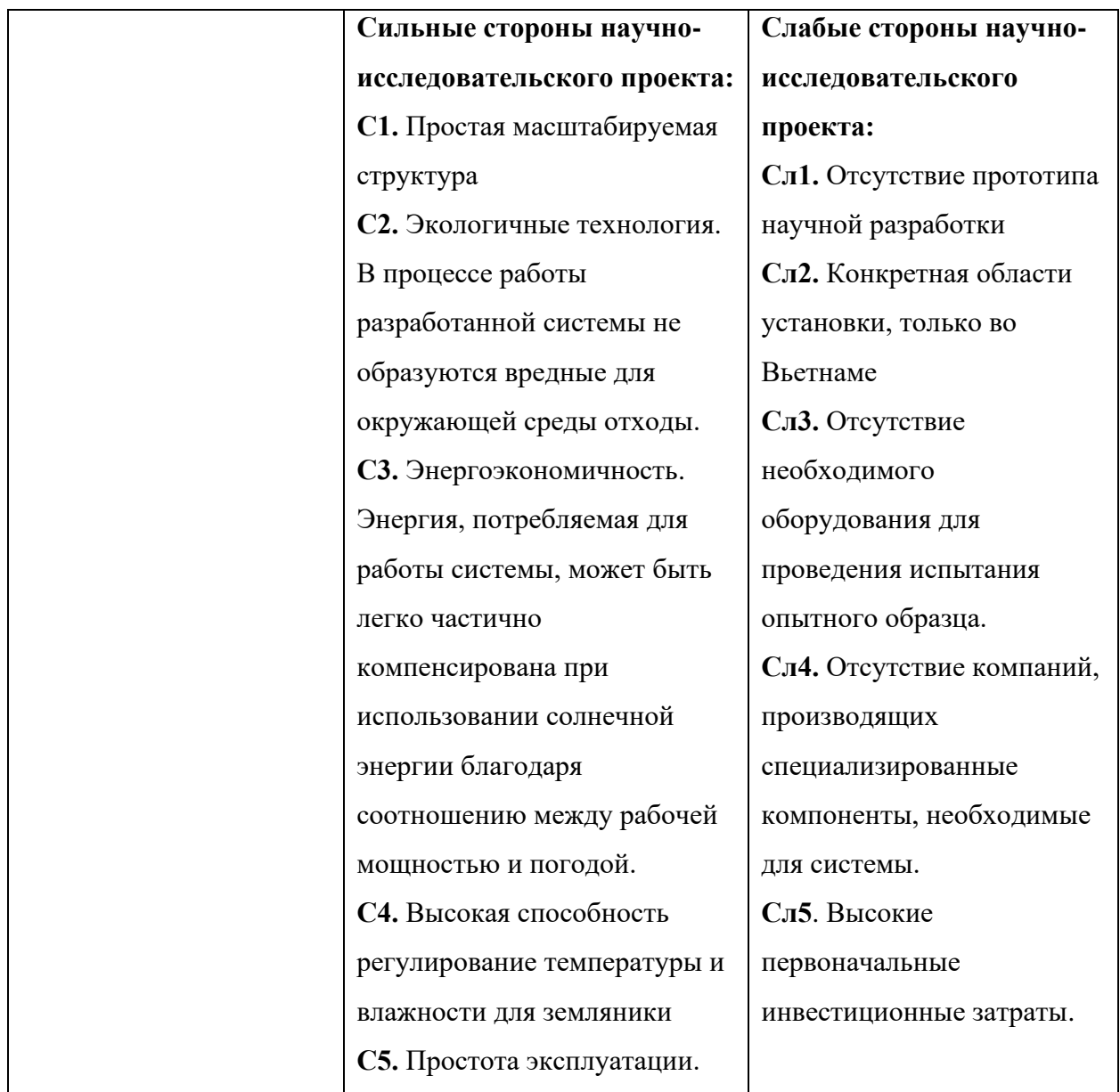

## Продолжение таблицы Ж.5

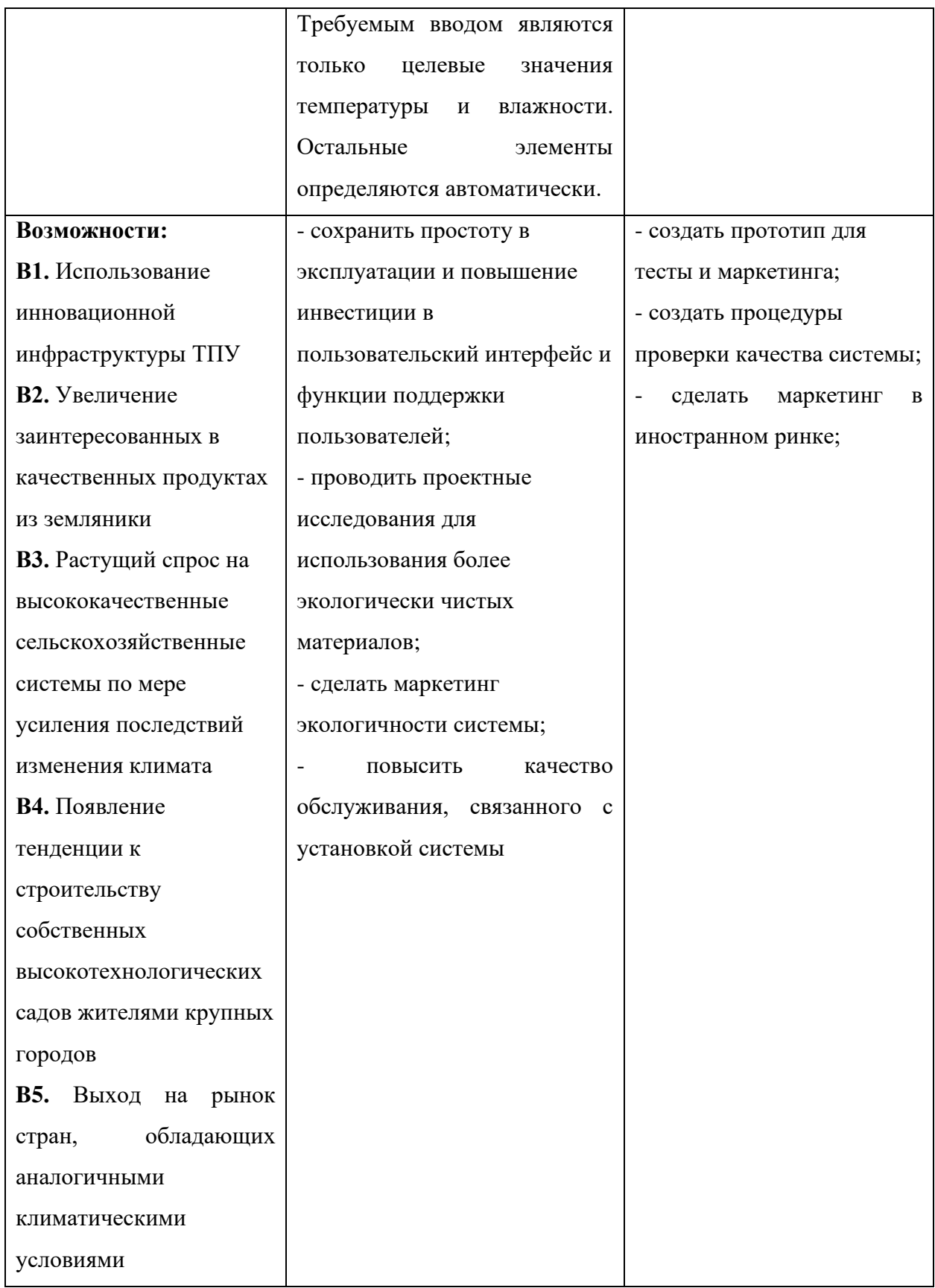

Продолжение таблицы Ж.5

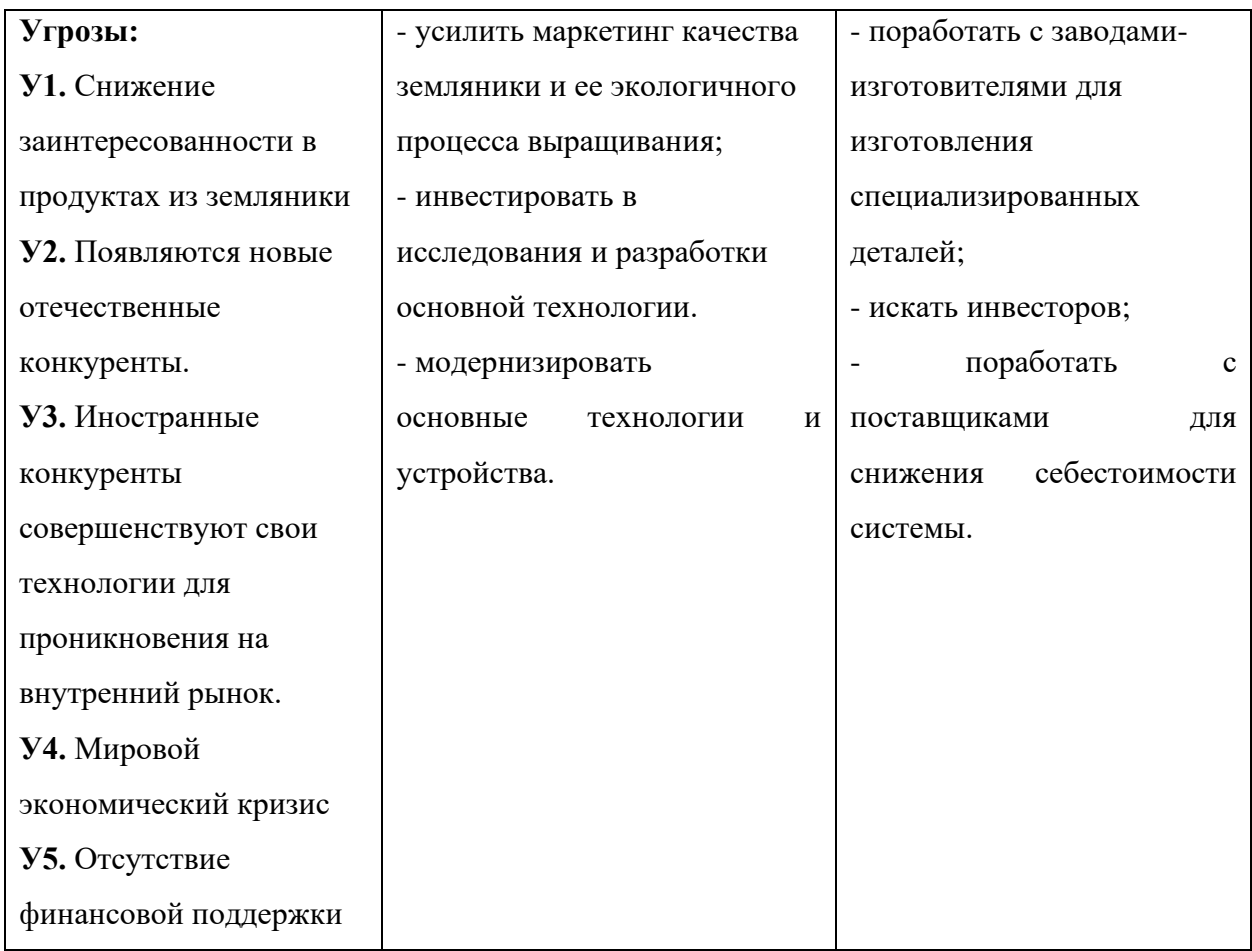

### **Приложение И**

### **(обязательное)**

**Структура работ и трудоёмкость выполнения работ**

### Таблица И.1 – Перечень этапов, работ и распределения исполнителей

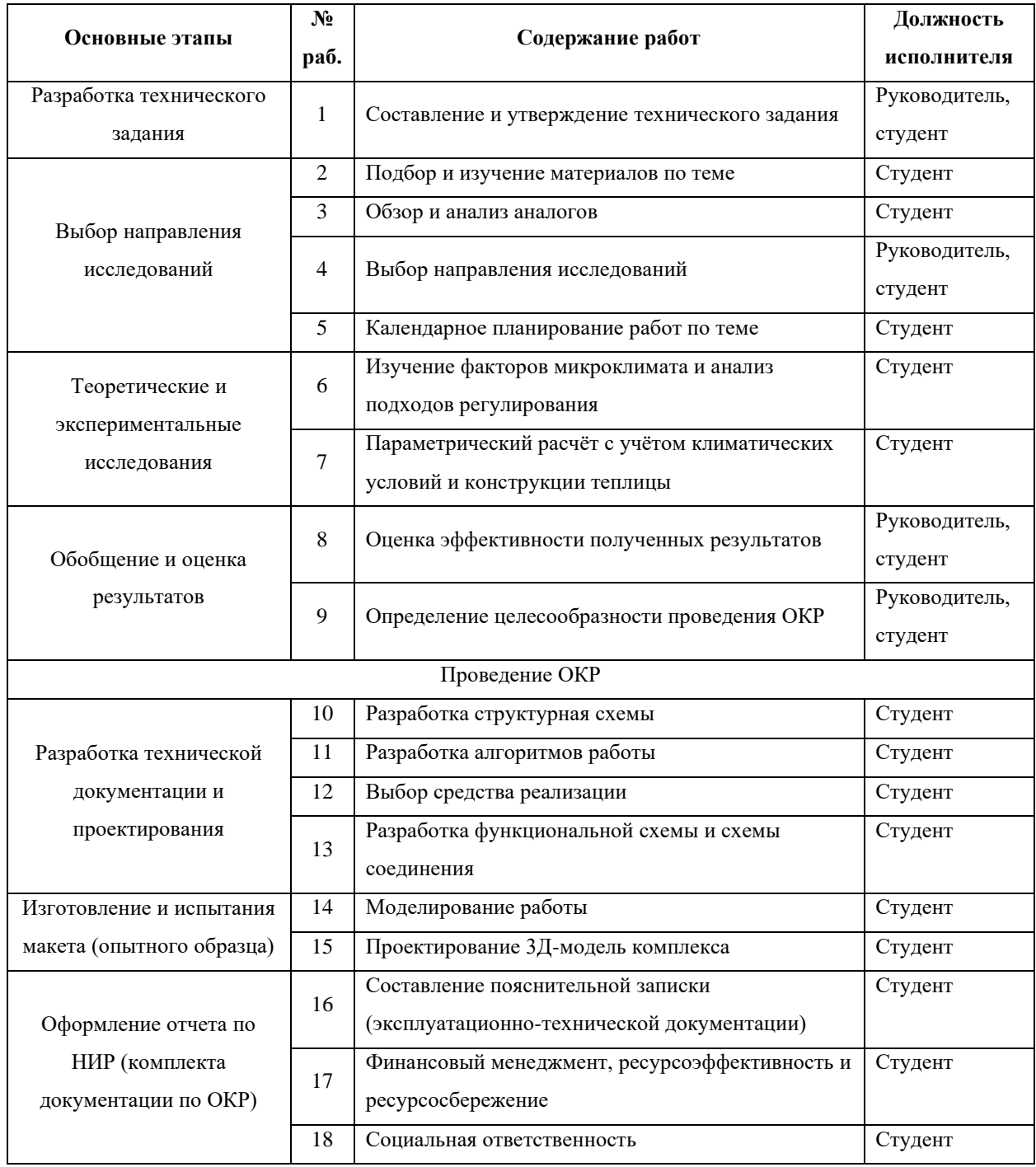

### Таблица И.2 – Временный показатели проведения научного

#### исследования

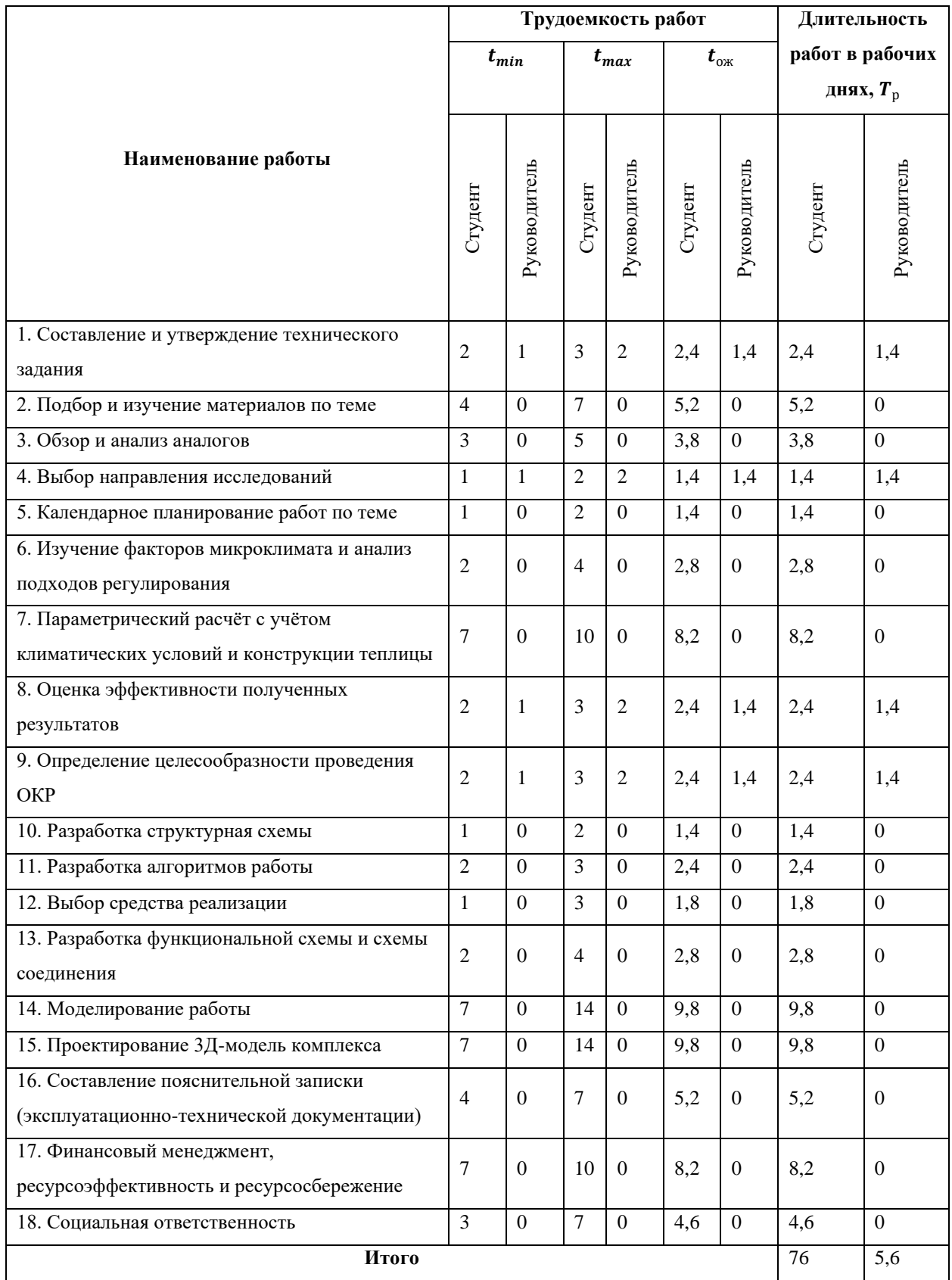

**Приложение К**

#### **(обязательное)**

**Календарный план-график проведения НИОКР**

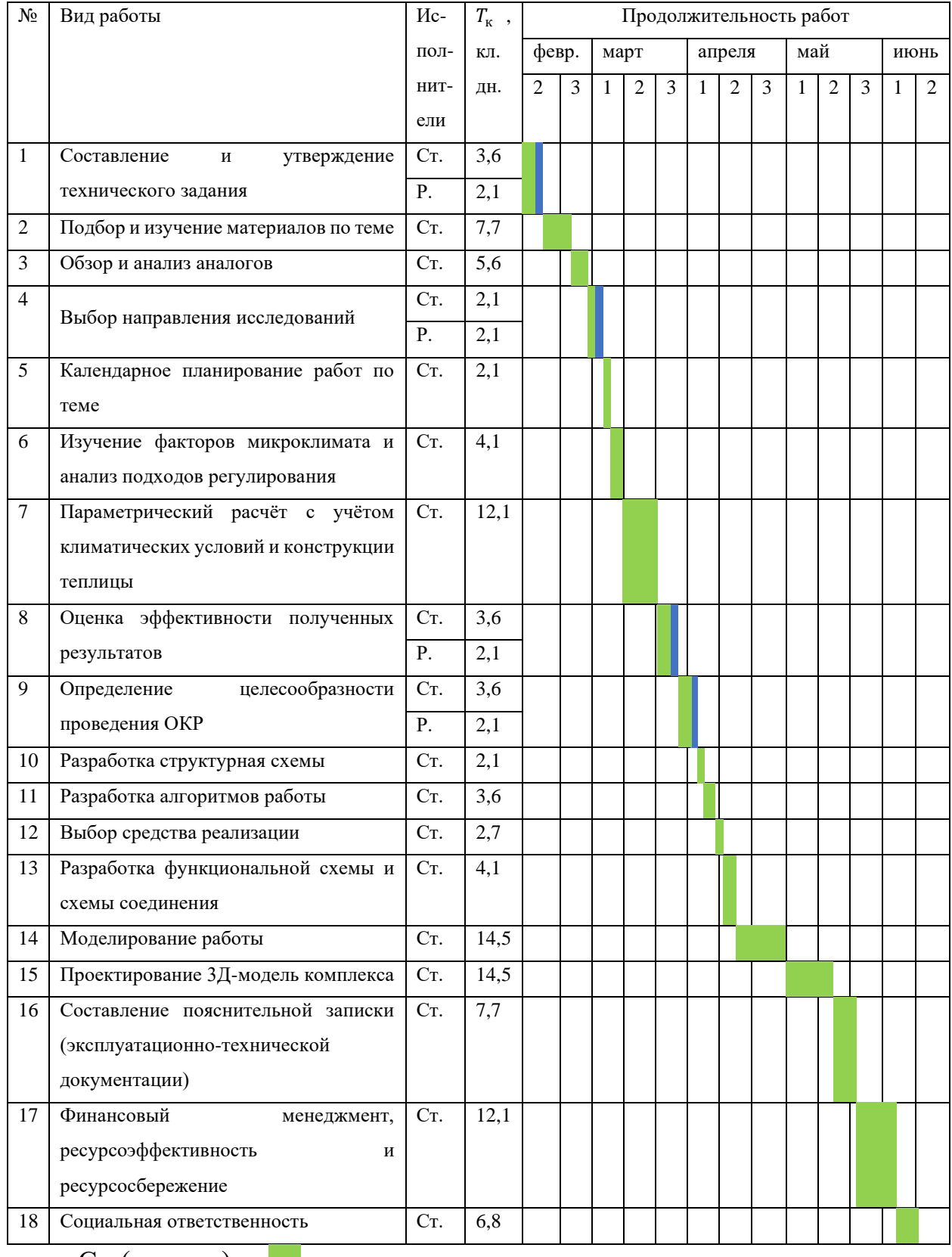

### Таблица К.1 – Календарный план-график проведения НИОКР по теме

Ст. (студент) –

Р. (руководитель) –

×.

**Приложение Л (обязательное) Затраты НТИ**

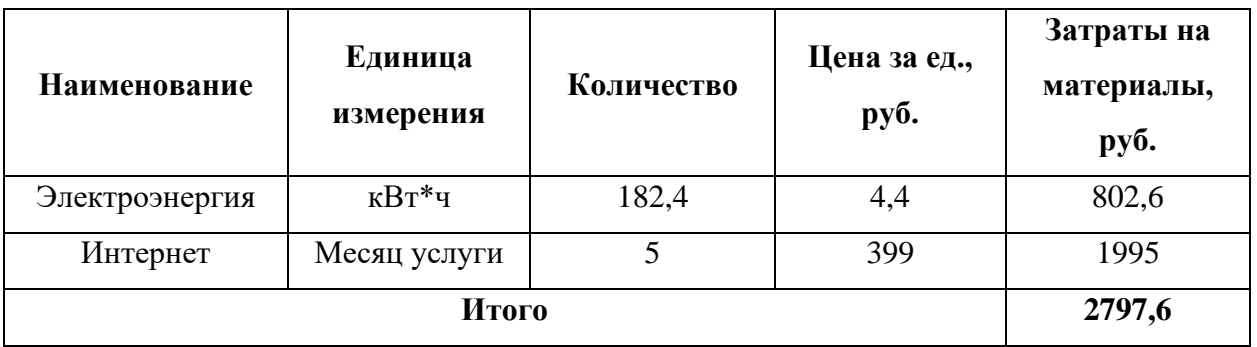

### Таблица Л.1 – Материальные затраты

### Таблица Л.2 – Затраты на специальное оборудование

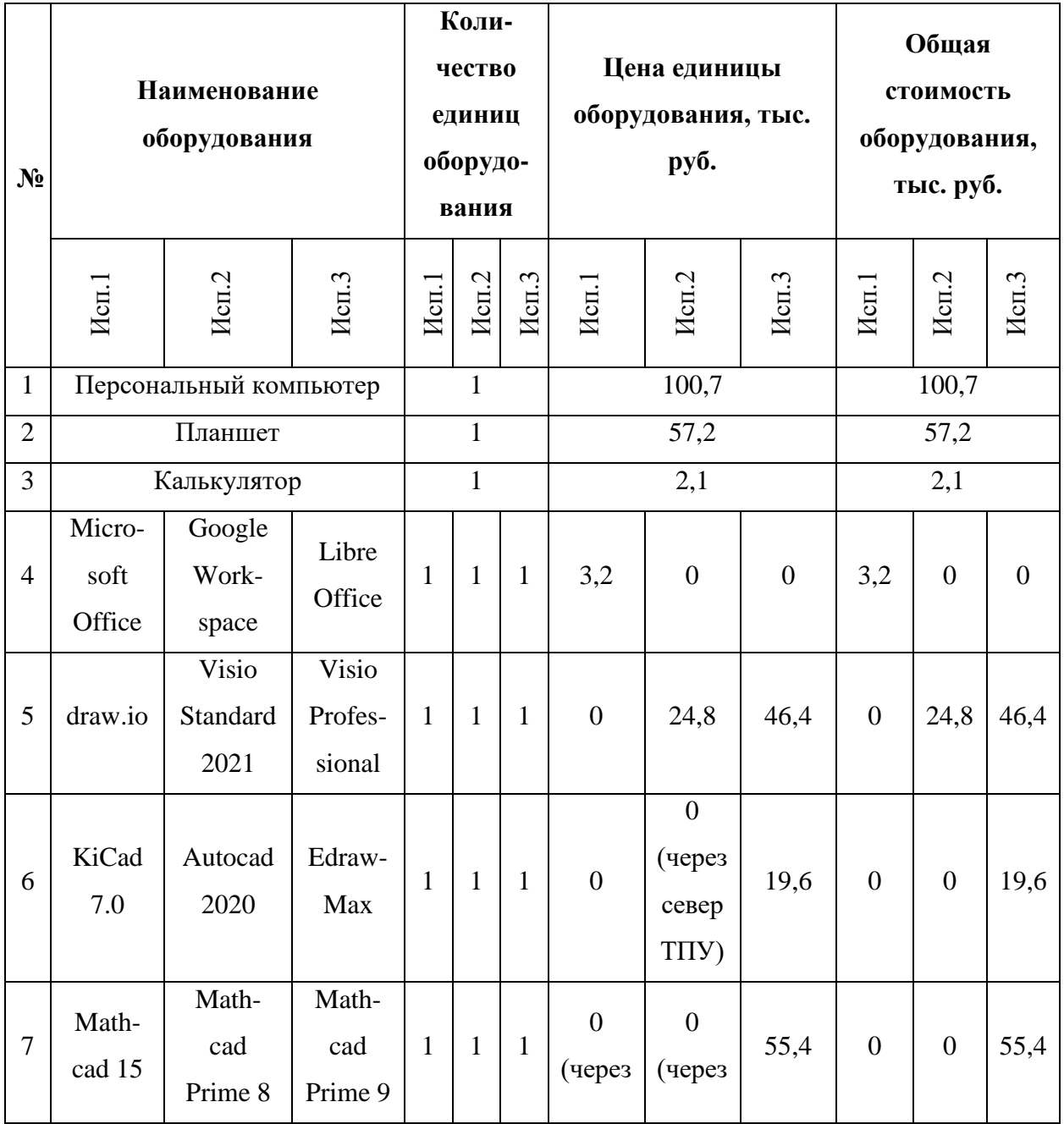

Продолжение таблицы Л.2

|       |                                            |               |                   |              |                       |                        | север<br>$T\Pi Y$                   | север<br>$T\Pi Y$                          |    |                |                |    |
|-------|--------------------------------------------|---------------|-------------------|--------------|-----------------------|------------------------|-------------------------------------|--------------------------------------------|----|----------------|----------------|----|
| 8     | Inven-<br>tor<br>Profes-<br>sional<br>2020 | Компас-<br>3D | Sketch-<br>Up Pro | $\mathbf{1}$ | $\mathbf{1}$          | $\mathbf{1}$           | $\theta$<br>(через<br>север<br>TПУ) | $\overline{0}$<br>(через<br>север<br>TITY) | 24 | $\overline{0}$ | $\overline{0}$ | 24 |
| 9     | <b>MATLAB R2022b</b><br>1                  |               |                   |              | $0$ (через север ТПУ) |                        | $\overline{0}$                      |                                            |    |                |                |    |
| Итого |                                            |               |                   |              |                       | 163,<br>$\overline{2}$ | 184,<br>8                           | 305,<br>4                                  |    |                |                |    |

Таблица Л.3 – Баланс рабочего времени (для 6-дневной недели)

| Показатели рабочего времени                  | <b>Руководитель</b> | Студент  |
|----------------------------------------------|---------------------|----------|
| Календарное число дней                       | 365                 | 365      |
| Количество нерабочих дней                    |                     |          |
| - выходные дни                               | 104                 | 104      |
| - праздничные дни                            | 14                  | 14       |
| Потери рабочего времени                      |                     |          |
| - отпуск                                     | 48                  | 48       |
| - невыходы по болезни                        | $\Omega$            | $\Omega$ |
| Действительный годовой фонд рабочего времени | 199                 | 199      |

Таблица Л.4 – Затраты на основную заработную плату

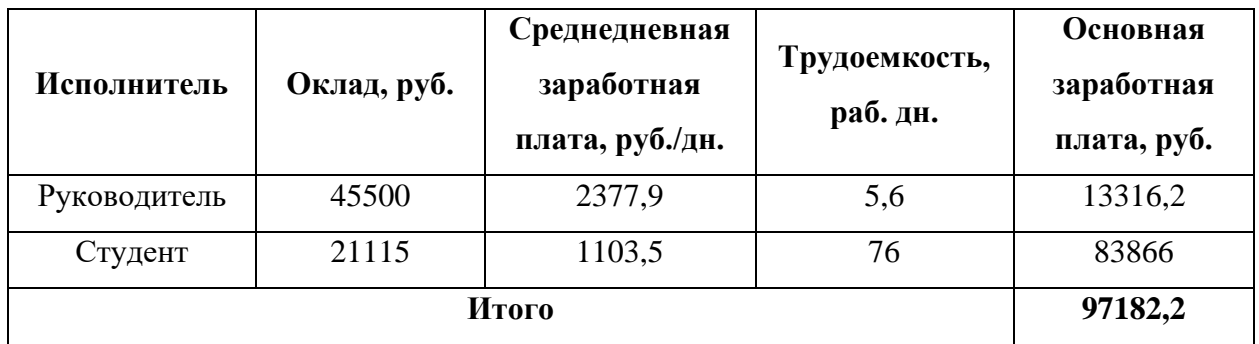

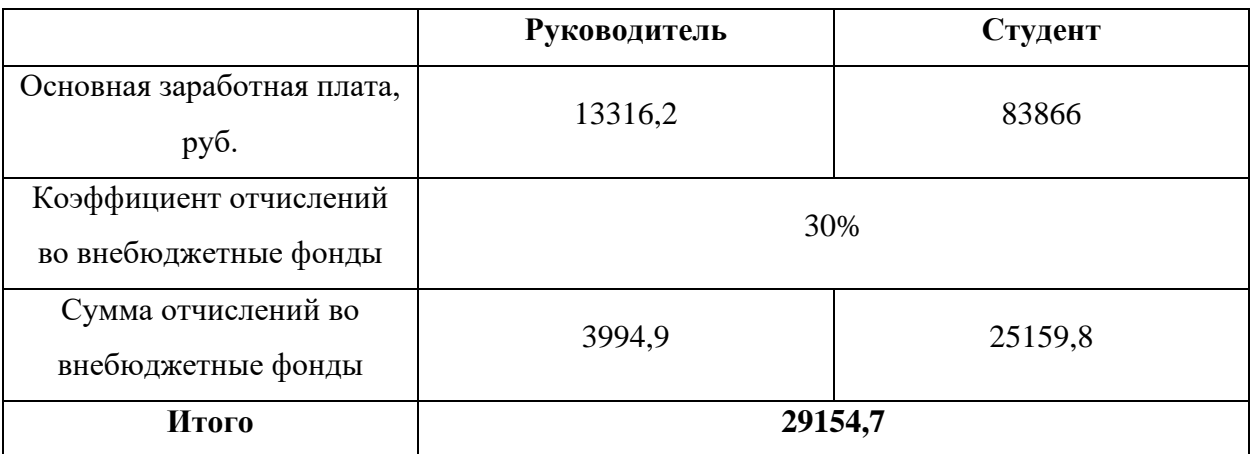

## Таблица Л.5 – Отчисления во внебюджетные фонды

**Приложение М**

**(обязательное)**

# **Возможные опасные и вредные факторы на рабочем месте**

**инженера**

Таблица М.1 – Возможные опасные и вредные факторы на рабочем месте инженера

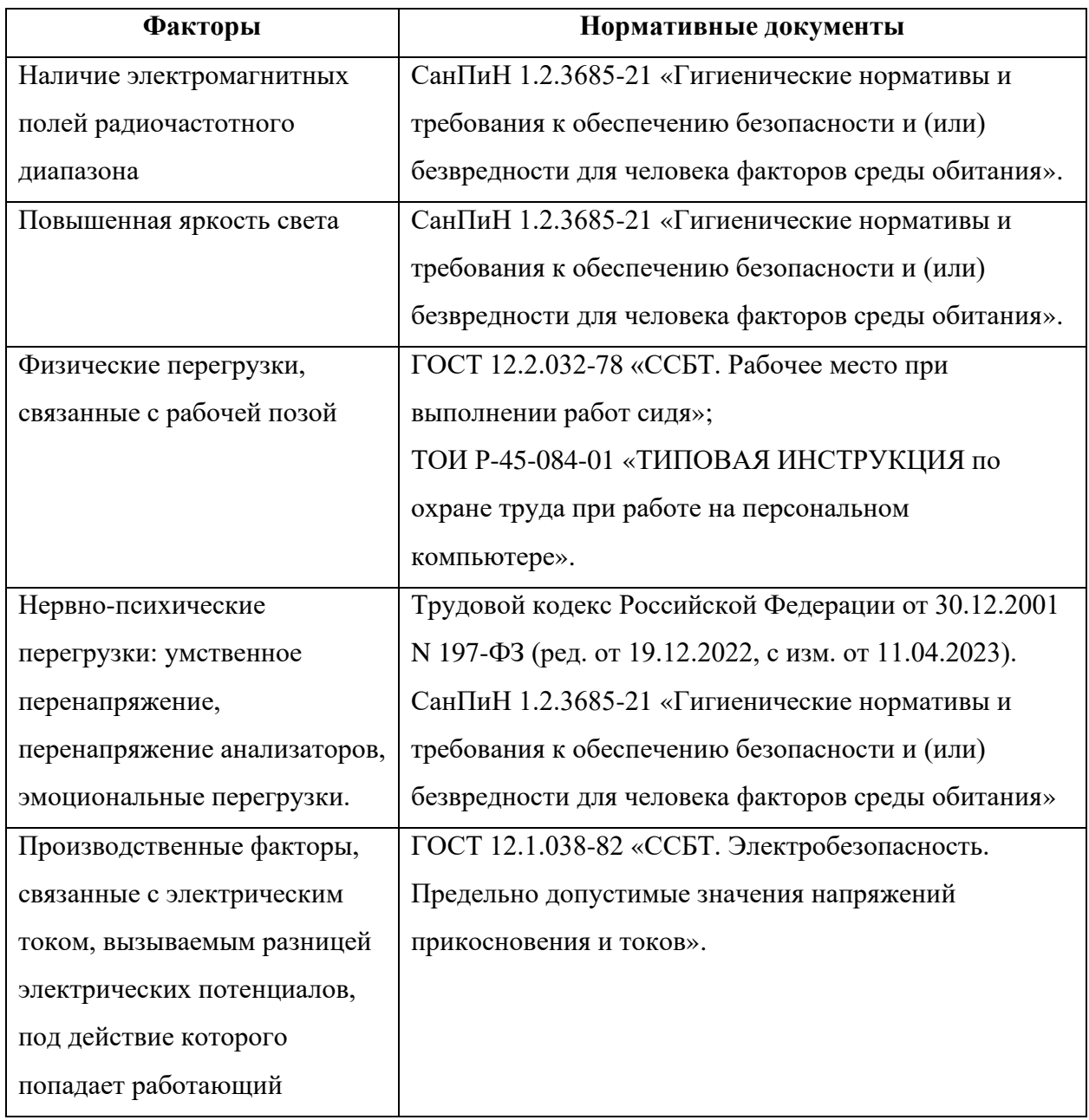